# **UNIVERSIDAD NACIONAL DE INGENIERIA**

# **FACULTAD DE INGENIERÍA MECÁNICA**

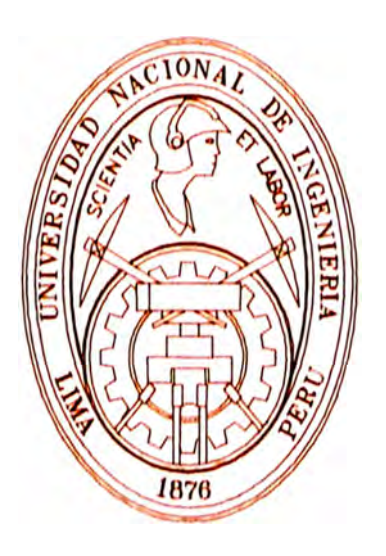

# **REDISEÑO DE UN CARRO FERROVIARIO PARA**

# **INCREMENTAR LA CAPACIDAD DE CARGA EN 30%"**

# **INFORME DE SUFICIENCIA**

## **PARA OPTAR EL TITULO PROFESIONAL DE:**

# **INGENIERO MECÁNICO ELECTRICISTA**

# **JUAN JOSE SARAVIA CASTILLA**

PROMOCIÓN **2001-11** 

LIMA-PERÚ

2012

## *Dedicatoria*

*A mis padres, familia y todas las personas que hasta el momento he conocido, por su apoyo en el desarrollo de mi carrera.* 

# **Lista de Símbolos y Prefijos**

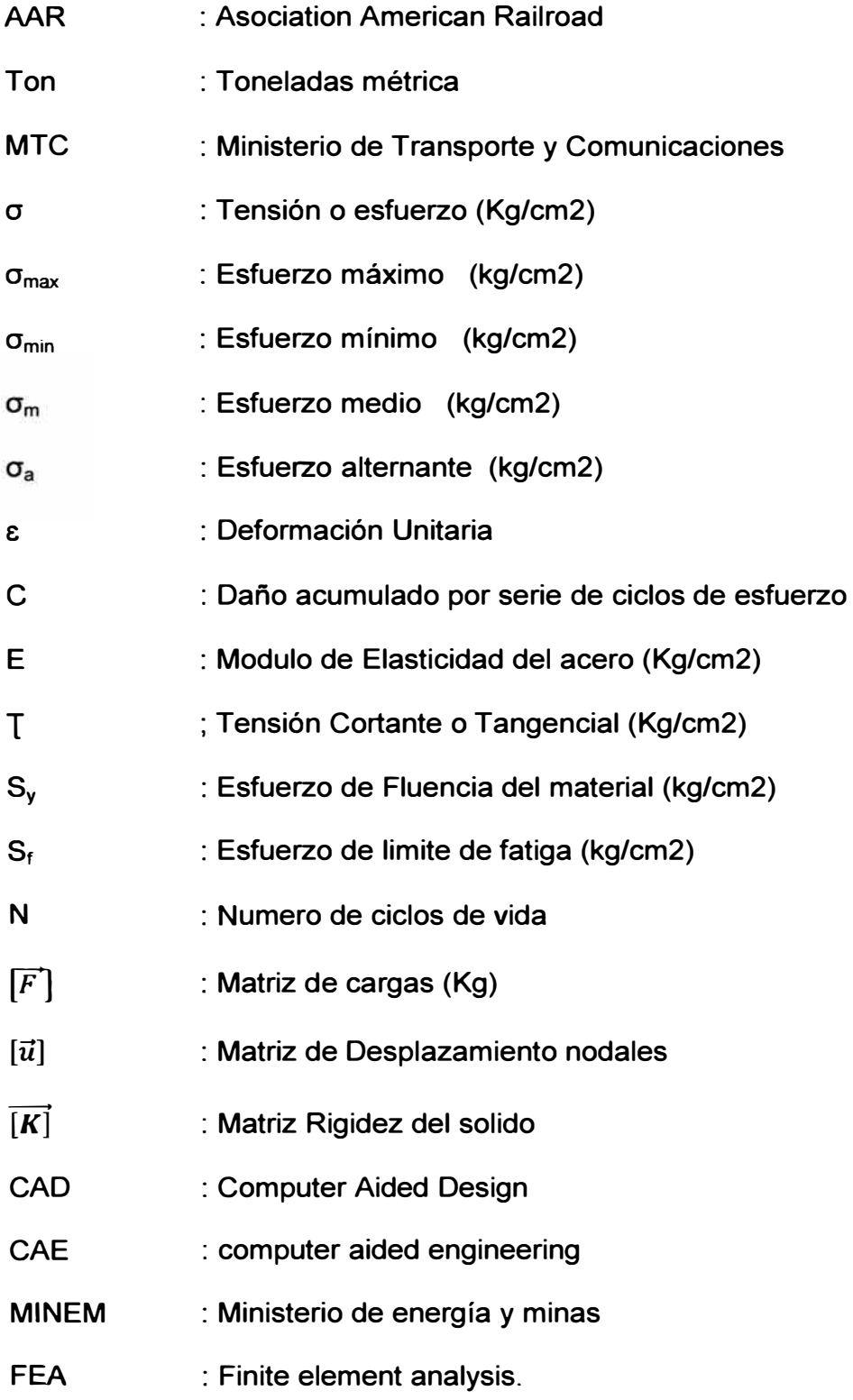

## **TABLA DE CONTENIDO**

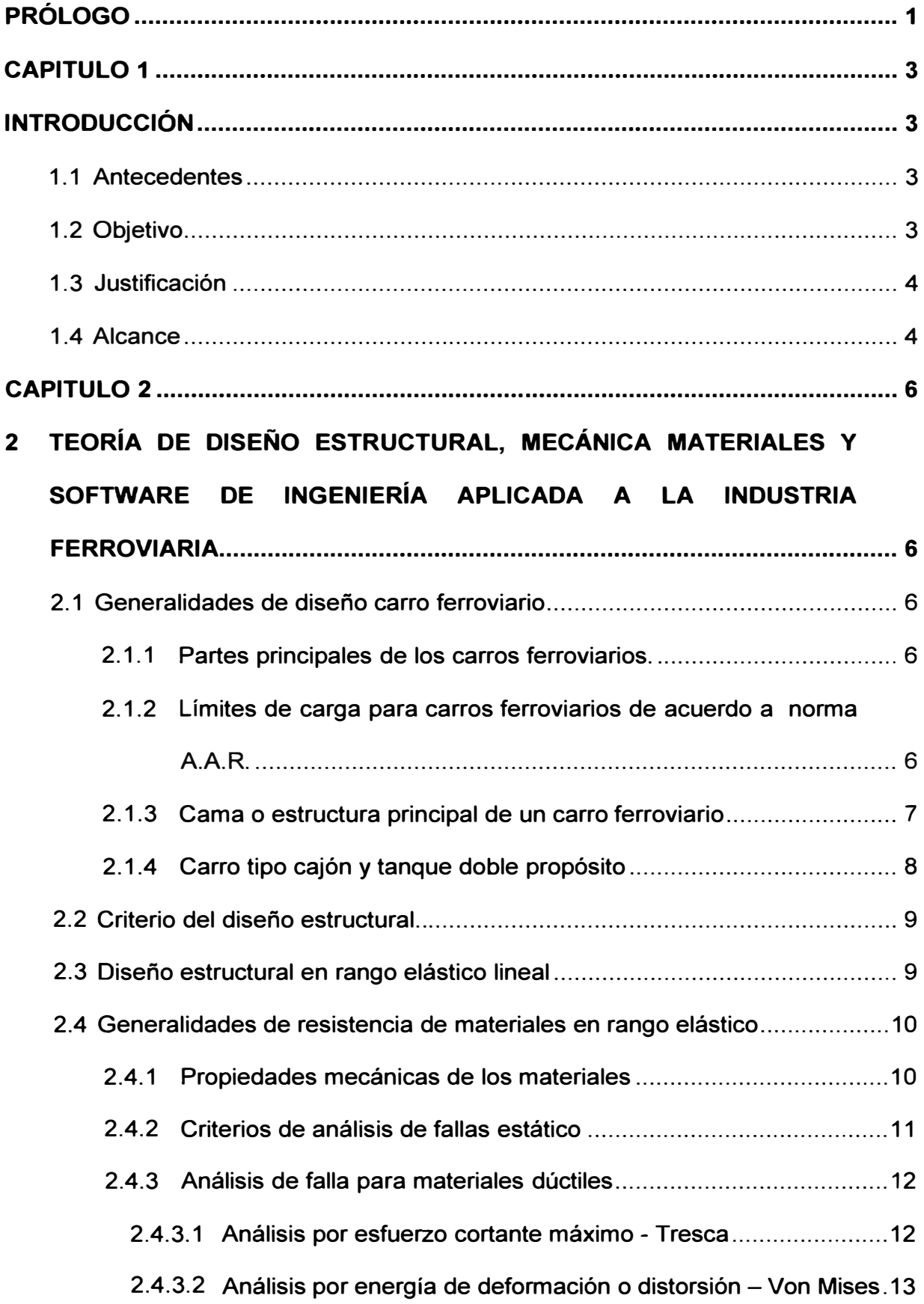

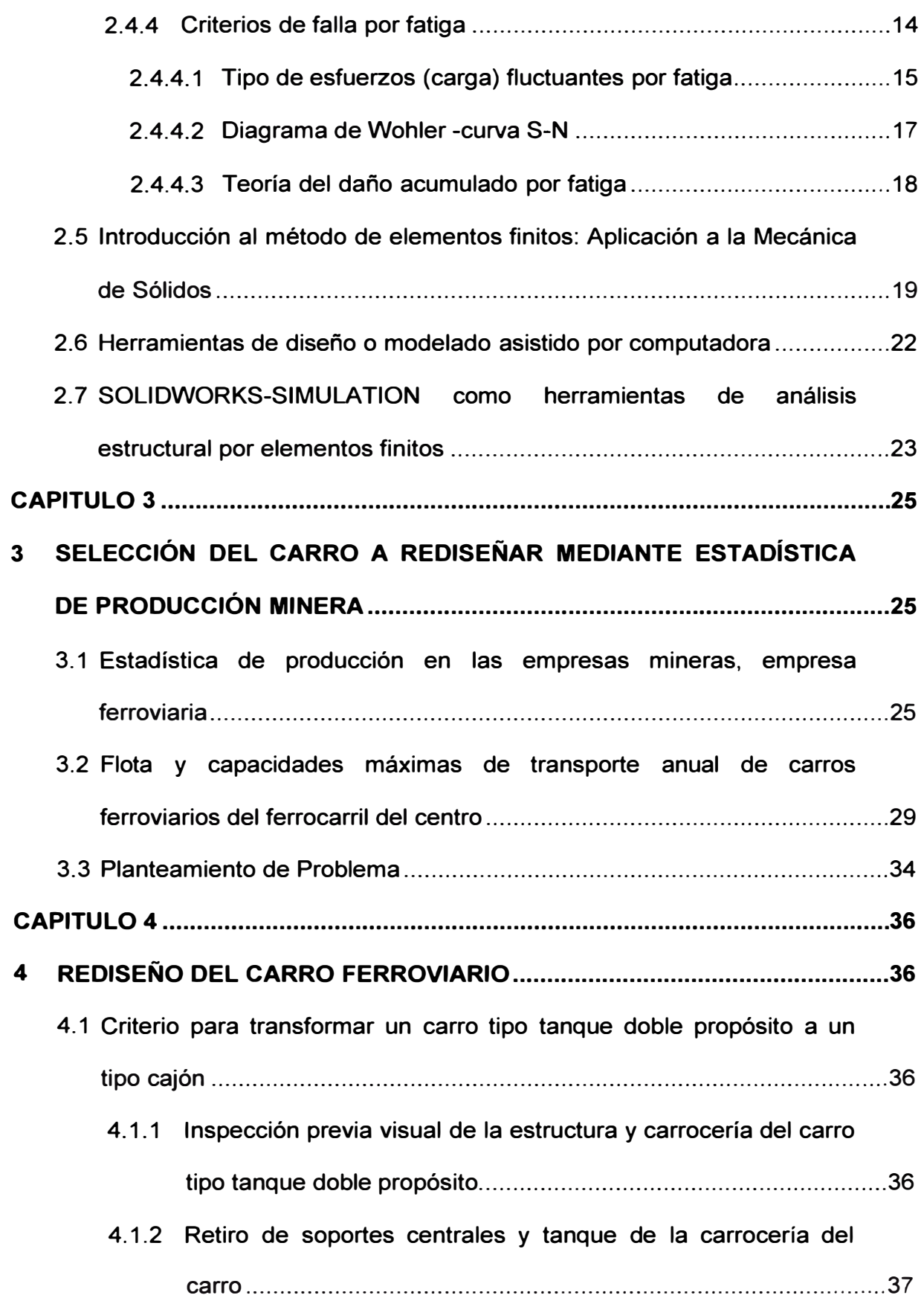

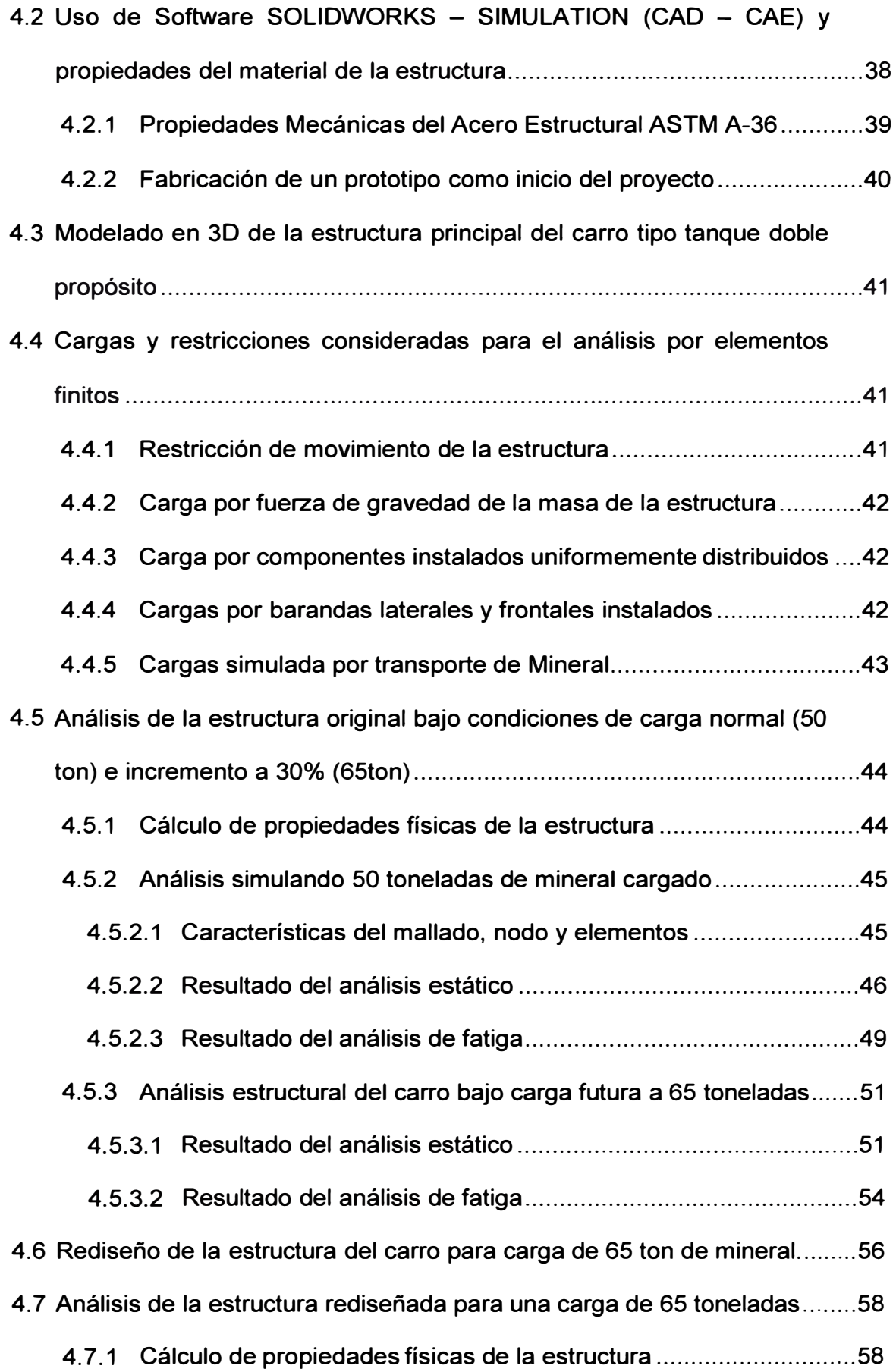

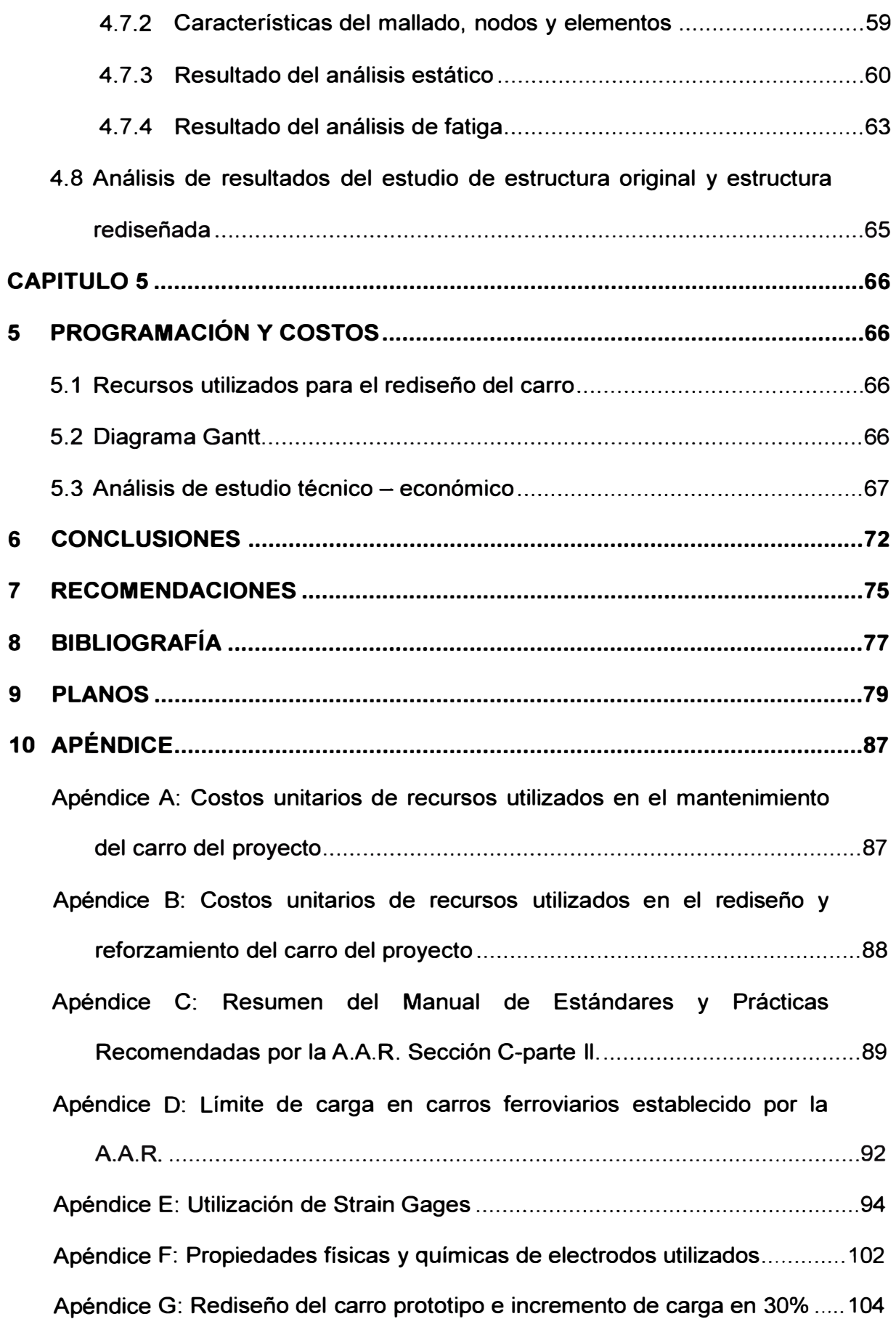

#### **PRÓLOGO**

La experiencia técnica y necesidad presentada en la del sector ferroviario, y de manera de difundir, investigar y apoyar a futuros estudios en este campo presento el informe de ingeniería titulada "Rediseño de un carro ferroviario para incrementar la capacidad de carga en 30%". La misma que está estructurada en 5 capítulos más conclusiones, recomendaciones y apéndices de ayuda, que demuestran cómo se logra cumplir con el objetivo de este estudio.

En el capítulo 1, se describe la parte introductoria que manifiesta principalmente el objetivo de este informe. Así mismo se desarrolla los fundamentos de antecedentes de la operación del sector ferroviario en el Perú, se justifica la necesidad del estudio y el alcance que tendrá dentro de aporte de conocimientos ingenieriles que se aplica en el día a día del trabajo.

En el capítulo 2, se describe el marco teórico de todos los estudios ingenieriles que se utilizaran para demostrar, concluir y recomendar los resultados de este estudio. Dentro de ello, se hace mención el funcionamiento y nomenclatura de la estructura de los carros ferroviarios debido a ser temas que no se estudian en el Perú. Con estos conceptos y normas que regulan la operación de los carros ferroviarios, podemos utilizar el software por análisis por elemento finitos (FEA), que ayudaran a cumplir con el objetivo.

En el capítulo 3, se inicia el planteamiento del problema, demostrando que tipo de carro se selecciona para el estudio, para ello se utiliza información estadística de la producción minera registrada en el Ministerio de Energía y Minas *(MINEM)* de los años 2006 a 2010, así mismo en la empresa se analiza la producción de transporte de mineral en los años mencionados y conformación de su flota. Con esta parte del estudio concluye que se debe rediseñar a los carros tipo tanque doble propósito aumentado su capacidad de carga en 30% convirtiéndolos en carros tipo cajón, para el transporte de concentrado de minerales de la sierra central al Callao.

En el capítulo 4, se realiza los análisis al diseño estructural del carro original y rediseñado, utilizando modelamiento en 3D y software de ingeniería para determinar las adecuaciones, reforzamientos o cambios. Para ello se utiliza el software CAD de Solidworks 2011 y CAE el software de Simulation. Los resultados obtenidos después de varias simulaciones, logra satisfacer el objetivo del proyecto dentro de lo requerido por la norma A.AR.

En el capítulo 5, se realiza los estudios para sustentar económicamente la viabilidad del proyecto de rediseñar 30 carros, así como los tiempos de las actividades y retorno de la inversión económica, comprándolo con la compra de carros nuevos de acuerdo a las mismas características del proyecto. Para esto se logró con apoyo de la empresa y proveedores que brindaron la información necesaria para el análisis.

En las conclusiones y recomendaciones, se pone de manifiesto que el estudio y los resultados obtenidos en los capítulos 3, 4 y 5 satisfacen la necesidad de la empresa y se alcanza a cumplir con el objetivo dentro de una decisión técnico - económico.

En las bibliografía y apéndices, se adjunta sustentación de normas y temas que fueron utilizados para validar y desarrollar el informe.

# **CAPITULO 1 INTRODUCCIÓN**

## **1.1 ANTECEDENTES**

El vagón ferroviario es una unidad móvil rodante, destinado al transporte de pasajeros y carga. Se le llama coche a los vagones de pasajeros y carros a los de carga. En el Ferrocarril del Centro del Perú tiene carros de carga de fabricación Americana y Brasileña. Para los carros brasileña del año 1982, no se tiene información de la norma utilizada en su diseño y fabricación. Debido a esta falta de información técnica para tomar decisiones sobre el incremento de la capacidad de carga, se origina la necesidad de realizar un análisis estructural del carro; para ello se utilizara como material de consulta normas americanas, estudios ferroviarios, informes y libros relacionados al diseño y fabricación de carros ferroviarios. Asimismo, este informe servirá de apoyo para "futuros análisis" o "fabricación de carros ferroviarios en el Perú", originándose así un gran avance en la industria ferroviaria en nuestro país.

### **1.2 OBJETIVO**

Rediseñar la estructura de un carro ferroviario tipo tanque doble propósito e incrementar su capacidad de carga en 30% (50 a 65 Ton}, para ser utilizado como carro tipo cajón en el transporte de concentrado de minerales; demostrando mediante un análisis estadístico de demanda de minerales la demostrando mediante un análisis estadístico de demanda de minerales la selección de este tipo de carro para el proyecto. Asimismo, realizar un análisis estructural por elementos finitos mediante un software de ingeniería que nos brinden resultados, para tomar decisiones dentro de un marco técnicoeconómico cumpliendo con los estándares de seguridad de la norma ferroviaria AAR.

## **1.3 JUSTIFICACIÓN**

En la actualidad el aumento de la producción minera y el efecto del mercado internacional de minerales, ha originado que las empresas de transporte busquen soluciones en beneficio del cliente y empresa propia. Estas soluciones en particular para la industria ferroviaria de la Zona Central del Perú ha originado el análisis interno de la flota disponible, y análisis externo con la compra de nuevas flotas. Dentro del análisis interno de sus flotas, se ha necesitado conocer qué tipo de carros son los más rentables en transporte y en cuánto se pueden incrementar su capacidad de carga.

## **1.4 ALCANCE**

Los estudios y análisis a desarrollar para obtener la solución propuesta en la justificación y objetivo, está respaldada por los siguientes alcances:

- Para nuestro análisis utilizaremos la estructura principal (cama) de un carro tipo tanque doble propósito como base, para ser modificado a tipo cajón.
- La solución del análisis estará aceptada cuando se obtiene un Factor de Seguridad de 1.8 (ver apéndice C), que es requerido como mínimo por la norma de Association of American Railroads (AAR), recomendada por el

Ministerio de Transporte y Comunicaciones (MTC) para poder operar en una línea férrea.

- El análisis estructural estará basada en modelamiento por sistema CAD (Solidwork) **y** los análisis por Elementos finitos por sistema CAE (Simulation).
- El análisis por elementos finitos desarrollado en los estudios de análisis estático - elástico **y** análisis de fatiga, para las cargas simuladas de 50 toneladas **y** 65 toneladas.
- Se realizara un prototipo para verificar los resultados obtenidos de las simulaciones del programa. Este prototipo estará en prueba por 3 meses con la inspección de campo en cada viaje de carga.
- Los resultados deben estar dentro de un estudio técnico económico de la rentabilidad **y** la seguridad de la operación **y** personal.
- Las unidades de medidas que se trabajaran serán en Unidades **Internacionales**

## **CAPITULO 2**

# **TEORÍA DE DISEÑO ESTRUCTURAL, MECÁNICA MATERIALES Y SOFTWARE DE INGENIERÍA APLICADA A LA INDUSTRIA FERROVIARIA**

## **2.1 GENERALIDADES DE DISEÑO CARRO FERROVIARIO**

## **2.1.1 Partes principales de los carros ferroviarios.**

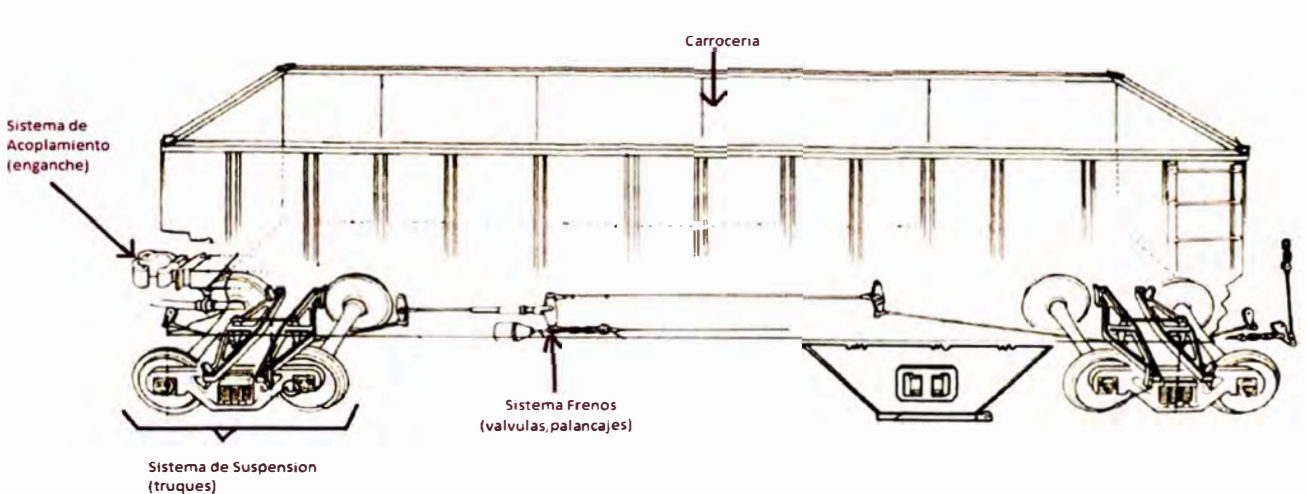

**PARTES PRINCIPALES DE UN CARRO FERROVIARIO** 

**Figura N <sup>º</sup>2-1: Parte principal de un carro ferroviario** 

## **2.1.2 Límites de carga para carros ferroviarios de acuerdo a norma A.A.R.**

Los límites de carga de un carro ferroviario está establecido en el manual de Estándares **y** Prácticas Recomendados de la **A.A. R.,** en base a un carro con cuatro ejes de ruedas y a los parámetros mencionados en la Tabla N° 2-1.

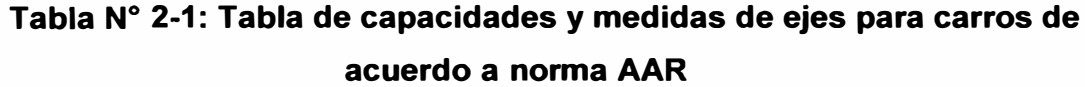

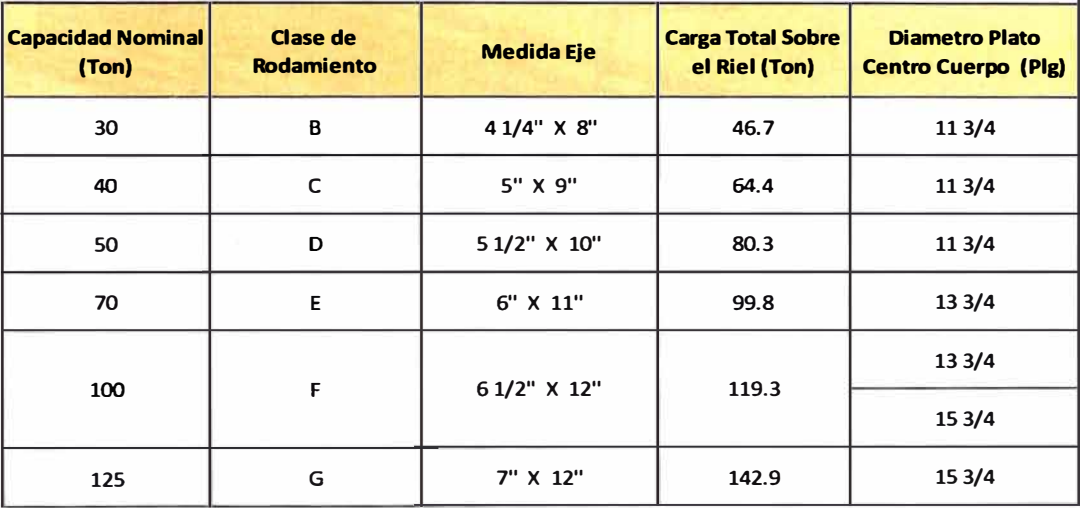

Para mayores detalles ver apéndice D.

### **2.1.3 Cama o estructura principal de un carro ferroviario**

La cama o estructura principal de un carro, es la parte más importante en el cual según el tipo, se coloca la carrocería (barandas, tanques, tolvas, piso, bodegas, etc.), además se instalan los sistemas de acoplamiento y los diversos componentes para el sistema de freno o carga-descarga del carro.

La cama se compone de vigas longitudinales, transversales y algunas veces diagonales, las cuales son unidas mediante soladura o remaches, permitiendo así la solidez necesaria. La correcta distribución de las fuerzas se garantiza por medio de las vigas especiales reforzadas.

Puente Pivote, los cuales reciben las fuerzas verticales

- Puente Pivote Viga Lateral Viga Central Viga Frontal o<br>Cabezales Viga Transversal Plato Centro
- Viga Central, el cual actúan los esfuerzos longitudinales de tracción,

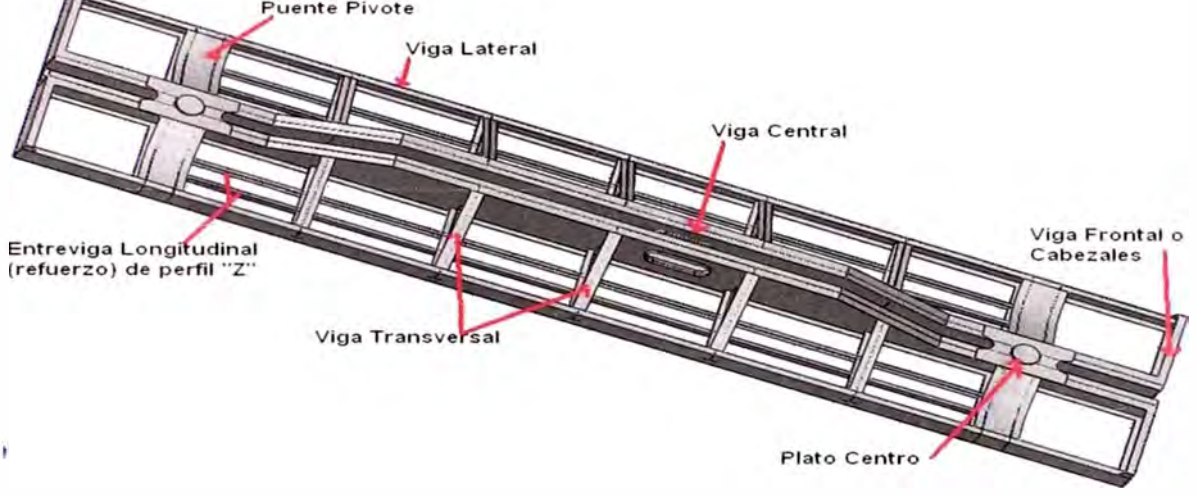

Compresión y esfuerzos verticales.

**Figura N <sup>º</sup>2-2: Nomenclatura de la estructura principal de un carro ferroviario** 

**2.1.4 Carro tipo cajón y tanque doble propósito** 

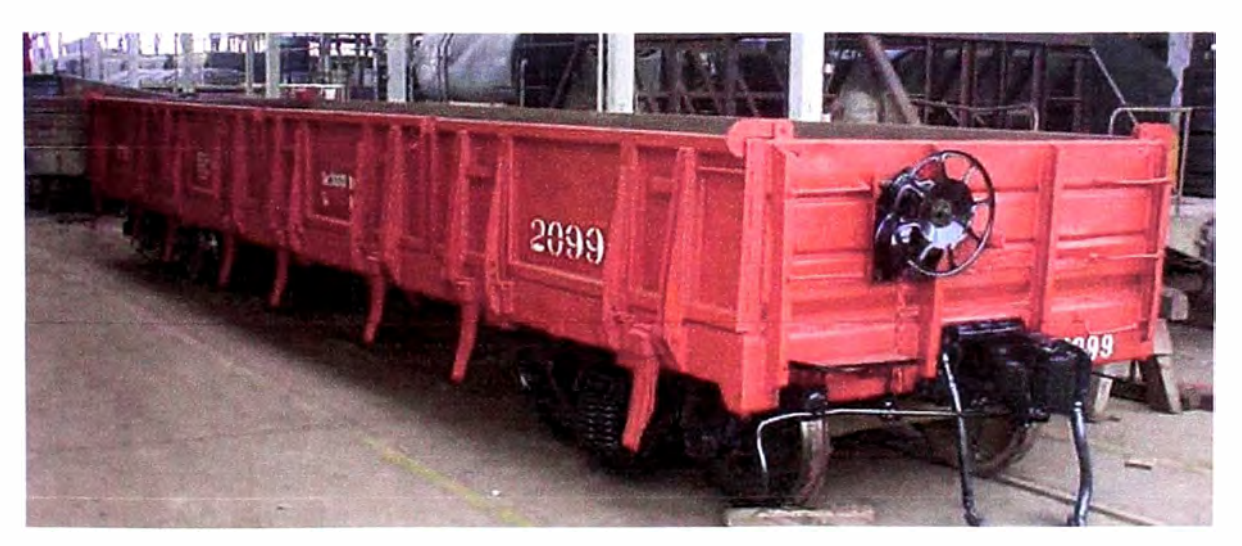

**Figura N <sup>º</sup>2-3 Carro tipo cajón con barandas laterales - frontales** 

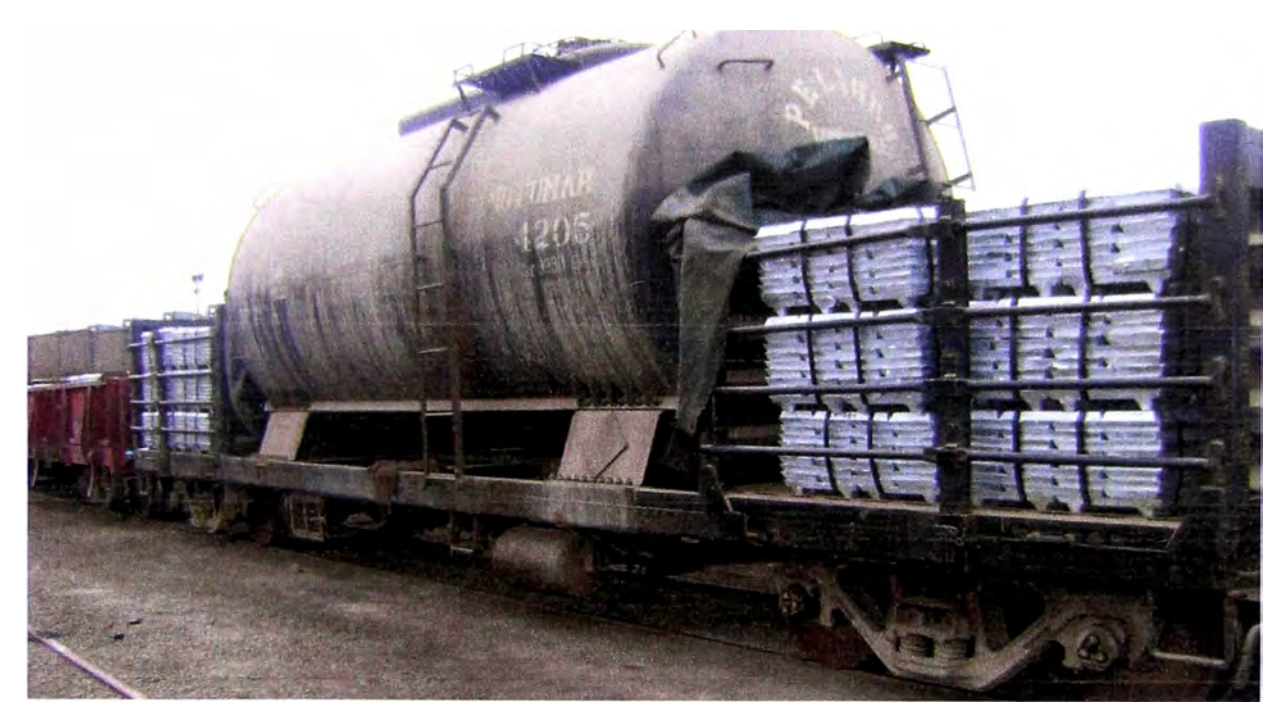

**Figura N <sup>º</sup>2-4: Carro Tanque doble propósito** 

## **2.2 CRITERIO DEL DISEÑO ESTRUCTURAL**

El criterio de diseño estructural consiste en seleccionar las secciones óptimas de los miembros (materiales), con sus correspondientes uniones y conexiones, entre un conjunto de alternativas para cada caso en particular. Para ello se pueden emplear métodos que tomen en consideración el comportamiento de la estructura en rango puramente elástico, o métodos que permitan la incursión de algunas secciones del sistema en rango inelástico.

## **2.3 DISEÑO ESTRUCTURAL EN RANGO ELÁSTICO LINEAL**

Las normas que permiten el diseño de las estructuras aceptando su comportamiento en rango elástico exclusivamente, se basan en las cargas de servicio actuantes en los diferentes niveles, y en los esfuerzos admisibles de trabajo, que resulta una fracción de los esfuerzos de fluencia. En este caso, todos los miembros de la estructura deben cumplir con las hipótesis de las leyes de la elasticidad lineal que son:

- La ley de Hooke

$$
\sigma = \mathbf{E} \cdot \mathbf{\varepsilon}
$$
\n
$$
\sigma = \mathbf{D} \cdot \mathbf{E}
$$
\n
$$
\sigma = \mathbf{D} \cdot \mathbf{E}
$$

E = Modulo Elasticidad

## **2.4 GENERALIDADES DE RESISTENCIA DE MATERIALES EN RANGO ELÁSTICO**

Se dice que un cuerpo cargado es perfectamente elástico si recobra su forma inicial al ser descargado. También es el trabajo realizado por las fuerzas externas durante la deformación se transforma completamente en energía potencial de deformación.

### **2.4.1 Propiedades mecánicas de los materiales**

Para que las máquinas y estructuras funcionen apropiadamente, su diseño requiere que entendamos el comportamiento mecánico de los materiales usados. El procedimiento usual es colocar pequeñas probetas del material en máquinas de prueba, aplicar las cargas y medir las deformaciones resultantes. En la figura Nº 2-5 se muestra el diagrama Tensión - Deformación para el acero estructural en tracción, en el cual podemos ver su comportamiento ante la aplicación de una carga y poder analizar la zona donde trabajara nuestro diseño.

Para esto los cálculos de diseño estático se analizara la región lineal tramo OA, el cumple con la ley de Hooke.

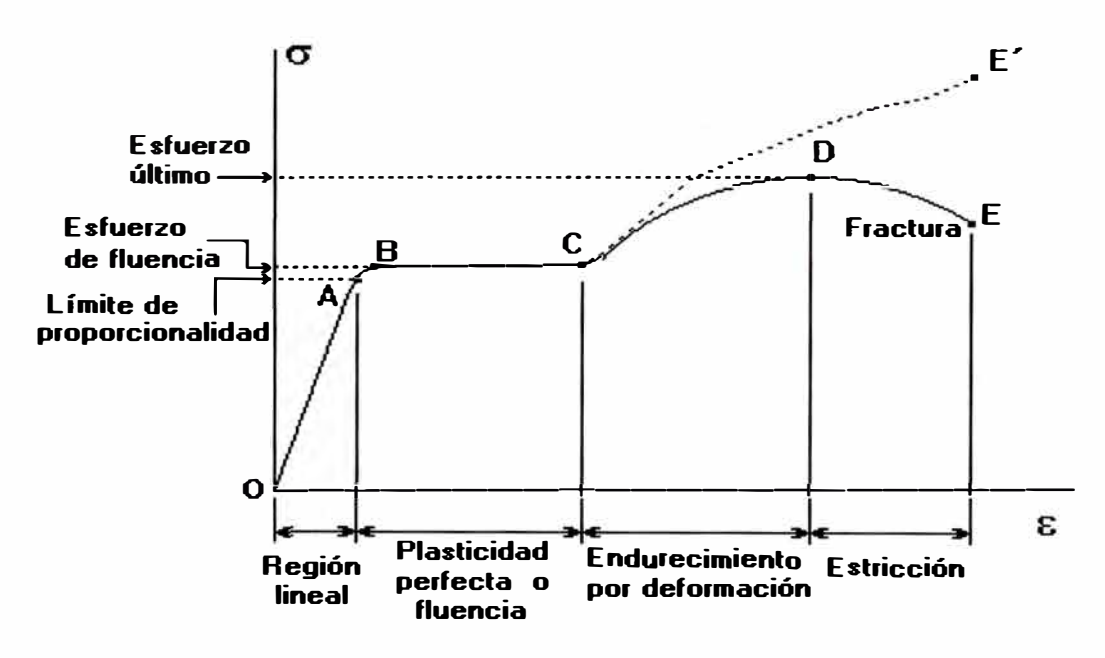

**Figura N <sup>º</sup>2-5: Diagrama esfuerzo - deformación del acero estructural** 

#### **2.4.2 Criterios de análisis de fallas estático**

La falla de un elemento sobre el que actúa una fuerza es cualquier comportamiento que lo vuelve inadecuado para la función a que fue diseñado, básicamente es debido a sobrecarga o, deformación excesiva. Para ello se analiza el esfuerzo normal (axial) **y** el esfuerzo tangencial (cortante) en la fase de diseño de la estructura. En sí, los mecanismos internos que originan la falla dependen de la estructura microscópica del material **y** de la forma de sus enlaces atómicos. Para predecir la falla de materiales bajo cargas estáticas **y** poder hacer diseños de elementos de máquinas confiables se han desarrollado varias teorías para grupos de materiales, basándose en observaciones experimentales.

Las teorías de falla se dividen en dos grupos que depende del tipo de material sea Dúctil o Frágil. ver tabla N <sup>º</sup>2-2.

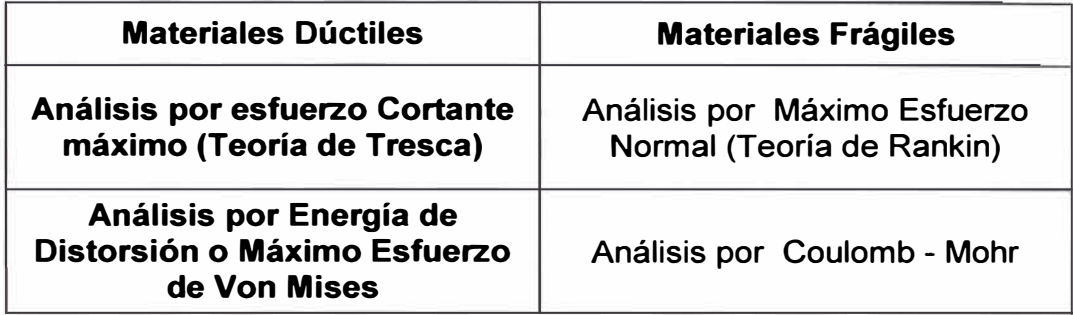

## **Tabla N <sup>º</sup>2-2: Grupos de teorías de falla**

## **2.4.3 Análisis de falla para materiales dúctiles**

Los materiales dúctiles más usados en estructuras en su mayoría son los metales y plásticos (polímeros). Se debe tener presente que en términos generales, los materiales dúctiles tienen la misma resistencia a la tracción y a la compresión y no son tan susceptibles a las zonas de concentración de esfuerzos en términos comparativos con los materiales frágiles.

Se puede considerar que un material dúctil ha fallado cuando en términos globales el esfuerzo que está soportando alcanza el esfuerzo de fluencia.

### **2.4.3.1 Análisis por esfuerzo cortante máximo - Tresca**

Esta teoría establece que se produce la fluencia (falla) cuando la tensión cortante (permisible) alcanza el valor del esfuerzo cortante máximo. El esfuerzo cortante máximo se define como el correspondiente a la fluencia del material en el ensayo de tracción.

$$
\tau_{max} \ge \frac{S_y}{2}, \quad \tau_{max} \text{ es el mayor de } \tau_{12}, \tau_{23} \text{ y } \tau_{13}
$$

Dónde:

$$
\tau_{12} = \frac{(\sigma_1 - \sigma_2)}{2}; \tau_{23} = \frac{(\sigma_2 - \sigma_3)}{2}; \tau_{13} = \frac{(\sigma_1 - \sigma_3)}{2}
$$

Siendo  $\sigma_1$ ,  $\sigma_2$ ,  $\sigma_3$  esfuerzos o tensiones principales que actúan en la estructura.

El factor de seguridad (FDS) = 
$$
\frac{\sigma_y}{(2 * \tau_{max})}
$$

La representación gráfica de las tenciones normales y tangenciales se muestra en la Figura N° 2-6.

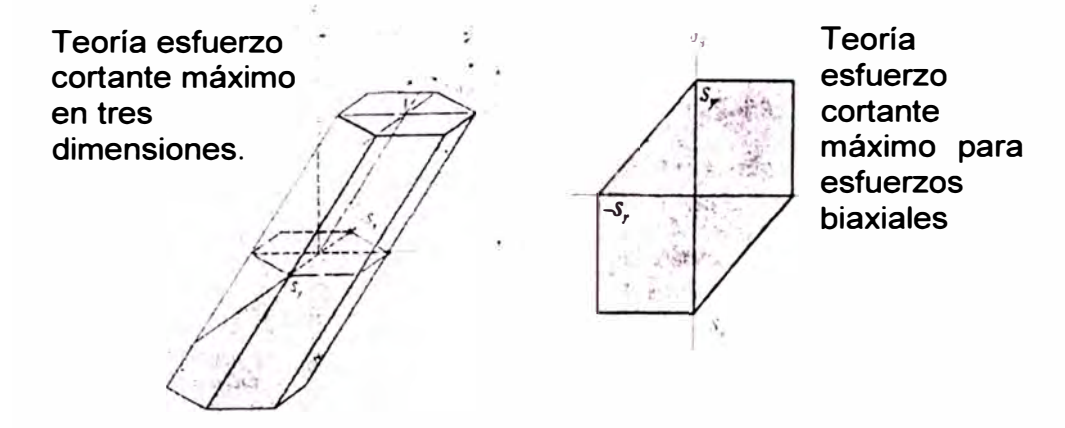

**Figura N <sup>º</sup>2-6: Diagrama de tensiones 2-D y 3-D de Tresca** 

## **2.4.3.2 Análisis por energía de deformación o distorsión - Von Mises**

La teoría de la energía de deformación, establece que la falla se produce cuando la energía de distorsión en un volumen unitario iguala o excede el valor de la energía de distorsión en el mismo volumen en un ensayo de tracción en el momento de la fluencia en tracción o compresión.

$$
U_t = U_d + U_m
$$

Dónde:

 $U_t$ = Energía de Deformación Total

 $U_d$  = Energía de distorsión

 $U_m$  = Energía de aumento de volumen

Desarrollando estas ecuaciones y estableciendo en términos de tensiones principales  $\sigma_1$ ,  $\sigma_2$ ,  $\sigma_3$ , la tensión de Von Mises se expresa de la siguiente manera:

$$
\sigma_{\text{vonnises}} = \sqrt{\frac{(\sigma_1 - \sigma_2)^2 + (\sigma_2 - \sigma_3)^2 + (\sigma_1 - \sigma_3)^2}{2}} \ge \sigma y
$$

El factor de seguridad (FDS) = -*Uvon mises* 

La representación gráfica de las tenciones normales y tangenciales se muestra en la **Figura N <sup>º</sup>2-7.** 

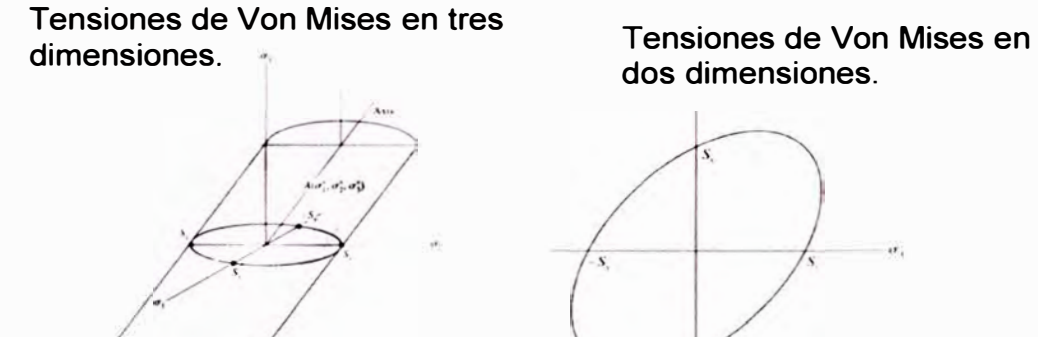

**Figura N <sup>º</sup>2-7: Diagrama de tensiones 2-D y 3-0 de Von Mises** 

## **2.4.4 Criterios de falla por fatiga**

En la vida real se observa que repetidos ciclos de carga y descarga debilitan las estructuras a lo largo del tiempo incluso cuando las cargas inducidas están considerablemente por debajo de la tensión de rotura estática, e incluso del límite elástico del material. Este fenómeno se le conoce como **Fatiga.** Cada ciclo de fluctuación de la tensión deteriora o daña la estructura un poco. Tras un Nº de ciclos determinado, la estructura está tan debilitada que rompe por Fatiga. Para complicar el tema también se observa en piezas metálicas que por debajo de un cierto valor de la tensión no se produce la rotura por elevado que sea el

Nº de ciclos de trabajo de la pieza, a esto se le dice que la estructura es resistente a la fatiga.

La vida a fatiga, se puede definir como el **"fallo debido a cargas repetitivas que incluye la iniciación y propagación de una grieta o conjunto de grietas hasta el fallo final por fractura".** El análisis de fatiga estructural es una herramienta para evaluar la validez de un diseño, o su durabilidad, bajo condiciones de carga simples o complejas conocidas como cargas de servicio. En forma general cada estructura tendrá una ley de variación de carga, y por consiguiente de esfuerzos. Es de esperar que los esfuerzos sean cíclicos y que dentro de un ciclo característico se presenta un esfuerzo máximo ( $\delta_{\text{max}}$  y un esfuerzo mínimo ( $\delta_{min}$ ), según sea la relación sobre el elemento solicitado será diferente.

Los ensayos demuestran que el proceso de formación de una grieta está relacionado con la acumulación de deformación plástica y estas son consecuencia de los valores de los esfuerzos superiores e inferior. Por consiguiente el mecanismo de falla por fatiga es independiente de la forma que tenga la onda de esfuerzo y solo interesa los valores de esfuerzos.

### **2.4.4.1 Tipo de esfuerzos (carga) fluctuantes por fatiga**

Para poder analizar la resistencia a la fatiga de elementos sometidos a esfuerzos variables o fluctuantes se descomponen en dos componentes, una correspondiente a un esfuerzo estático (sin variación en el tiempo) que se denomina esfuerzo medio  $(\delta_m)$ , y el otro corresponde a un esfuerzo alternante que se denomina esfuerzo alternante  $(\delta_a)$ .

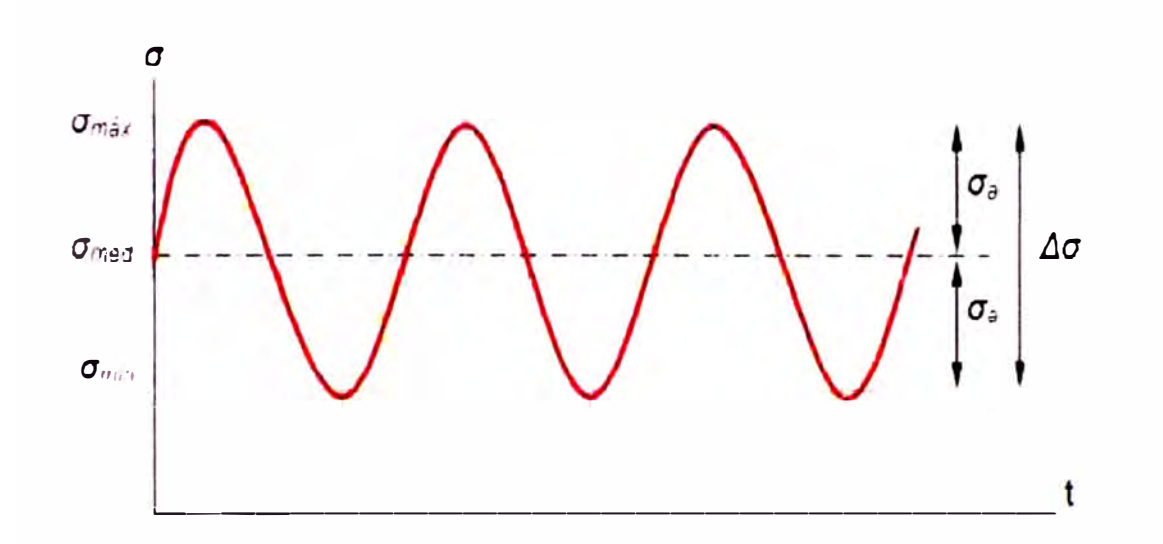

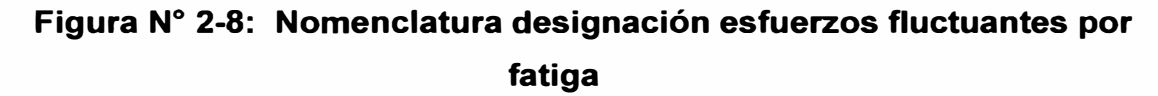

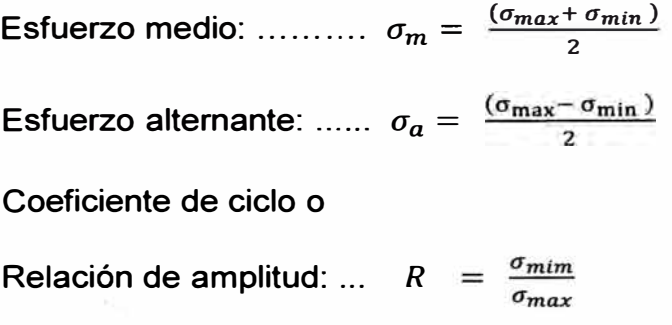

**Existen formas particulares de los esfuerzos:** 

### **i. Esfuerzo pulsante:**

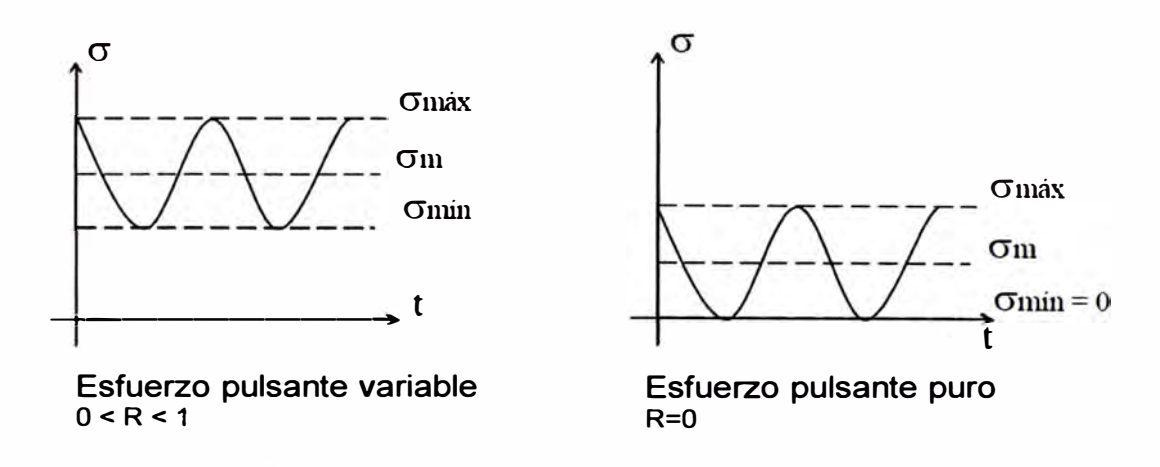

**Figura N <sup>º</sup>2-9: Tipos de esfuerzos pulsantes**

**ii. Esfuerzo Alternante:**

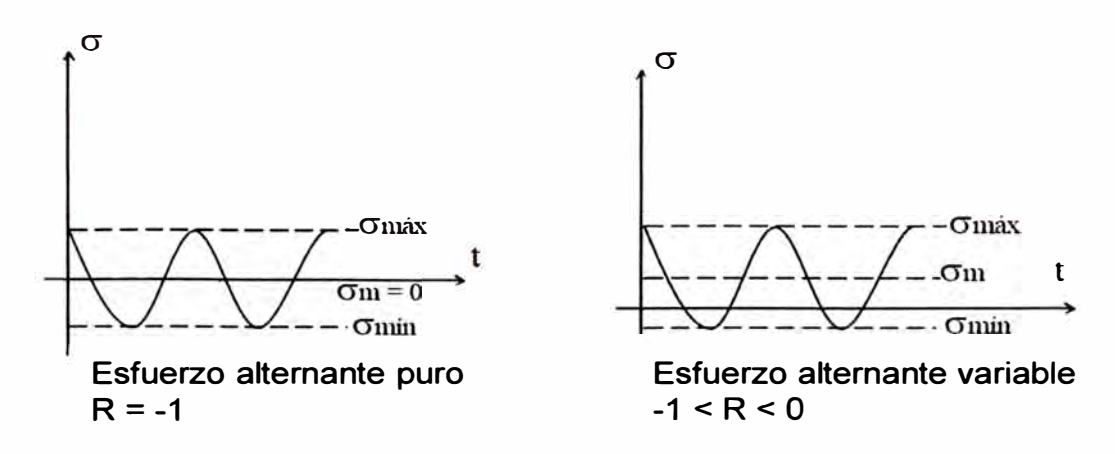

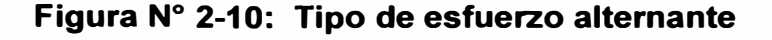

## **2.4.4.2 Diagrama de Wohler -curva 5-N**

Los resultados de los estudios estructurales (estáticos y dinámicos, lineales **y** no lineales) se usan como los datos básicos de partida para definir el estudio de fatiga. El Nº de ciclos requeridos para que el fallo por fatiga ocurra en un punto, depende del material **y** de la fluctuación

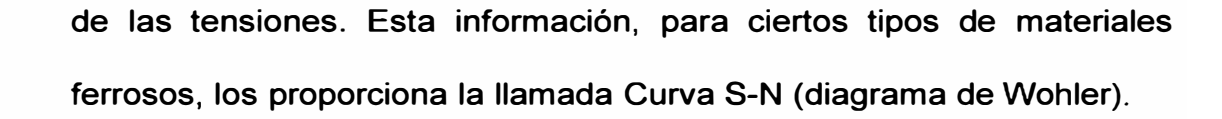

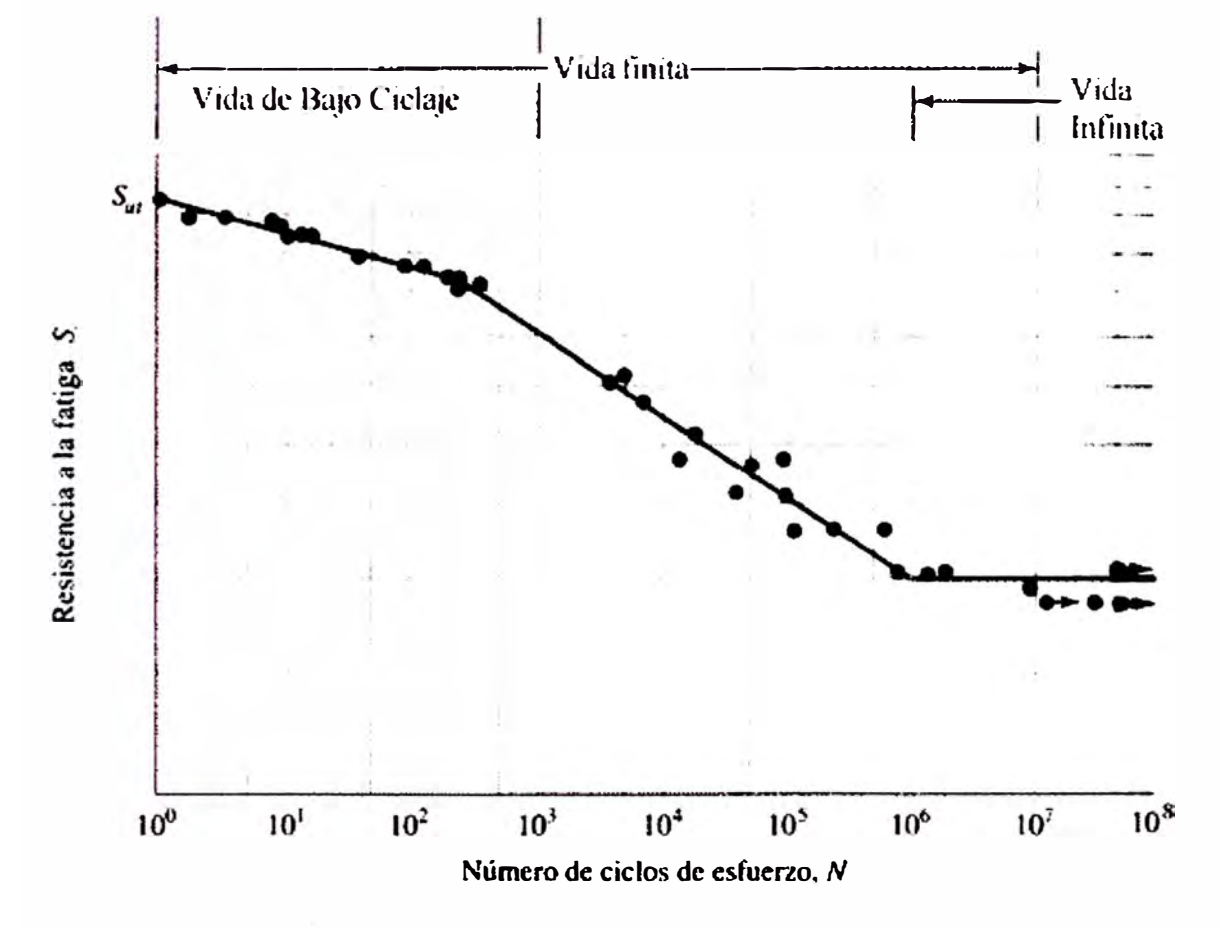

**Figura N <sup>º</sup>2-11: Diagrama de S - N** 

### **2.4.4.3 Teoría del daño acumulado por fatiga**

**La teoría del daño acumulado estipula que cada serie de ciclos de tensión se cuenta como una cierta fracción del daño total, y cuando estas fracciones sumadas llegan a la unidad ocurre la fractura. La fracción del daño total ocasionado por una serie de ciclos a un determinado nivel de tensión está dada por la relación entre el número de ciclos aplicados (a ese nivel de tensión), y la vida en fatiga a esa tensión.** 

La relación de ciclos: C = ni / Ni,

**Dónde: N se obtiene de las curvas S-N para un dado por ciento de supervivencia).** 

## **2.5 INTRODUCCIÓN AL MÉTODO DE ELEMENTOS FINITOS: APLICACIÓN A LA MECÁNICA DE SÓLIDOS**

**El Método de los Elementos Finitos es un método numérico de resolución de problemas de Mecánica de Sólidos que resulta de gran importancia por su utilidad práctica. Es una herramienta de cálculo muy potente que permite al ingeniero estructural resolver infinidad de problemas. Sin embargo, es un método que no proporciona la solución "exacta" a un problema dado, sino que, en realidad, posibilita obtener una solución aproximada que, con el juicio ingenieril que se le supone al calculista, puede ser más que suficiente para la resolución de un problema práctico. La idea básica más sencilla es dado un sólido, sometido a un sistema descargas y coaccionado por unas ligaduras, el método consiste en subdividir el sólido en pequeñas partes (elementos) interconectadas entre sí a través de los nudos de los elementos, de manera que suponemos que, el campo de desplazamientos en el interior de cada elemento, puede expresarse en función de los desplazamientos que sufren los nudos del elemento (desplazamientos nodales); posteriormente, se podrá determinar la matriz de rigidez de cada elemento, las cuales una vez ensambladas (siguiendo los pasos del análisis matricial de estructuras), permitirán la obtención de los desplazamientos en los nudos de cada elemento. De esa manera, una vez conocidos dichos desplazamientos, podríamos determinar, de una forma aproximada como ya se dijo antes, las tensiones y las deformaciones en el interior del elemento. Veamos con un** 

**ejemplo lo dicho anteriormente. Supongamos el problema de la Figura N º 2-12, que corresponde a un problema de una placa de dimensiones finitas, sometida atracción en sus lados superior e inferior, y que posee un agujero circular, de indeterminado radio, en su centro.** 

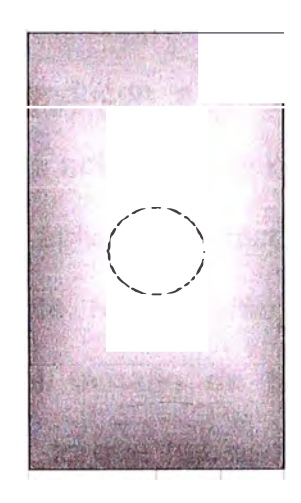

**Figura N º 2-12: Probeta de análisis**

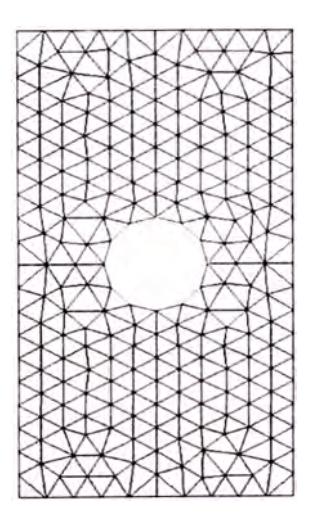

**Figura N º 2-13: Probeta enmallada**

**Una modelización por elementos finitos de este problema, empleando elementos triangulares por ejemplo, podría ser la representada en la Figura Nº 13, en la que se representa la malla de un modelo que podría utilizarse** 

**para la resolución del problema. Como vemos en la Figura N <sup>º</sup>2-13, la placa ha sido subdividida en elementos triangulares, de forma que estos elementos se suponen interconectados a través de sus vértices. Evidentemente, dado el número de elementos que hemos utilizado, el agujero circular de la realidad, por ejemplo, ya no es circular en nuestro modelo sino que es un dodecágono. Las consideraciones hechas conducen a que, la solución que vamos a obtener es una aproximación a la solución real del problema de la Figura N º 2-12 pero, muchas veces, en la aplicación práctica en ingeniería estructural, esto puede ser más que suficiente. No obstante, podríamos haber "refinado" la malla anterior reduciendo el tamaño de los elementos, y por tanto aumentando el número de ellos, lo que hubiese permitido modelar mejor la geometría del agujero central de la placa, y así obtener una solución que, aunque siguiera siendo aproximada, resultara más próxima a la realidad.** 

**Todo lo anterior, nos ilustra sobre las posibilidades del método, que no sólo se imita acaso bidimensional sino que, también, permite analizar problemas tridimensionales: podemos analizar cualquier pieza de cualquier geometría, obteniendo el campo de tensión y deformación en su interior, y así luego poder comprobar que la pieza analizada cumple con los requisitos estructurales que esperábamos de ella. En general, en un problema a analizar por el Método de los Elementos Finitos, conoceremos las fuerzas exteriores aplicadas en algunos de sus nudos y los valores de los desplazamientos en otros. La clave del método está en que, tras su aplicación, obtendremos una expresión del tipo:** 

$$
\left[\vec{F}\right] = \left[\overrightarrow{K}\right] * \left[\overrightarrow{u}\right]
$$

En la que,  $\overline{F}$  es un vector columna, conocido como vector de cargas, en **el que están todas las fuerzas exteriores (las directamente aplicadas y las** 

**21** 

reacciones producidas) que actúan sobre el sólido; en el miembro de la derecha nos encontramos al vector [ü], denominado vector de desplazamientos nodales, que representa, de manera ordenada, todos los desplazamientos que experimentan los nudos del modelo, y la matriz  $[K]$ , que se conoce como matriz de rigidez del sistema estructural y, cuya formación constituye el "corazón" de este método. Al igual que sucedía con la técnica convencional del análisis matricial de estructuras, del vector de cargas conoceremos sus componentes correspondientes a las cargas directamente aplicadas al sólido.

## **2.6 HERRAMIENTAS DE DISEÑO O MODELADO ASISTIDO POR COMPUTADORA**

El diseño asistido por computadora es un proceso conocido por las siglas CAD (computer asisted desing), que mejora la fabricación, desarrollo y diseño de los productos con la ayuda de la computadora. Con este proceso se pretende fabricarlos con mayor precisión, a un menor precio y mucho más rápido que como si hiciera solamente por el hombre.

El avance de la tecnología en los últimos años ha modificado la forma de entender el concepto de CAD, actualmente se entiende como la integración del diseño (CAD) y del análisis CAE (compute aided engineering). El nombre Ingeniería asistido por computadora (CAE) asocia la concepción de un producto y a las etapas de investigación y diseño previas a su fabricación.

Las fases de diseño de un producto se puede expresar de la siguiente forma:

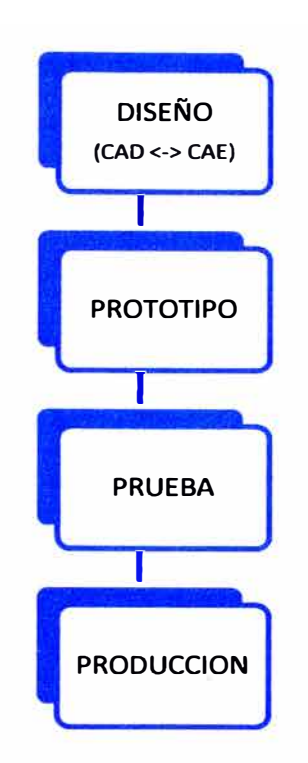

**Dentro de los programas que se encuentran en nuestro mercado nacional se tiene las siguientes marcas:** 

- **1. AUTODESK -INVENTOR (CAD-CAE)**
- **2. SOLIDWORKS-SIMULATION (CAD-CAE)**
- **3. SOLIO EDGE (CAD)**
- **4. ANSYS (CAE)**
- **5. ALGOR (CAE)**

# **2.7 SOLIDWORKS-SIMULATION COMO HERRAMIENTAS DE ANÁLISIS ESTRUCTURAL POR ELEMENTOS FINITOS**

**El programa SolidWorks -Simulation, es una herramienta CAD-CAE, en el cual utiliza como herramienta de modelamiento del objeto en 3D al SolidWorks, y para su posterior análisis estructural de ingeniería utiliza al complemento que es programa Simulation. El programa Simulation realiza el** 

análisis de ingeniería utilizando el método de Elemento Finitos como solución numérica.

El sistema general para el análisis de un diseño es el mostrado en la figura 2-14.

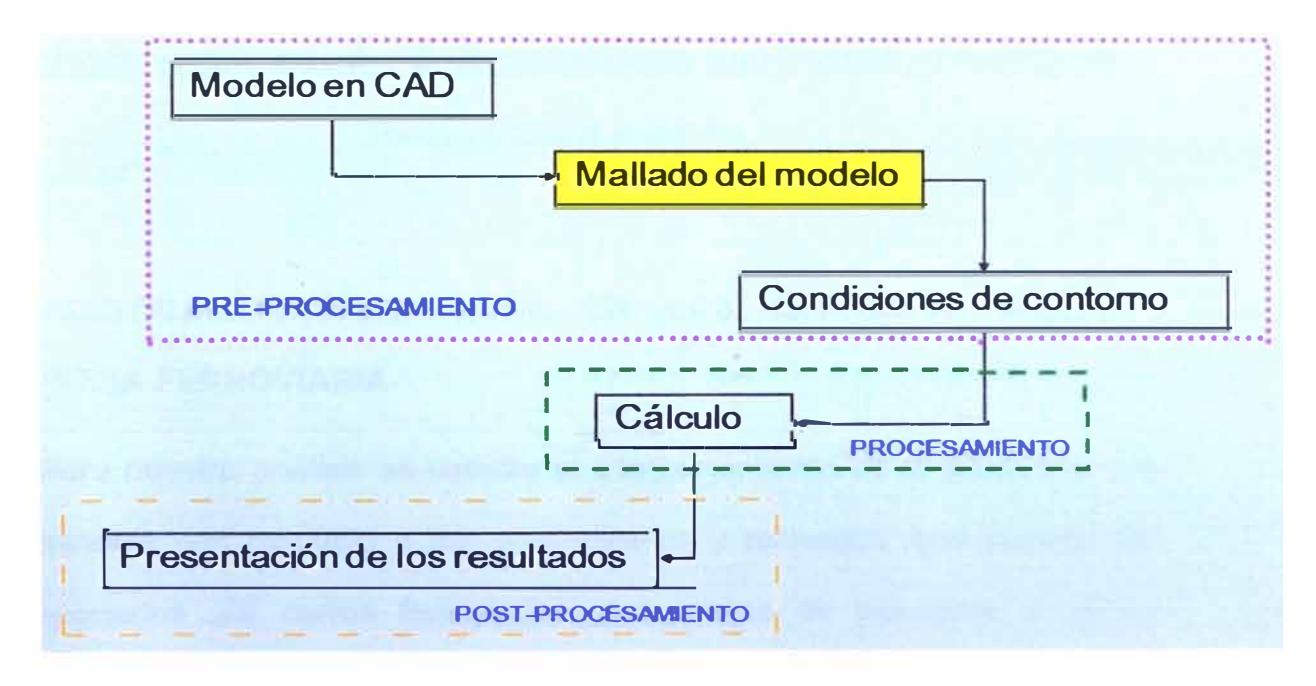

**Figura N <sup>º</sup>2-14: Proceso para generar un diseño** 

### **CAPITULO 3**

## **SELECCIÓN DEL CARRO A REDISEÑAR MEDIANTE ESTADÍSTICA DE PRODUCCIÓN MINERA**

## **3.1 ESTADÍSTICA DE PRODUCCIÓN EN LAS EMPRESAS MINERAS, EMPRESA FERROVIARIA**

Para nuestro análisis se estudia el comportamiento de la producción de las mineras con respecto a los concentrados y refinados, que pueden ser transportados por carros ferroviarios; Así mismo se estudiara el efecto causado por la recesión económica **y** la baja del precio del mineral en el mercado internacional. Estos dos factores principales fueron el origen para que la empresa ferroviaria realizara un análisis de la situación, para mitigar el impacto y poder mantenerse y posteriormente crecer aprovechando las soluciones planteada en el estudio.

Para este análisis se muestra tablas e histogramas estadísticas de producción minera desde los años 2006 al 2010, recopilados del anuario del Ministerio de Energías **y** Minas (MINEM) **y** seleccionando los productos que transporta el ferrocarril:

- Concentrado plomo
- Concentrado de Zinc
- Refinado de Plomo
- Refinado de Zinc

| <b>Tipo de Producto</b>                  | <b>Año 2006</b> | <b>Año 2007</b> | <b>Año 2008</b> | <b>Año 2009</b> | <b>Año 2010</b> |
|------------------------------------------|-----------------|-----------------|-----------------|-----------------|-----------------|
| <b>Concentrado Zinc</b><br>(ton)         | 574185          | 624991          | 638396          | 599764          | 572893          |
| <b>Concentrado</b><br><b>Plomo (ton)</b> | 128420          | 210059          | 195693          | 147296          | 152458          |
| <b>Refinado Zinc</b><br>$ $ (ton)        | 175250          | 162235          | 190324          | 149494          | 223112          |
| Refinado plomo<br>$ $ (ton)              | 126311          | 116774          | 114259          | 26599           |                 |
| <b>Total (ton)</b>                       | 1004166         | 1114059         | 1138672         | 923153          | 948463          |

**Tabla N <sup>º</sup>3-1: Estadística de producción mineral en las mineras cerca**  línea ferrocarril años 2006 al 2010

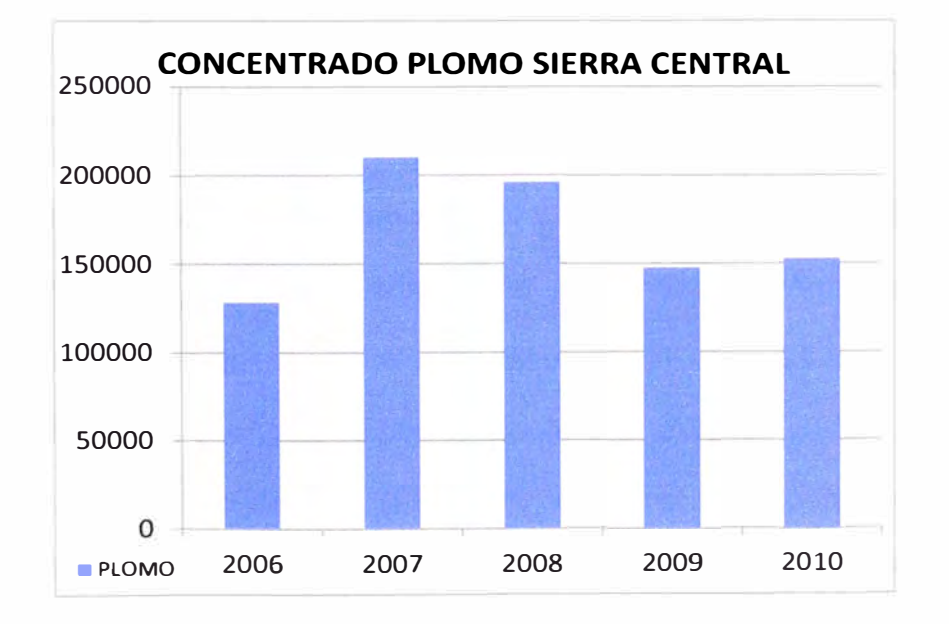

**Figura N <sup>º</sup>3-1: Diagrama de producción concentrado plomo Sierra Central** 

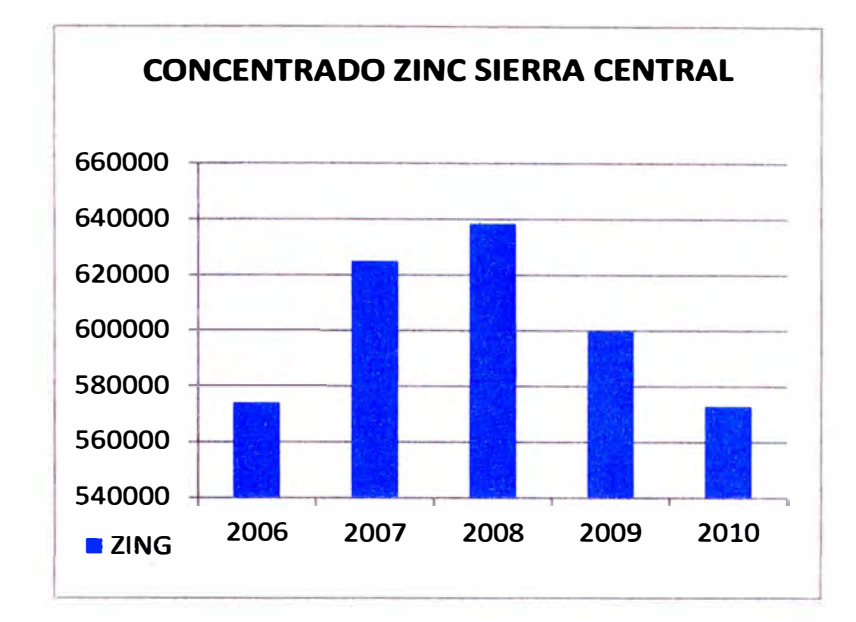

**Figura N <sup>º</sup>3-2: Diagrama de producción concentrado zinc Sierra Central** 

**Como se aprecia en las tablas e histogramas de la producción minera se puede analizar el siguiente:** 

**Para el e concentrado de Plomo (Figura N <sup>º</sup>3-1 ), tuvo su punto máximo año 2007. Sin embargo debido a la recesión económica internacional del año 2009 la producción bajo un 25% con respecto al año 2008, y tuvo un**  crecimiento de 4% en el año 2010 con respecto al año 2009.

**Para el concentrado de zinc (Figura N <sup>º</sup>3-2) tuvo su punto máximo de producción en el año 2008. Sin embargo debido a la recesión económica internacional del año 2009 la producción bajo un 6% con respecto al año**  2008, esto ha seguido bajando en el año 2010 en un 4% con respecto al año **2009.** 

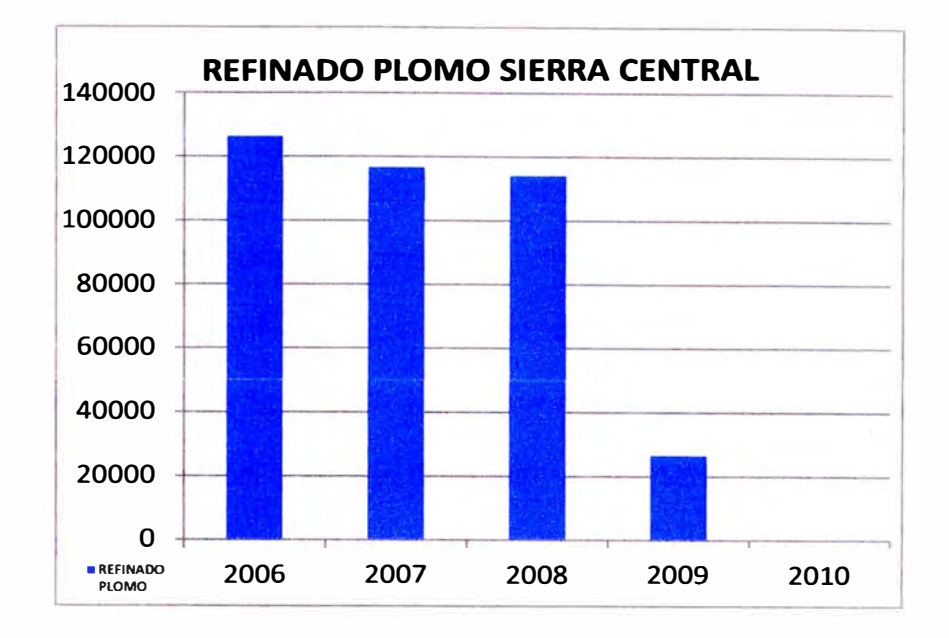

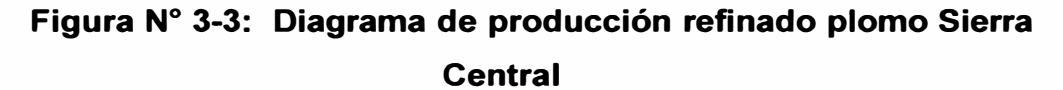

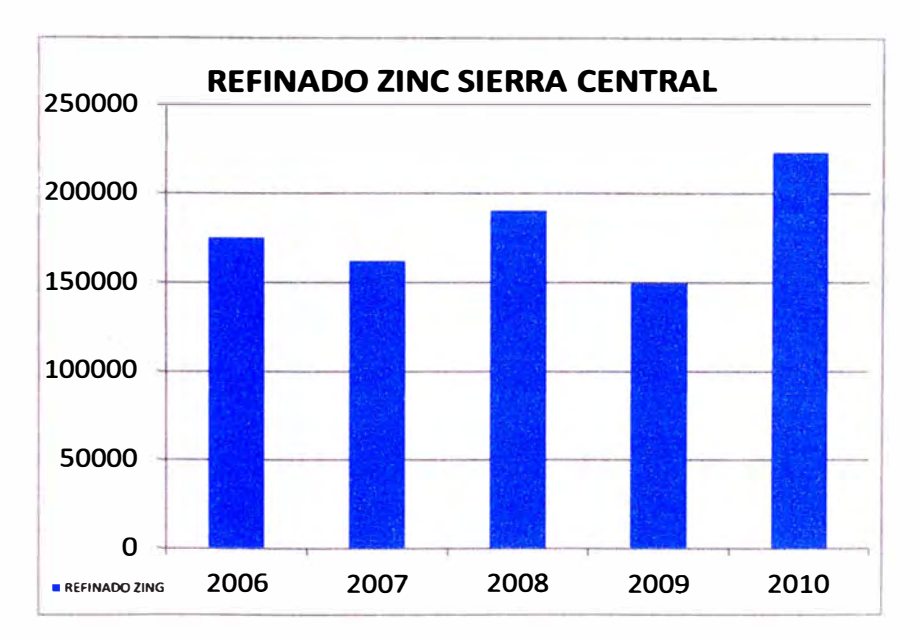

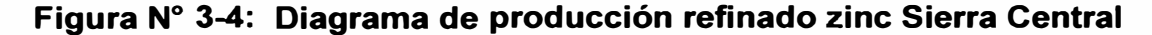

**Para el refinado de plomo de la Figura N <sup>º</sup>3-3 la producción tuvo su punto máximo en el año 2006, sin embargo debido a recesión económica internacional del año 2009 la producción bajo un 77% con respecto al año 2008; en el año 201 O se tiene una producción de 0% debido a que la refinería DOE RUN deja de operar, debido que es la única refinería de plomo en esta zona y hasta el momento.** 

**Para el refinado de zinc de la Figura N <sup>º</sup>3-4 la producción en el año 2009 debido a la recesión económica bajo un 21 % con respecto al año**  2008. Sin embargo en el año 2010 la producción aumentó un 49% con **respecto al año 2009, sobrepasando las producciones registradas en años anteriores, esto fue debido a que la Refinería Cajamarquilla aumento su capacidad instalada en un 100% para aumentar su producción llegando a compensar la producción que dejo de hacer la Refinería DOE RUN por estar parada hasta la actualidad.** 

## **3.2 FLOTA Y CAPACIDADES MÁXIMAS DE TRANSPORTE ANUAL DE CARROS FERROVIARIOS DEL FERROCARRIL DEL CENTRO**

**El ferrocarril del centro cuenta con la siguiente cantidad de flota de carros para el transporte de minerales de concentrado y refinados para plomo y zinc.**
## **Tabla N <sup>º</sup>3-2 FLOTA DE CARROS Y CAPACIDAD MÁXIMA PARA TRANSPORTE DE CONCENTRADO Y REFINADOS**

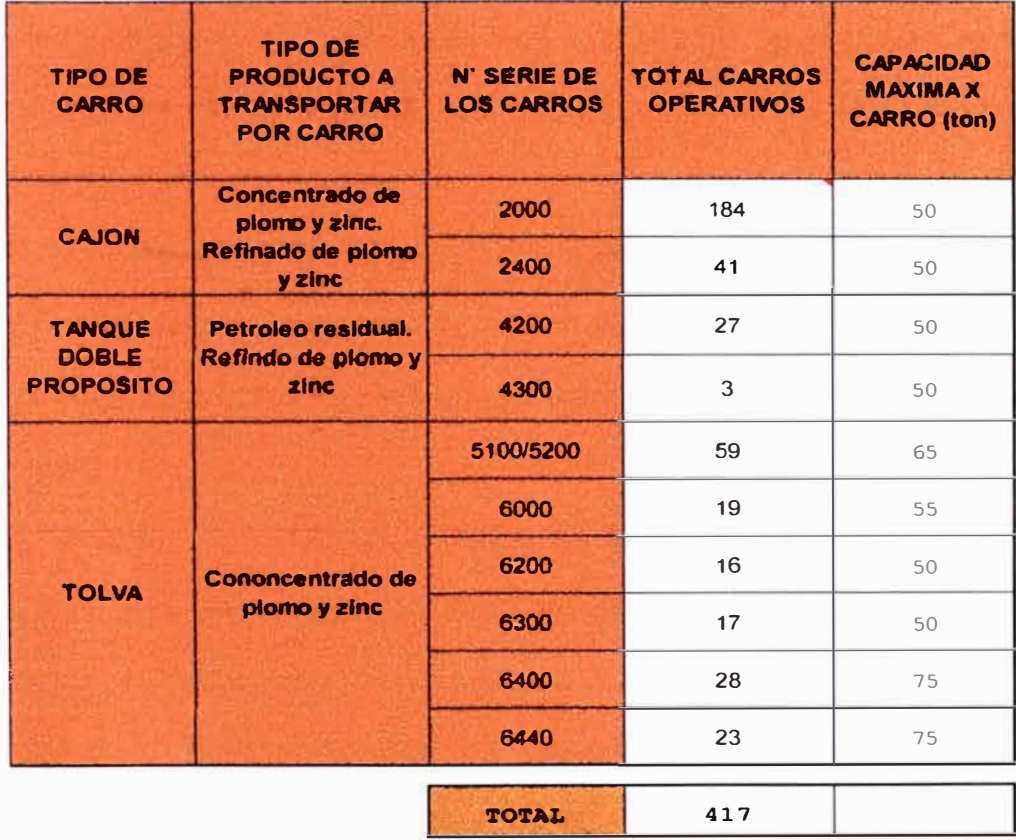

En la Tabla **N <sup>º</sup>**3-2, muestra las cantidades por tipos, producto a transportar y números de series, así como la capacidad neta de carga de cada uno de los carros. La empresa ferroviaria cuanta con un total de 417 carros para el transporte de concentrado y refinado, que serán explotados de acuerdo a la programación solicitada por los clientes y los tiempos de rotaciones de cada uno de ellos, por ser recorridos desde la sierra central hasta el puerto del callao.

En la Tabla **N <sup>º</sup>**3-3, podemos ver datos estadísticos de capacidad transportada de concentrado y refinado por la empresa ferroviaria en los años 2006 al 2010. Esta capacidad de transporte anual está en función a la rotación promedio mensual que tienen los carros debido a factores de: requerimiento del cliente para cargar (la producción está en función al

**mercado internacional y tipo de almacenes a destino), demora por descarga en almacenes de destino, tiempo de rotación desde el callao hasta la sierra central y algunos problemas durante el traslado. De esto se puede apreciar dos grandes observaciones que ayuda a poder planificar la solución del problema y es:** 

Se observa que en el año 2009 y el año 2010, los clientes solicitaron **realizar su transporte de carga por carros tipo cajón (serie 2000 y serie 2400), incrementando así la rotación y necesidad mayor de estos tipos de carro.** 

**También el traslado de refinado de zinc por parte de la Refinería**  Cajamarquilla incremento en 2010 en un 100%, y estos son cargados por **carros tipos cajón, siendo más solicitados estos tipos.** 

**- Se observa en el año 2009, año 201 O y hasta la actualidad los carros tipo Tanque Doble Propósito (serie 4200 y serie 4300) no transporta refinados ni petróleo residual, esto es debido a que estos carros eran carros exclusivos para la Refinería DOE RUN, sin embargo esta dejo de operar hasta la actualidad, dejando parqueado a estos tipos de carros.**

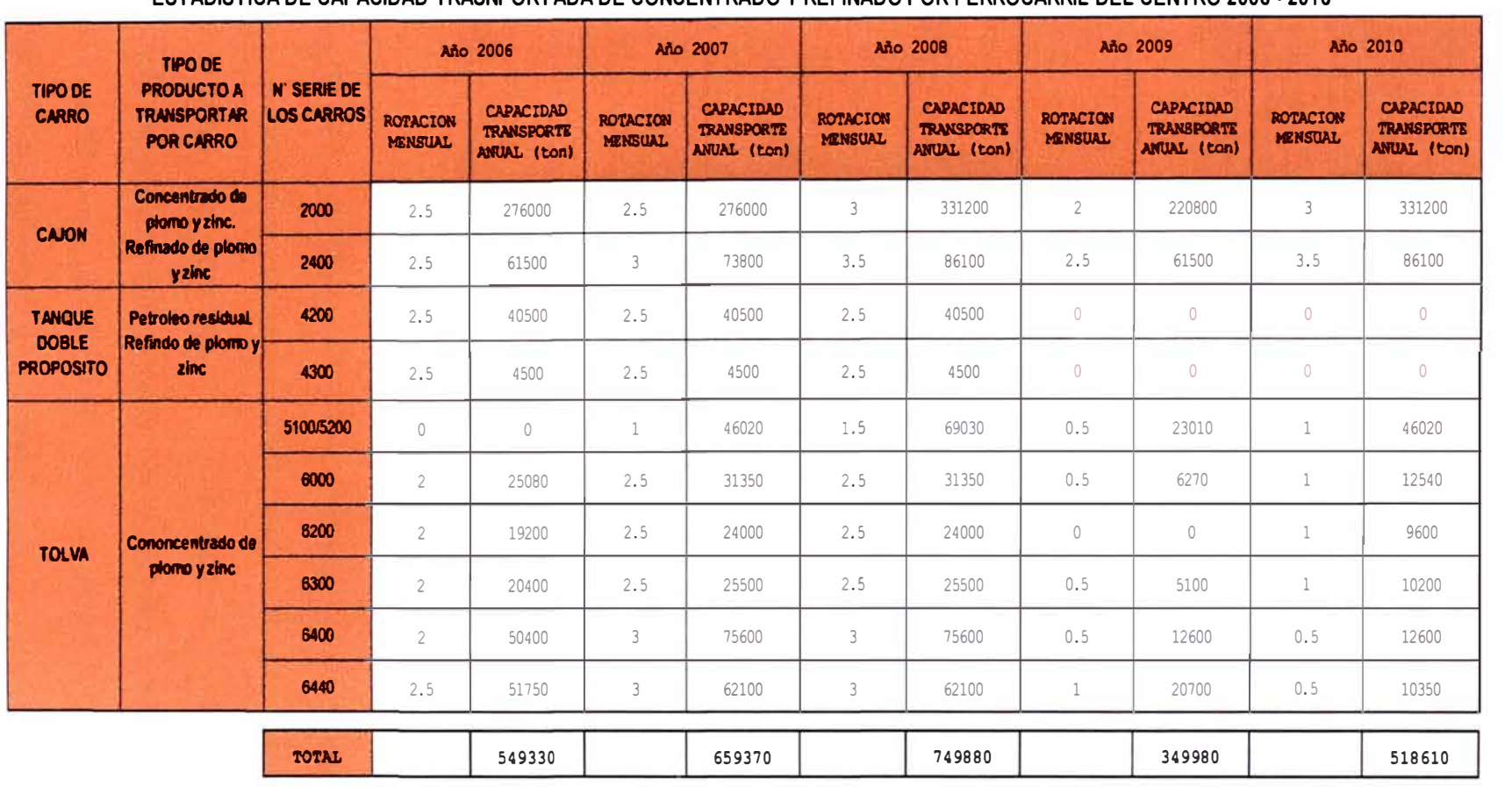

#### ESTADISTICA DE CAPACIDAD TRASNPORTADA DE CONCENTRADO Y REFINADO POR FERROCARRIL DEL CENTRO 2006 - 2010

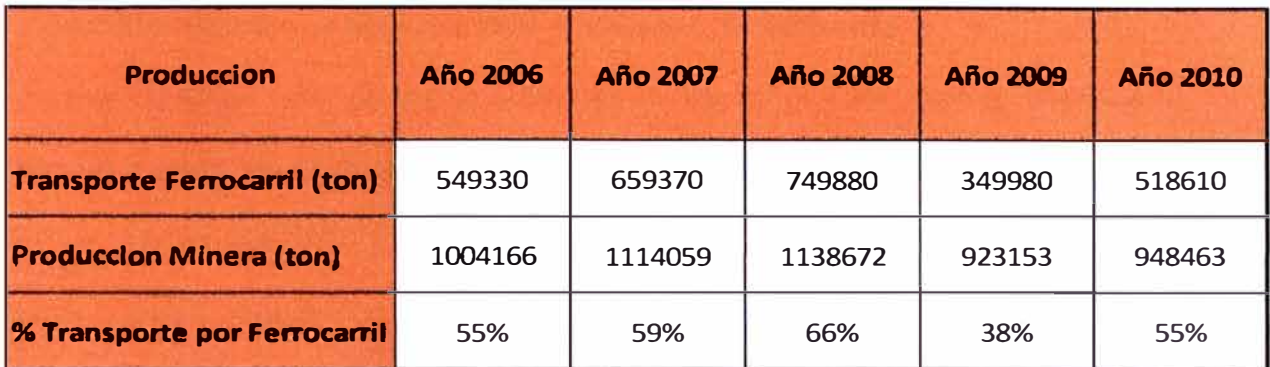

#### **Tabla N <sup>º</sup>3-4: Estadística Transporte minerales ferrocarril y minera**

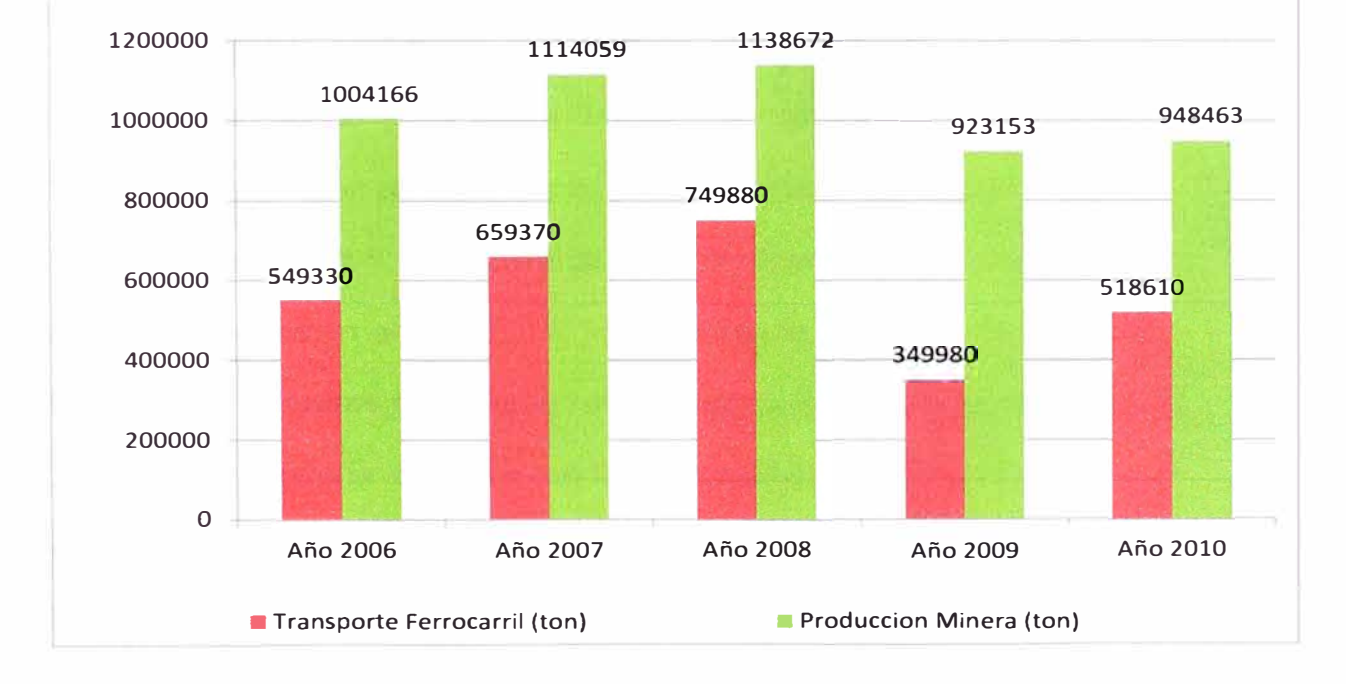

### **Figura N <sup>º</sup>3-5: Diagrama barras transporte minerales por ferrocarril minería**

De la Tabla N° 3-4 y la Figura N° 3-5 la empresa opta por realizar sus estrategias para recuperar el promedio de su producción por transporte de minerales analizando sus fortalezas y oportunidades. Fortalezas como análisis de su flota de carros ferroviarios, y oportunidades como crecimiento de la producción de refinados de zinc y ser más competitivo con respecto al transporte por carretera (camiones) de minerales.

#### **3.3 PLANTEAMIENTO DE PROBLEMA**

**Con los alcance, justificaciones y objetivo establecido en el Capítulo 1 , podemos plantear una de las soluciones en beneficio del cliente (mineras y refinería) y empresa ferroviaria (mantener y crecimiento de producción). Para esto se realizó en este capítulo, en los puntos 3. 1 y 3.2 el análisis de la situación productiva de:** 

Las empresas mineras y refinerías durante los años 2006 al año 2010.

La empresa ferroviaria durante los años 2006 al año 2010.

**De los resultados se observa que se debe poner operativos los carros tipo tanque doble propósito para poder transportar concentrados y refinados, mediante el rediseño del propio carro al transformarlo a tipo cajón.** 

**De la Tabla N <sup>º</sup>3-5, se sustenta que realizando una proyección de aumento de producción al año 2011, transformando los carros tipo " tanque doble propósito" a carros tipo "cajón" e incrementando su capacidad máxima en 30% (15 ton) estaría incrementando la producción para el año 2011 en 23%, con respecto al año 2010.** 

**Este incremento, se dará ya que existe un 45% de carga que nos es aprovechada por el transporte ferroviario debido a falta de flotas para atender al cliente, y por razones costo por transporte ferroviario que es más económico y seguro que el transporte por carretera.** 

**Con esta parte del planteamiento se estaría seleccionando a los carros tipo "tanque doble propósito" a rediseñarlos a tipo cajón e incrementar su capacidad de carga en 30%.** 

## Tabla Nº 3-5: Análisis de incremento producción utilizando los carros tipo tanque doble propósito para transporte de concentrado y refinado

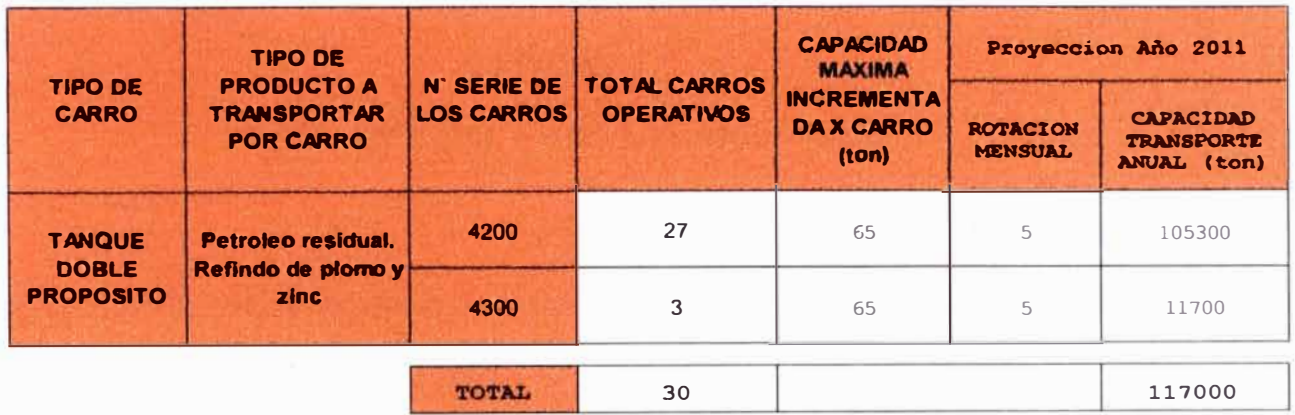

Los siguientes análisis es demostrar técnicamente el rediseño del carro e incrementar su capacidad en base a un estudio estructural simulado por un software CAD-CAE utilizando el método de elementos finitos cumpliendo los factores de seguridad que establece las normas de fabricación segura para estos tipos de carros ferroviarios, así mismo demostrar económicamente la factibilidad de la inversión y fabricación de un prototipo a prueba por 3 mes

#### **CAPITULO 4**

### **REDISEÑO DEL CARRO FERROVIARIO**

# **4.1 CRITERIO PARA TRANSFORMAR UN CARRO TIPO TANQUE DOBLE PROPÓSITO A UN TIPO CAJÓN**

Se tuvo en consideración los siguientes criterios antes de realizar la simulación.

# **4.1.1 Inspección previa visual de la estructura y carrocería del carro tipo tanque doble propósito**

En esta inspección se evalúa primeramente la condición fisca de la estructura principal (viga central, vaga lateral, puentes pivotes, vigas frontal y vigas longitudinales) y dimensiones para comparar con la estructura del carro tipo cajón. Como resultado se obtuvo aprobación por estar en buenas condiciones libres de corrosión o deformación, así como se levantó información de medidas para el modelamiento en 3D y análisis posterior de reforzamiento de la estructura. Ver la Figura N° 4-1 de comparación.

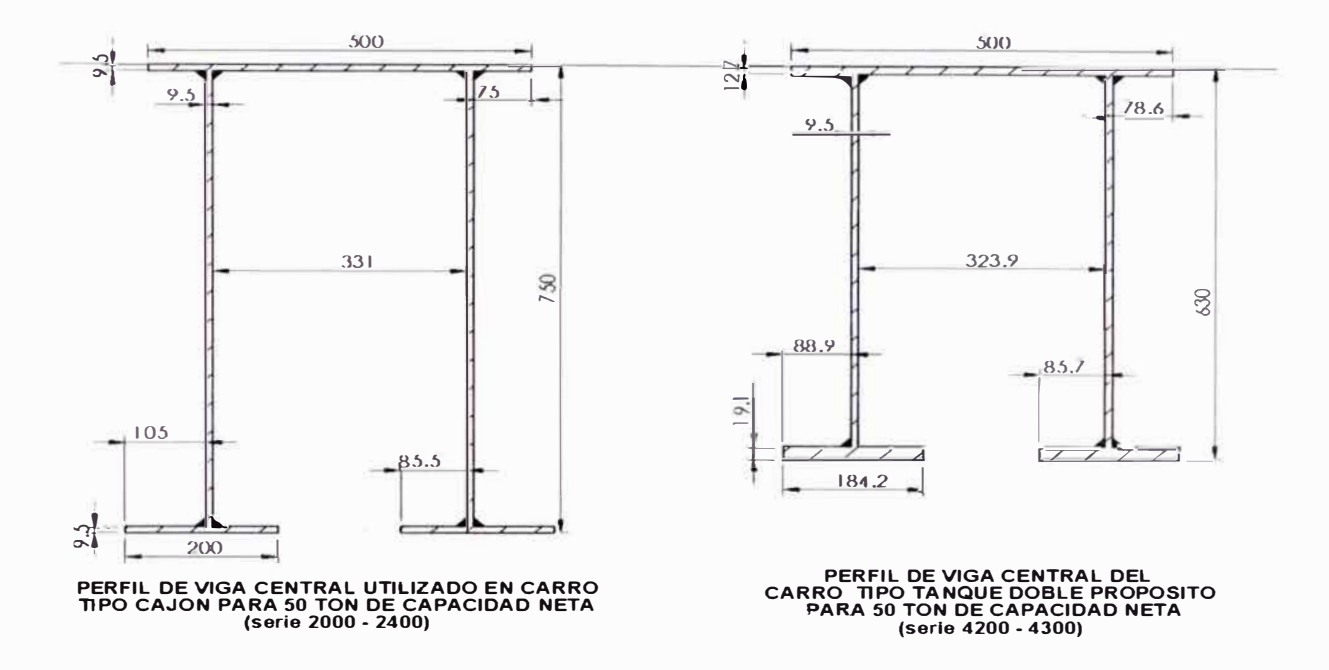

## Figura **N <sup>º</sup>4-1:** Diferencia de secciones de vigas utilizadas en carro **tipo cajón serie 2000/2400 y carros tanque doble propósito serie 4200/4300**

#### **4.1.2 Retiro de soportes centrales y tanque de la carrocería del carro**

Al evaluar la carrocería se estableció retirarla el tanque, que tiene un peso de 8 Toneladas, para esto se utilizó una grúa de 10 Ton para retirarlo y quedando sus características de tara, capacidad máxima y peso bruto como se muestra en la Tabla N° 4-1.

| <b>TIPO DE CARRO</b>                    | <b>N' SERIE DE</b><br><b>LOS CARROS</b> | <b>TOTAL CARROS</b><br><b>OPERATIVOS</b> | <b>ESTADO ORIGINAL</b> |                                            |                            | <b>ESTADO RETIRO DEL TANQUE</b> |                                            |                                      |
|-----------------------------------------|-----------------------------------------|------------------------------------------|------------------------|--------------------------------------------|----------------------------|---------------------------------|--------------------------------------------|--------------------------------------|
|                                         |                                         |                                          | <b>TARA</b><br>(10n)   | <b>CAPACIDAD</b><br><b>MAXIMA</b><br>(100) | <b>PESO BRUTO</b><br>(ton) | <b>TARA</b><br>(ton)            | <b>CAPACIDAD</b><br><b>MAXIMA</b><br>(ton) | <b>PESO</b><br><b>BRUTO</b><br>(100) |
| <b>CAJON</b>                            | $2000 - 2400$                           | 225                                      | 18.8                   | 50                                         | 68.8                       | 18.8                            | 50                                         | 68.8                                 |
| <b>TANQUE DOBLE</b><br><b>PROPOSITO</b> | 4200 - 4300                             | 30                                       | 23.5                   | 50                                         | 73.5                       | 寸出版                             | 65                                         | <b>80.5</b>                          |

Tabla N <sup>º</sup>4-1: Características de carga analizando antes y después del rediseño

Al retirar el tanque queda un espacio vacío en el piso donde posteriormente tendrá que ser tapada con planchas estructural A36 de  $\%$ ", así como retirar dos soportes frontales intermedios. Ver Figura N° 4-2. En el anexo G se tiene el plano de estructura original, retirado el tanque.

#### ANTES DESPUÉS

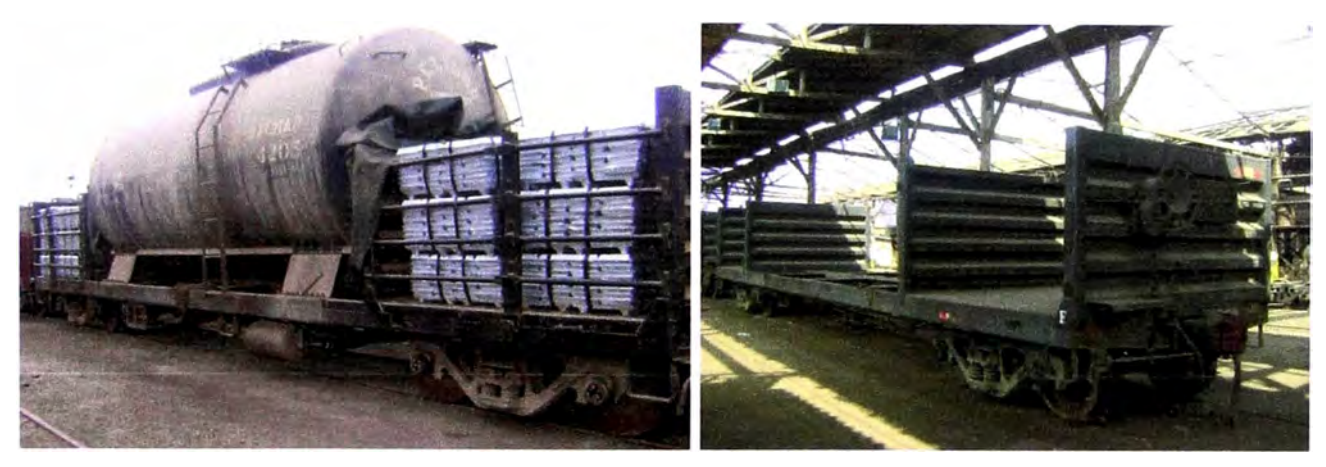

**Figura N <sup>º</sup>4-2: Tanque doble propósito antes de después de retiro del tanque de combustible** 

# **4.2 USO DE SOFTWARE SOLIDWORKS - SIMULATION (CAD - CAE) Y PROPIEDADES DEL MATERIAL DE LA ESTRUCTURA**

Antes de realizar la construcción de un prototipo, se modela la estructura principal del carro tipo tanque doble propósito en tres dimensiones (30). Posteriormente se realiza el análisis estructural estático lineal por el método de Elementos Finitos, en base a criterios de análisis de falla, establecidas en el software. Para nuestro caso la estructura principal está fabricada de acero estructural ASTM A36. Al ser la estructura dúctil, el software utilizara el criterio de falla en base al Análisis por Energía de deformación o Distorsión - Von Mises. Los resultados obtenidos serán analizados y comparados con los

**mínimos solicitados por la norma AAR para su reforzamiento hasta la aprobación en la simulación.** 

**Nota:** 

**El software de SolidWorks es un programa muy difundido desde el año 2000 y utilizados en muchas empresas para el desarrollo de estructural y análisis.** 

#### **4.2.1 Propiedades Mecánicas del Acero Estructural ASTM A-36**

**Las propiedades mecánicas que se utilizaran para el análisis son los establecidos en la biblioteca interna que tiene el software de ingeniería de SolidWorks - Simulation y verificada con los manuales de fabricantes.** 

| <b>Propiedad</b>             | <b>Valor</b> | <b>Unidades</b>   |  |
|------------------------------|--------------|-------------------|--|
| <b>Modulo Elástico</b>       | 200000       | N/mm <sup>2</sup> |  |
| Coeficiente de poisson       | 0.26         | N/D               |  |
| <b>Modulo Cortante</b>       | 79300        | N/mm <sup>2</sup> |  |
| <b>Densidad</b>              | 7850         | Kg/m3             |  |
| Límite de tracción (ruptura) | 400          | $N/mm^2$ (MPa)    |  |
| Limite Elástico (fluencia)   | 250          | $N/mm^2$ (MPa)    |  |

**Tabla N <sup>º</sup>4-2: Propiedades del acero estructural A36** 

**Estas propiedades son establecidas considerando el análisis de un material lsotrópico elástico lineal, como el acero Dúctil ASTM A-36. También para el análisis de fatiga se utilizara la curva S-N (semi logarítmica) establecida en la biblioteca del software.** 

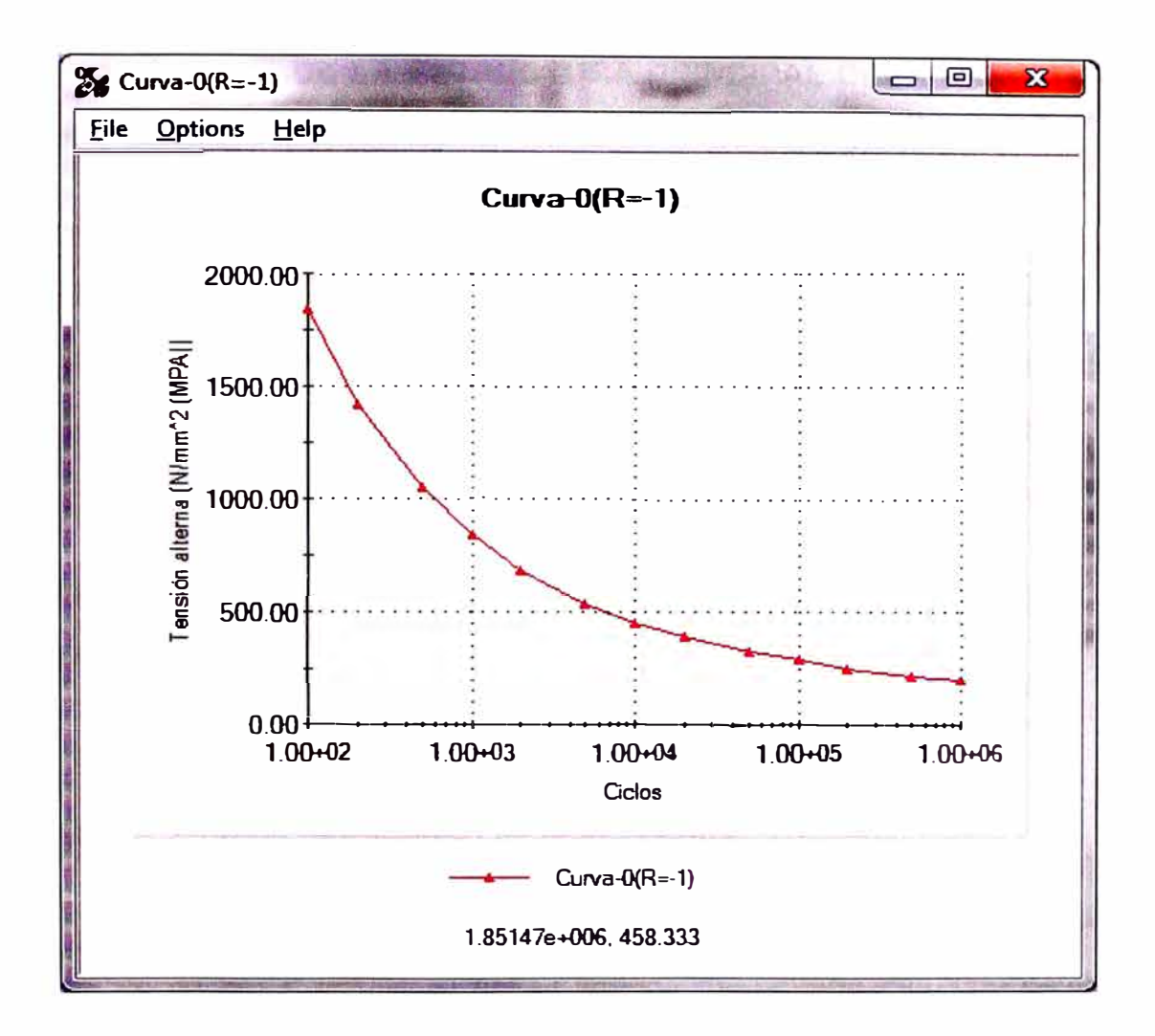

**Figura N <sup>º</sup>4-3: diagrama S-N del acero estructural S-N** 

#### **4.2.2 Fabricación de un prototipo como inicio del proyecto**

**Después de realizar todas las simulaciones necesarias en el software para obtener el mejor diseño, se aprobó los trabajos para realizar la transformación y reforzamiento de un carro tipo tanque doble propósito.** 

**Para este carro prototipo se estableció un tiempo de prueba de 3 meses que son 15 viajes con carga máxima realizándose todas las inspecciones visuales necesarias para observar algunas rajaduras o deformaciones fuertes.** 

# **4.3 MODELADO EN 3D DE LA ESTRUCTURA PRINCIPAL DEL CARRO TIPO TANQUE DOBLE PROPÓSITO**

El modelado corresponde a la estructura principal en tres dimensiones como comportamiento de un carro plano, es decir sin las barandas laterales y frontales, ya que estos son solos pesos que serán colocados al momento del análisis estructural en el software. Ver plano N <sup>º</sup>01 del Capítulo 9 PLANOS.

# **4.4 CARGAS Y RESTRICCIONES CONSIDERADAS PARA EL ANÁLISIS POR ELEMENTOS FINITOS**

Las cargas consideradas y restricciones serán las siguientes:

#### **4.4.1 Restricción de movimiento de la estructura**

La restricción se realizara en las dos áreas cilíndricas del plato centro de la estructura. El área depende del tamaño del plato centro. Ver Figura N° 4-4.

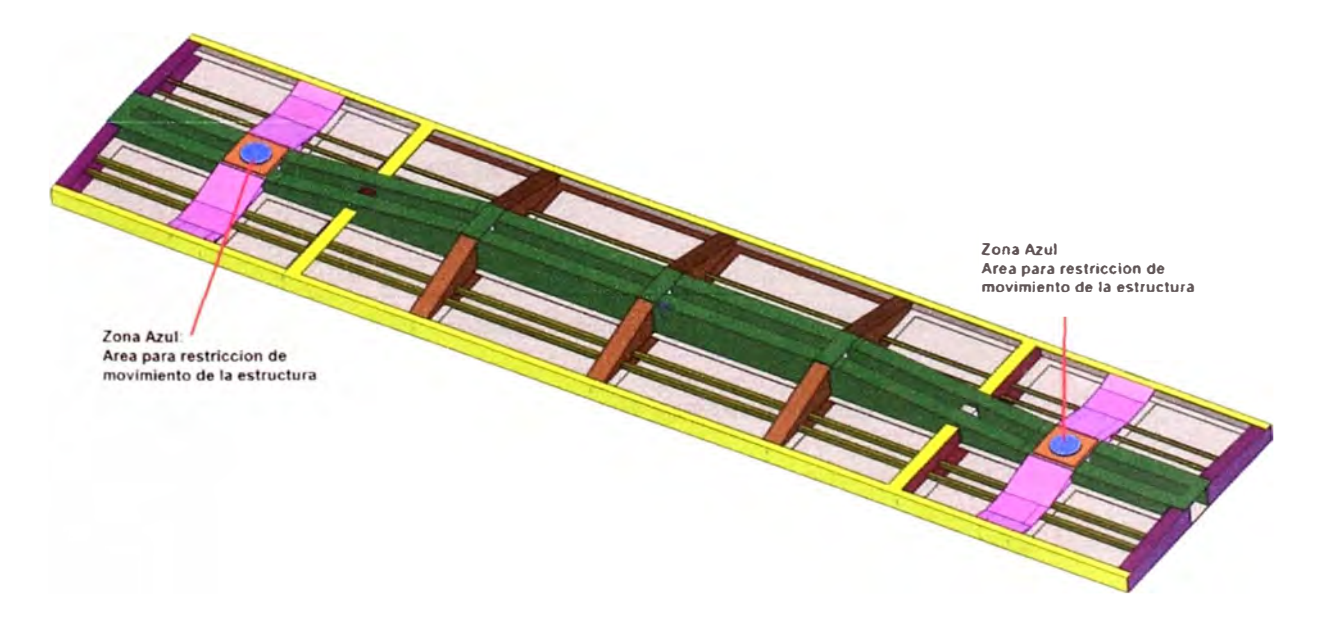

**Figura N <sup>º</sup>4-4: Restricción de movimiento en plato centro** 

#### **4.4.2 Carga por fuerza de gravedad de la masa de la estructura**

La fuerza del propio peso es distribuida uniformemente y normal hacia abajo. La masa lo calcula automáticamente el software dependiendo del análisis.

#### **4.4.3 Carga por componentes instalados uniformemente distribuidos**

Los componentes instalados que forman parte para el desarrollo de la operación del carro. Esta carga es establecida fija para cada tipo de carga de análisis. Ver Tabla Nº 4-3.

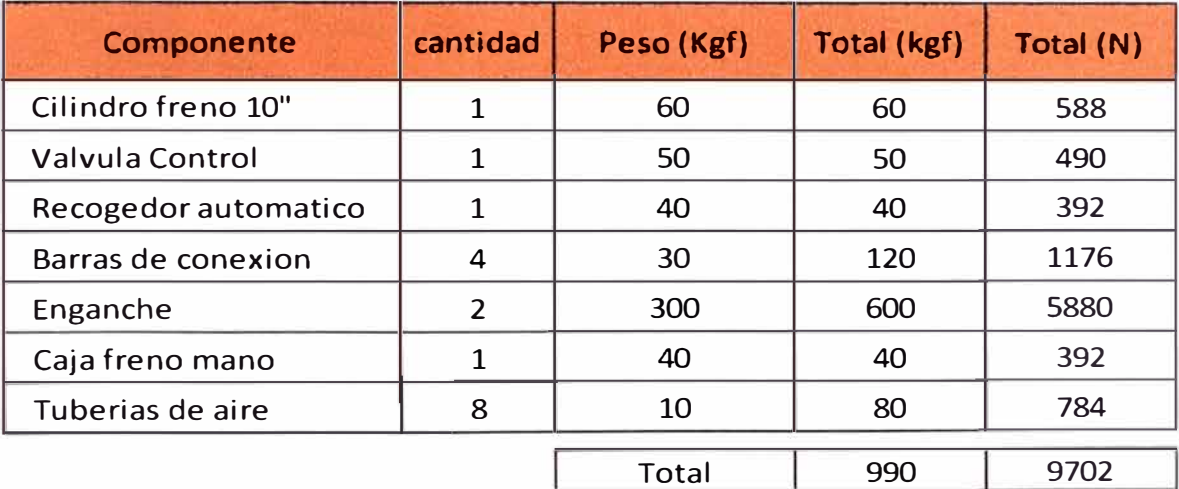

### **Tabla N <sup>º</sup>4-3: Cuadro de componentes uniformemente distribuidos en la estructura principal del carro**

#### **4.4.4 Cargas por barandas laterales y frontales instalados**

Las barandas son instaladas en un área perimetral del piso del carro para evitar el derrame del mineral transportado ver Figura Nº 4-4. Esta carga es fija y uniformemente distribuida para todos los análisis. Ver valores en Tabla N° 4-4.

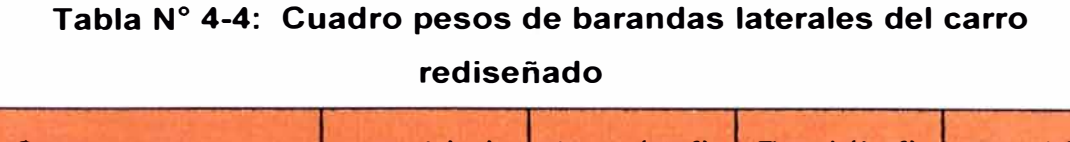

**Table N10 A A** 

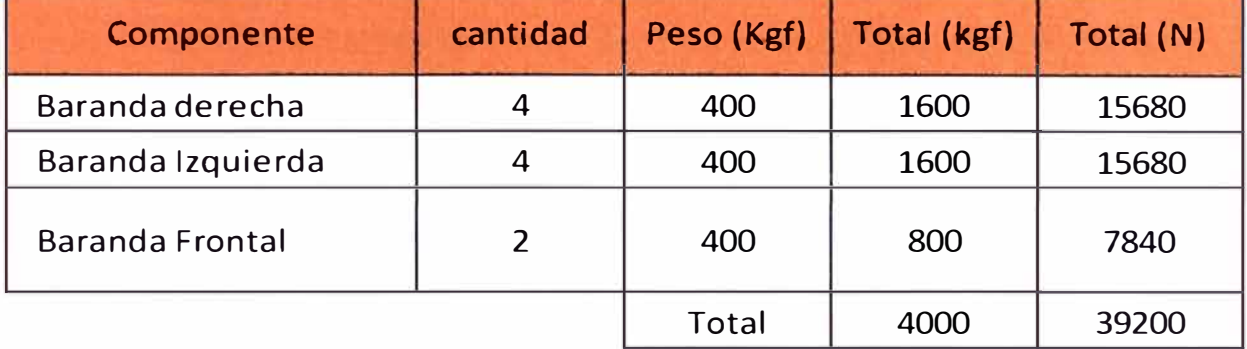

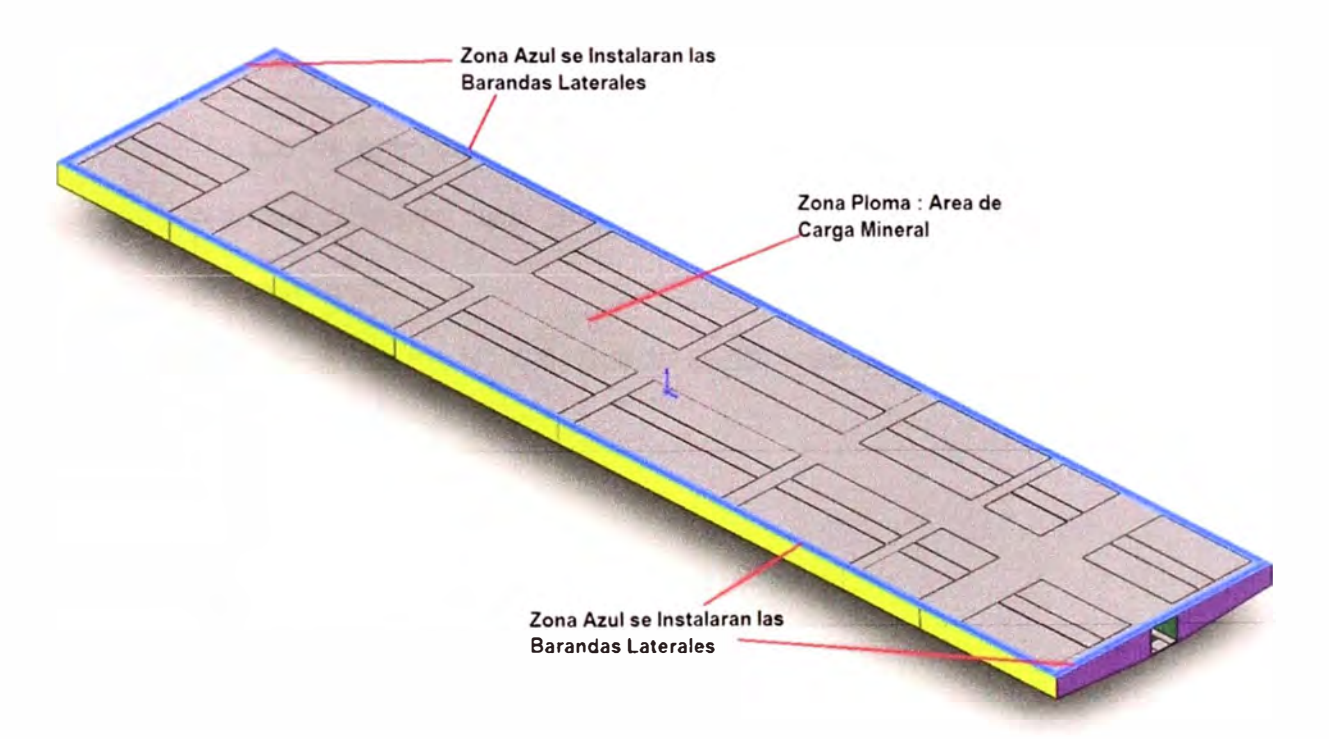

## **Figura N <sup>º</sup>4-5: Zonas de distribución de masas debido a barandas y a carga transportada**

### **4.4.5 Cargas simulada por transporte de Mineral**

La carga por trasporte de minerales es el objetivo del análisis de la estructura y estará uniformemente distribuida normal al área del piso.

**Esta área es la restante ocupada por la baranda lateral, ver Figura N º 4-5.**

**La carga simulada serán de** 50 **ton y** 65 **ton para análisis de estructura original, y carga simulada de** 65 **ton para estructura rediseñada con incremento de tonelaje en** 30%.

# **4.5 ANÁLISIS DE LA ESTRUCTURA ORIGINAL BAJO CONDICIONES DE CARGA NORMAL (50 TON) E INCREMENTO A 30% (65TON)**

#### **4.5.1 Cálculo de propiedades físicas de la estructura**

**De la estructura modelada en el software SolidWorks, se calcula automáticamente las propiedades físicas que servirá para análisis posteriores.** 

**De la Figura N <sup>º</sup>4-6, puede conocerse la masa de la estructura que es 6 438 Kg.** 

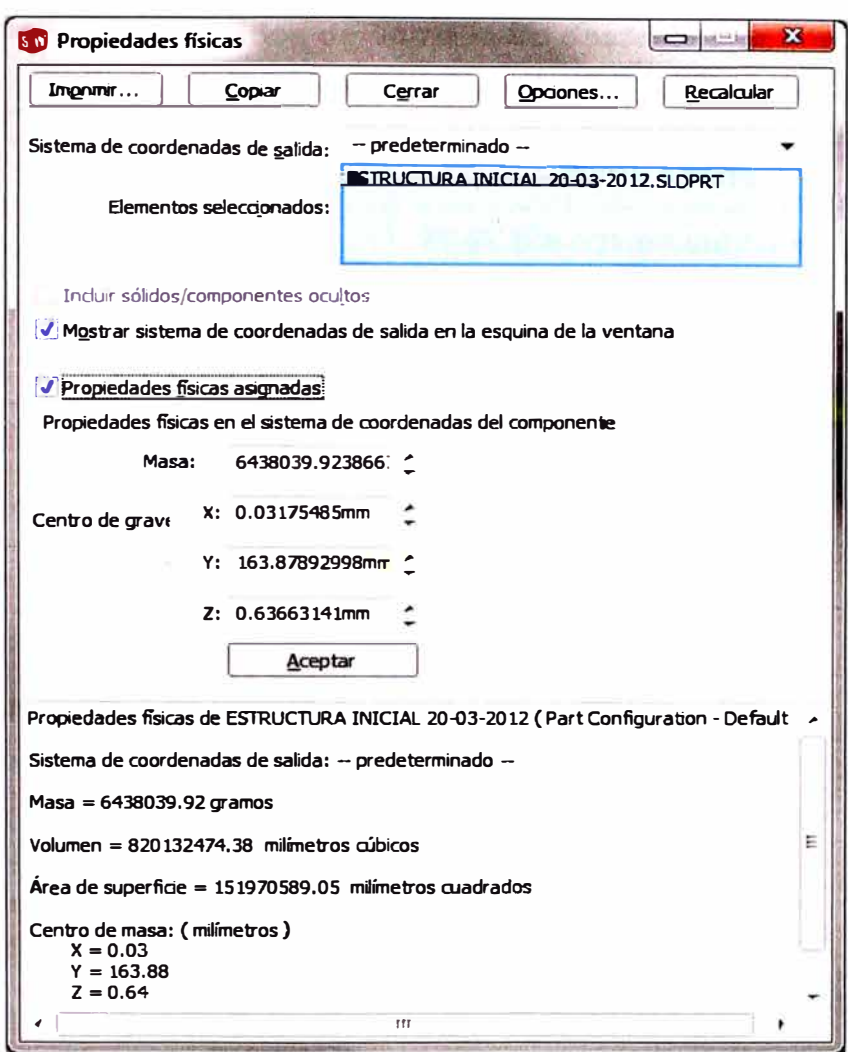

**Figura N <sup>º</sup>4-6: Resultado de propiedades fiscas del carro rediseñado**

#### **4.5.2 Análisis simulando 50 toneladas de mineral cargado**

### **4.5.2.1 Características del mallado, nodo y elementos**

**Para la simulación se ha considerado, el tamaño de malla mínimo que puede calcular un ordenador estándar y se aprecia en la Tabla N º 4-5.**

| Tipo de malla                                          | Malla sólida                           |  |  |
|--------------------------------------------------------|----------------------------------------|--|--|
| Mallador utilizado:                                    | Malla basada en curvatura              |  |  |
| Puntos jacobianos                                      | 4 Puntos                               |  |  |
| Tamaño máximo de elemento                              | 36.98 mm                               |  |  |
| Tamaño mínimo del elemento                             | $6.16 \text{ mm}$                      |  |  |
| Calidad de malla                                       | Elementos cuadráticos de<br>alto orden |  |  |
| Número total de nodos                                  | 702856                                 |  |  |
| Número total de elementos                              | 355187                                 |  |  |
| Cociente máximo de aspecto                             | 19.07                                  |  |  |
| % de elementos cuyo cociente<br>de aspecto es $<$ 3    | 24                                     |  |  |
| % de elementos cuyo cociente<br>$de$ aspecto es $> 10$ | 0.953                                  |  |  |
| % de elementos distorsionados<br>(Jacobiana)           | ŋ                                      |  |  |

**Tabla N <sup>º</sup>4-5: Resultados de enmalladlo desarrollado por software simulación** 

#### **4.5.2.2 Resultado del análisis estático**

**Para la simulación se ingresa las restricciones de movimientos, el peso por gravedad y cargas componentes - barandas, que son datos fijos para todas las simulaciones, por lo que nos evocaremos a ingresar la carga simulada de 50 Ton.** 

**La carga ingresada al software es:** 

## **Fuerza= carga (50ton) + Carga componentes (9702 Kgf) = 499702 N**

**Con estos parámetros ingresados se obtienen los siguientes resultados de diagramas de: Tensión von Mises (Figura N <sup>º</sup>4-7),** 

Desplazamiento (Figura Nº 4-8) y Factor de seguridad estático (Figura  $N^{\circ}$  4-9).

De los diagramas estáticos se concluye que el factor de seguridad mínimo es de 2.35, siendo mayor a 1.8 que recomienda la norma AAR.

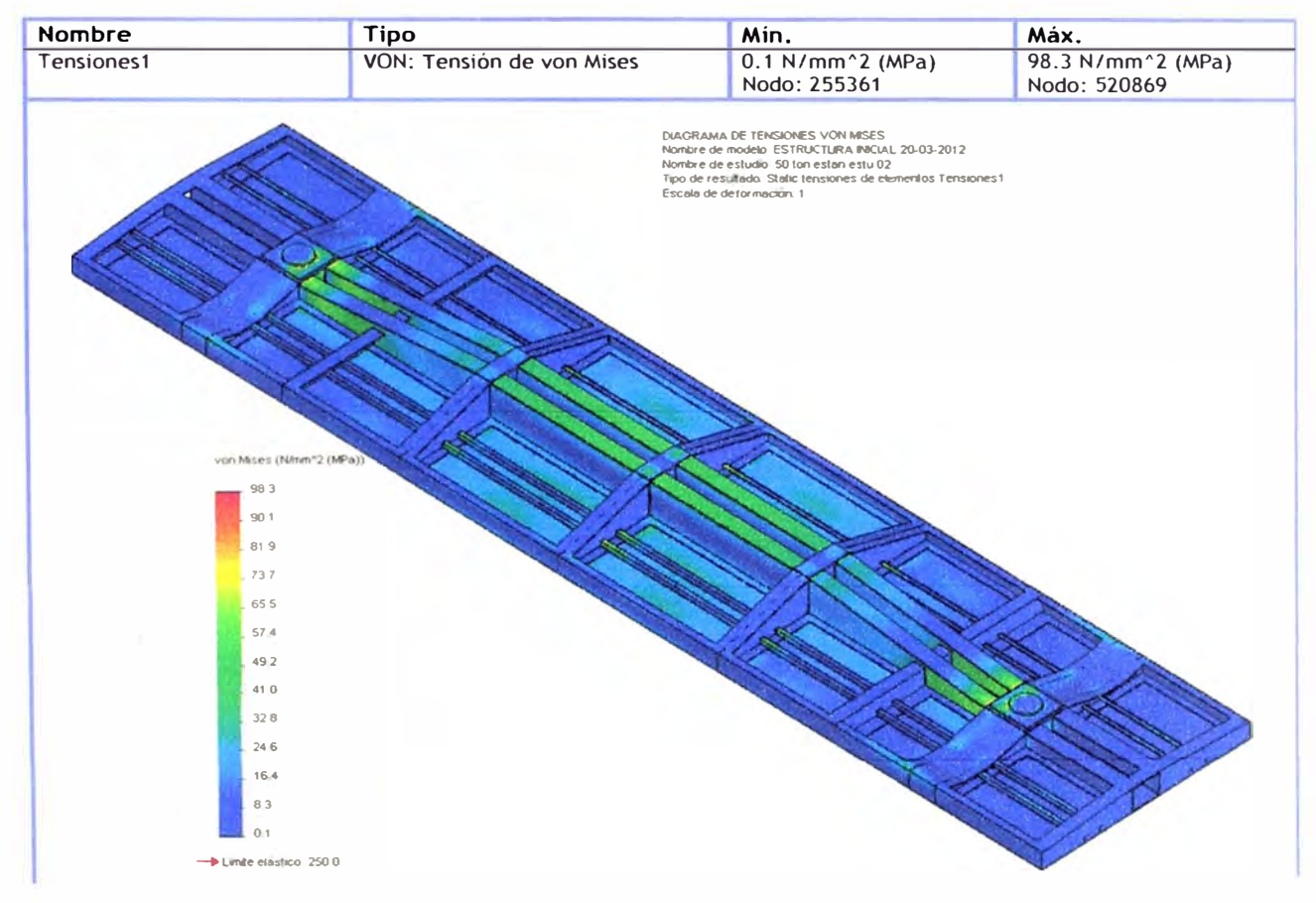

Figura Nº 4-7: Diagrama de distribución de tensión en el carro rediseñado

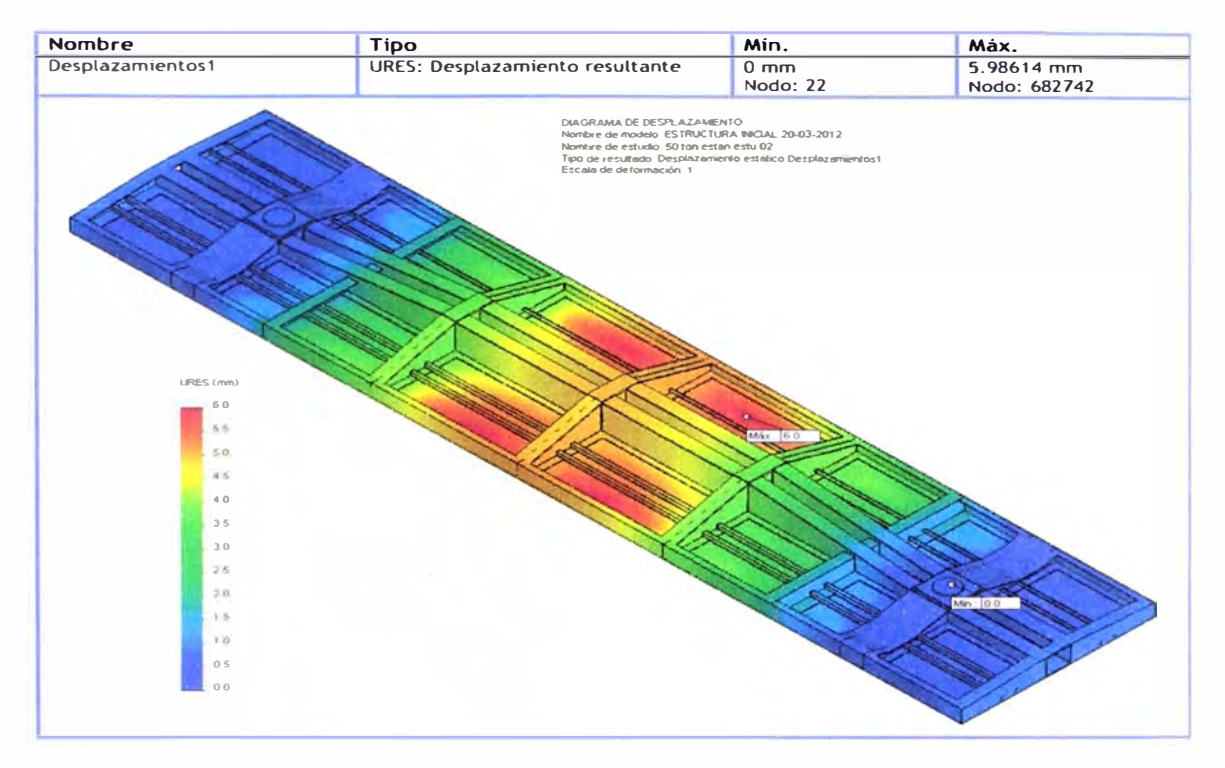

Figura Nº 4-8: Diagrama distribución de desplazamiento carro rediseñado

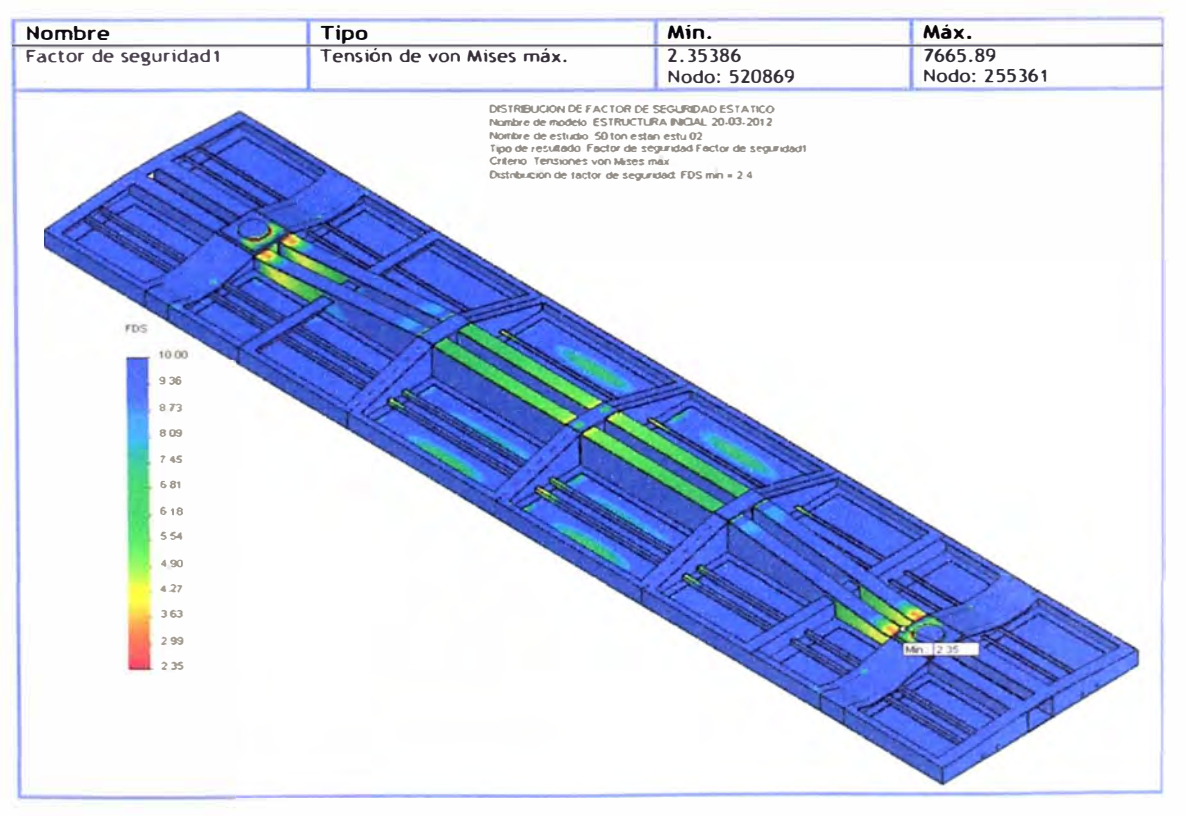

Figura Nº 4-9: Diagrama distribución de factor de seguridad carro rediseñado

#### 4.5.2.3 Resultado del análisis de fatiga

De los resultados de análisis estático se utilizara como base para realizar el análisis de fatiga para 50 Ton. Para el análisis se considera los siguientes criterios como datos de ingreso al software.

| Nombre del<br>evento | $No$ de ciclos | Tipo de carga             | Asociación de estudios  |                     |      |
|----------------------|----------------|---------------------------|-------------------------|---------------------|------|
| Suceso-1             | 10000          | Con base en O<br>$(LR=0)$ | Nombre de<br>estudio    | Factor de<br>escala | Paso |
|                      |                |                           | 50 ton estan<br>estu 02 |                     |      |

Tabla Nº 4-6: Datos para análisis de fatiga

Con estos datos se obtienen los siguientes diagramas de: daño acumulado (Figura Nº 4-10), Vida total (Figura Nº 4-11) y factor de seguridad de fatiga (Figura Nº 4-13).

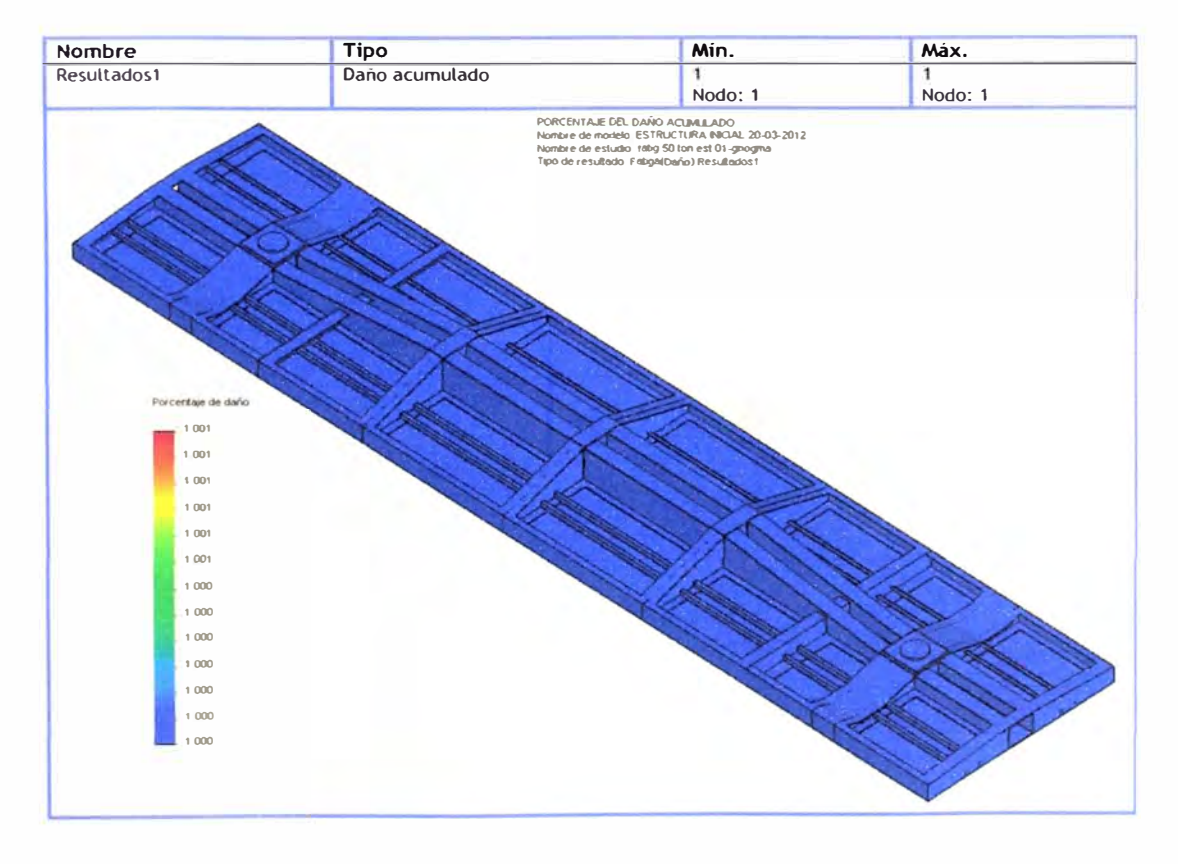

Figura Nº 4-10: Diagrama de distribución de daño acumulado en el carro rediseñado

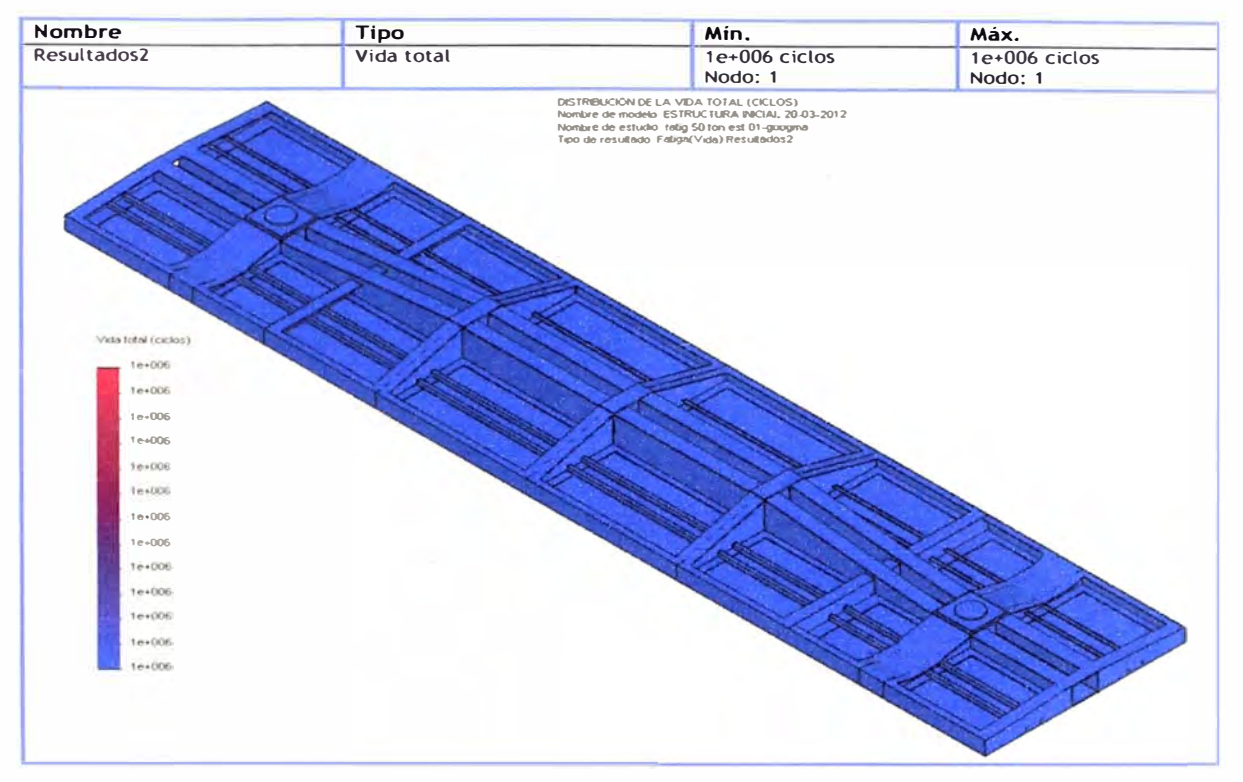

Figura Nº 4-11: Figura Nº 4-12: Diagrama de distribución de vida total en el carro rediseñado

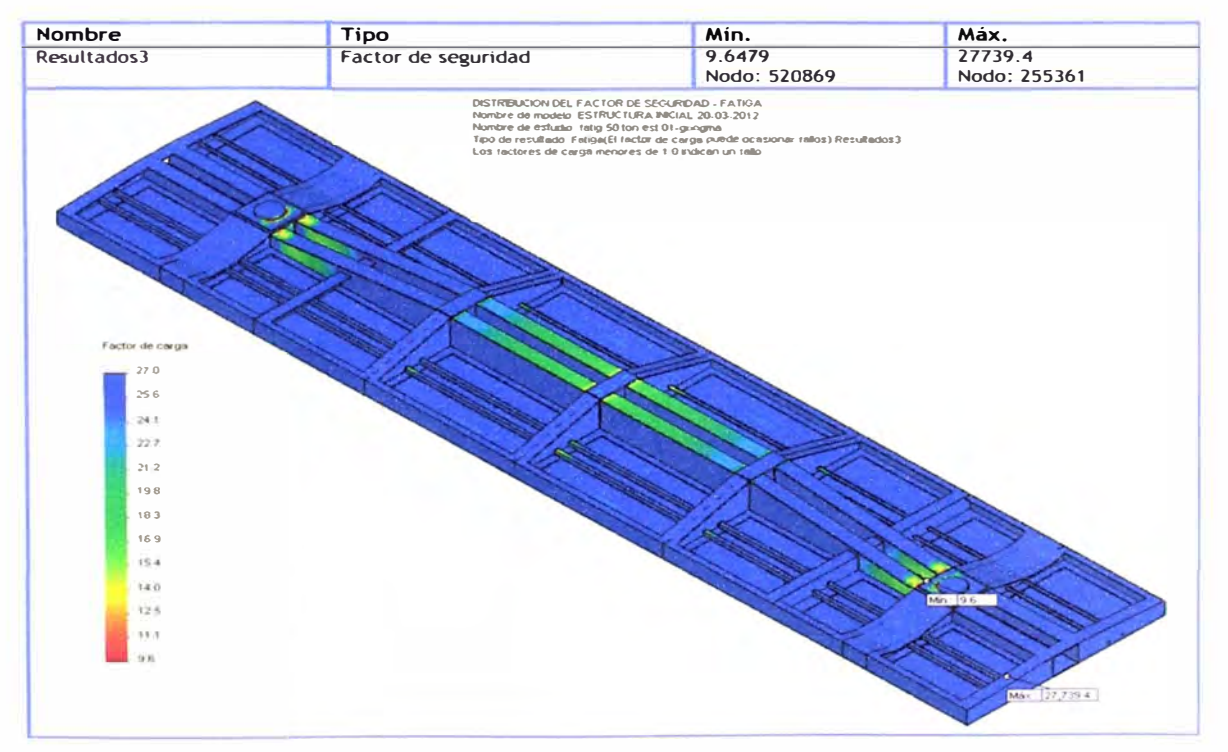

Figura Nº 4-13: Figura Nº 4-14: Diagrama de distribución de factor de seguridad en el carro rediseñado

#### **4.5.3 Análisis estructural del carro bajo carga futura a 65 toneladas**

**Para esta simulación con 65 toneladas de carga de mineral se utiliza como dato las mismas características del mallado, nodo y elementos establecido en el punto 4.5.2.1, para tener una comparación baja mismas condiciones de datos ingresados.** 

#### **4.5.3.1 Resultado del análisis estático**

**Para la simulación se ingresa las restricciones de movimientos, el peso por gravedad y cargas componentes - barandas, que son datos fijos para todas las simulaciones, por lo que nos evocaremos a ingresar la carga simulada de 65 Ton.** 

**La carga ingresada al software es:** 

## **Fuerza = carga (65 ton) + Carga componentes (9702 Kgf) = 646702 N**

**Con estos parámetros ingresados se obtienen los siguientes resultados de diagramas de: Tensión von Mises (Figura N <sup>º</sup>4-15), Desplazamiento (Figura N <sup>º</sup>4-16) y Factor de seguridad estático (Figura N <sup>º</sup>4-17).**

**De los diagramas estáticos se concluye que el factor de seguridad mínimo es 1.88, estando en el límite de lo que recomienda la AAR de 1.8.** 

**Así mismo de los resultados se puede apreciar que debemos reforzar en las zonas mostradas en la Figura, que son:** 

**Reforzamiento en plato centro** 

**Reforzamiento en canal lateral** 

**Reforzamiento en ala inferior de la viga** 

- Reforzamiento en alma de viga cerca al plato  $\ddot{\phantom{a}}$ centro
- Mejoramiento de secciones rectas. Ĭ.

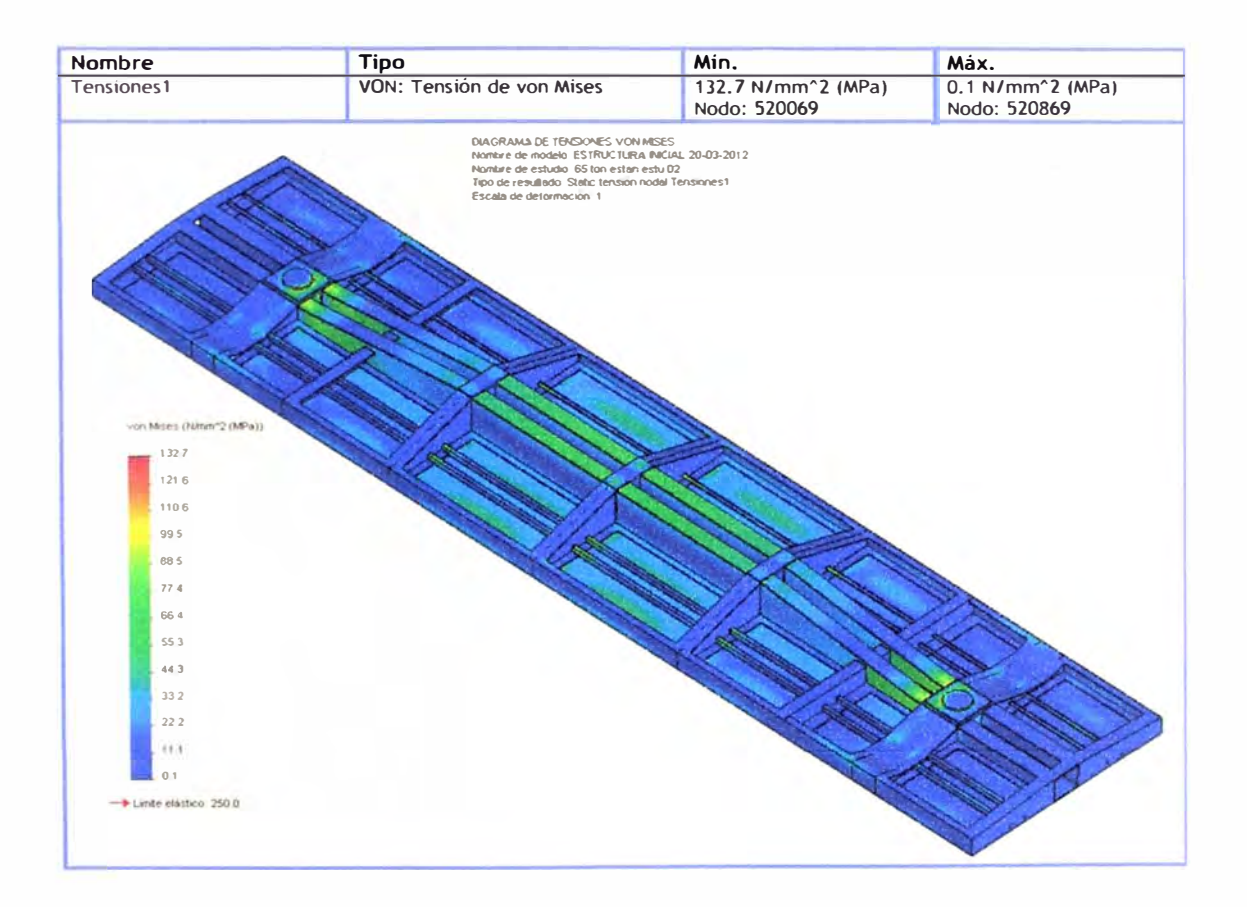

Figura Nº 4-15: Diagrama de distribución de tensión en el carro rediseñado

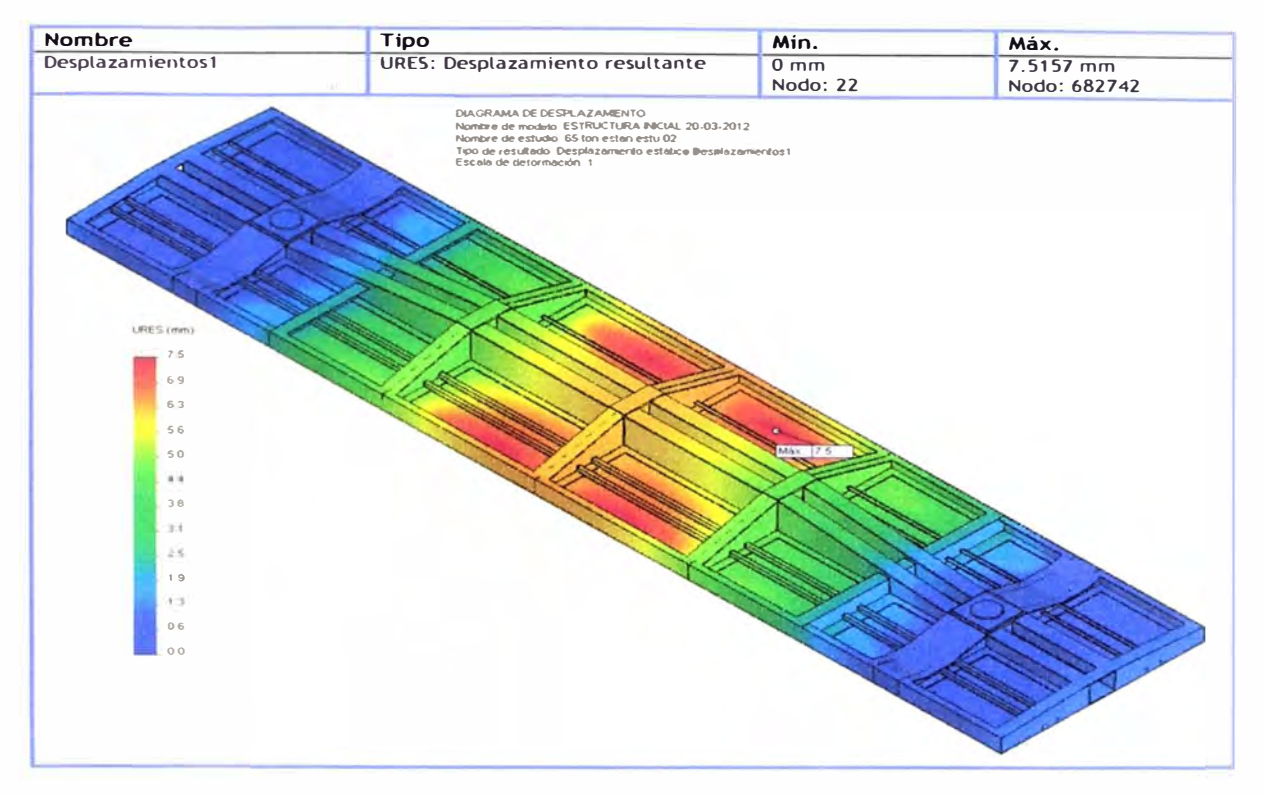

Figura Nº 4-16: Diagrama distribución de desplazamiento carro rediseñado

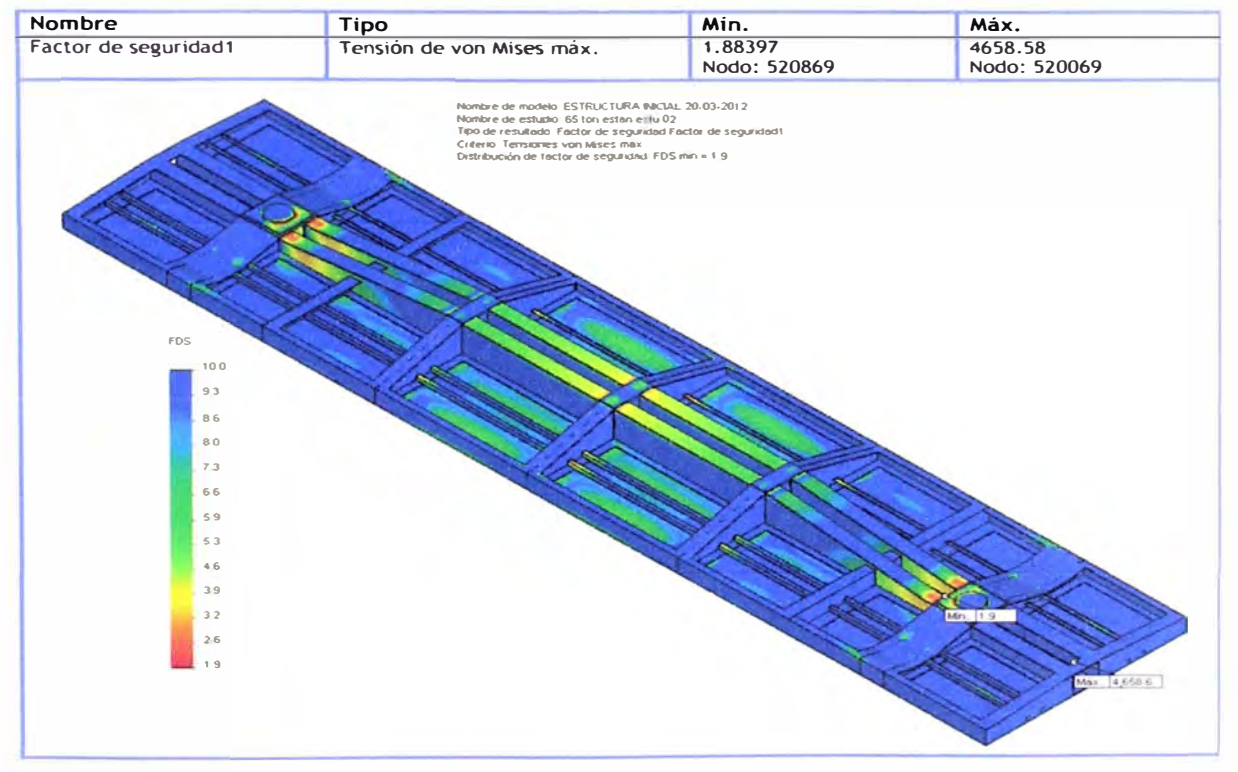

Figura Nº 4-17: Diagrama distribución de factor de seguridad carro rediseñado

#### **4.5.3.2 Resultado del análisis de fatiga**

De los resultados de análisis estático se utilizara como base para realizar el análisis de fatiga para 65 Ton. Para el análisis se considera los siguientes criterios como datos de ingreso al software.

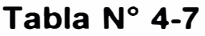

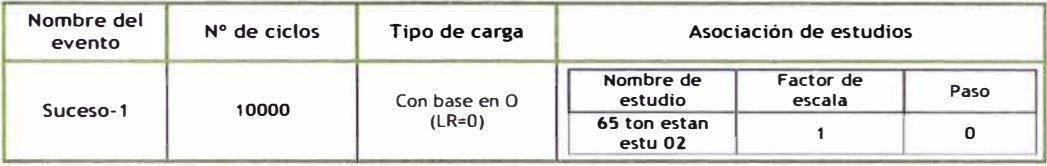

Con estos datos se obtienen los siguientes diagramas de: daño acumulado (Figura Nº 4-18), Vida total (Figura Nº 4-19) y factor de seguridad de fatiga (Figura N° 4-20).

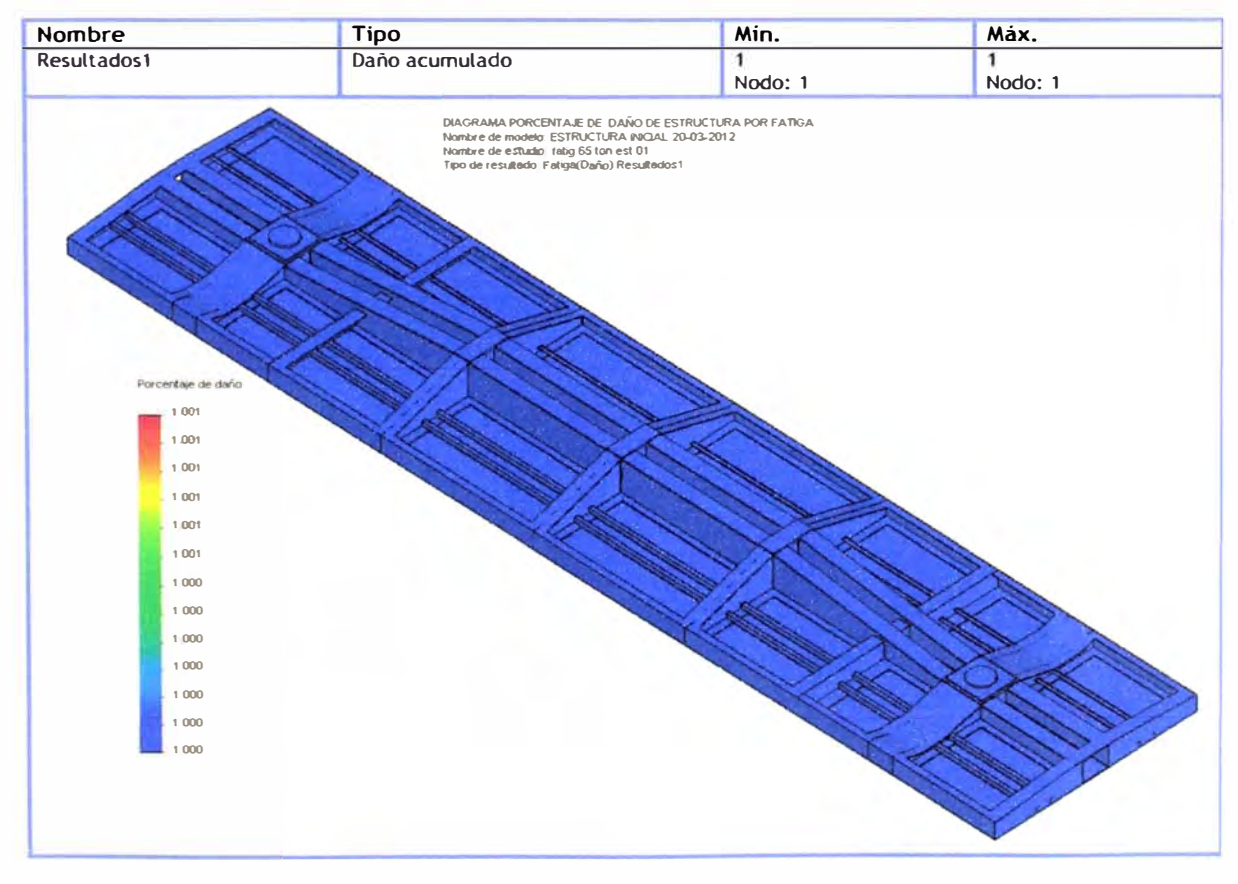

**Figura N <sup>º</sup>4-18: Diagrama de distribución de daño acumulado en el carro rediseñado** 

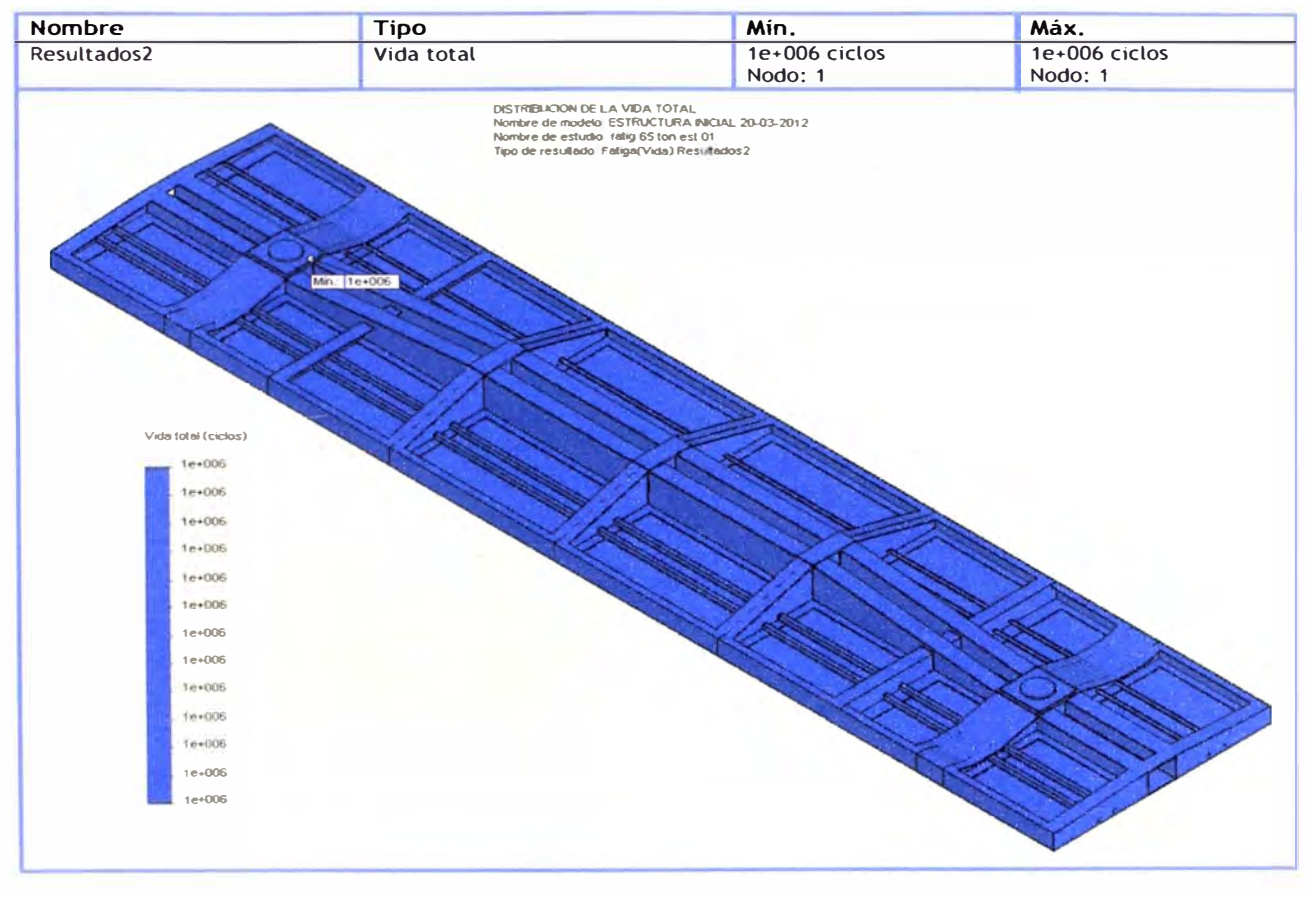

**Figura N <sup>º</sup>4-19: Diagrama de distribución de vida total en el carro rediseñado** 

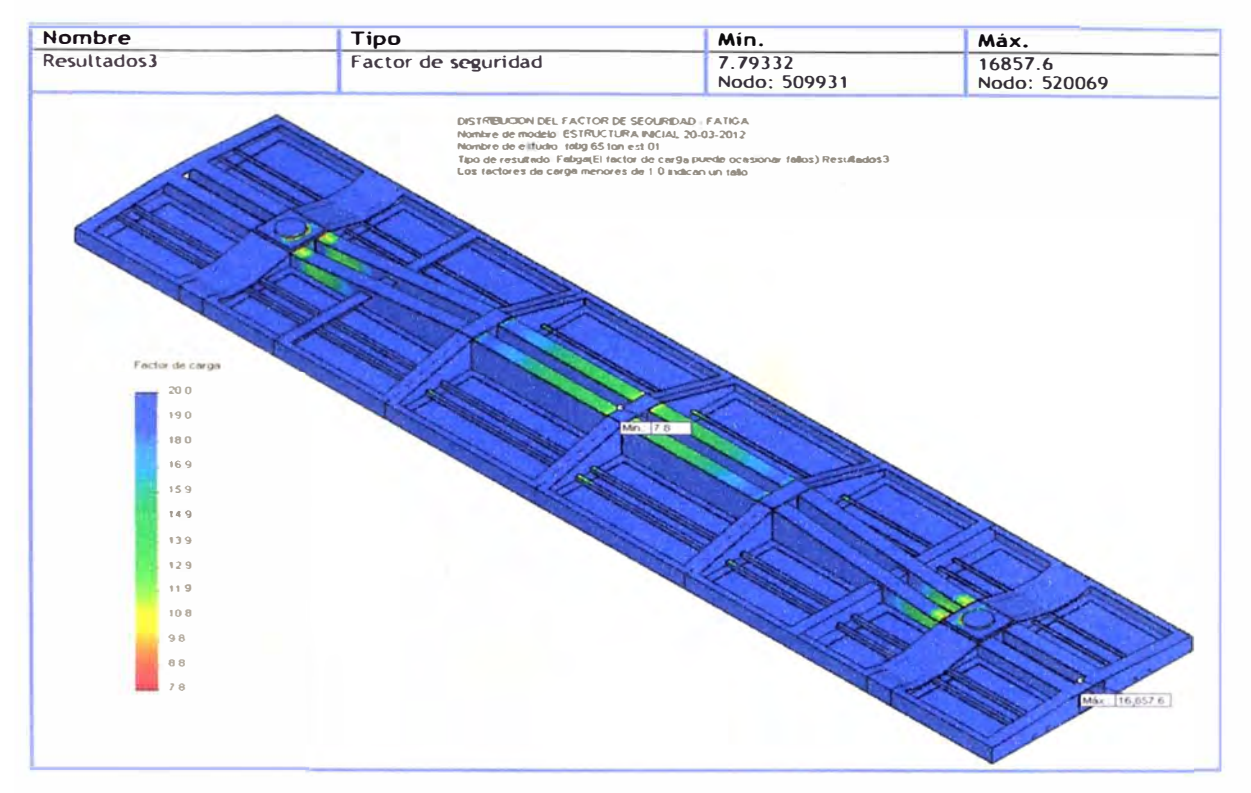

Figura Nº 4-20: Diagrama de distribución de factor de seguridad en el carro rediseñado

#### REDISEÑO DE LA ESTRUCTURA DEL CARRO PARA CARGA DE 65 TON 4.6

### **DE MINERAL**

De los resultados obtenidos se resumen en la siguiente tabla:

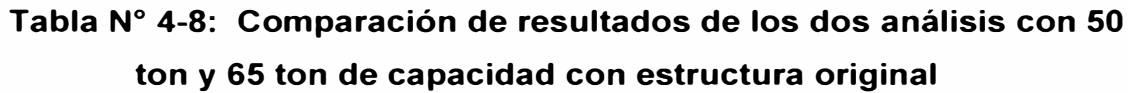

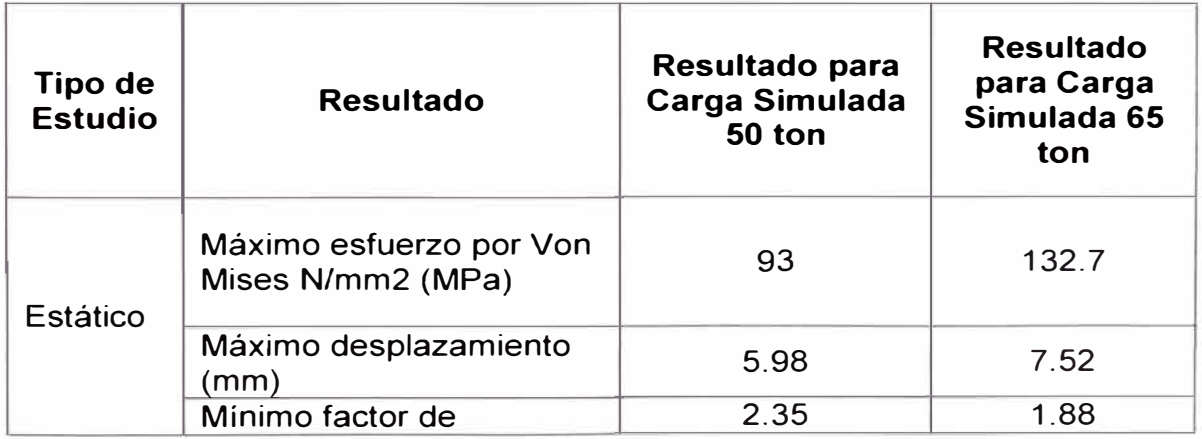

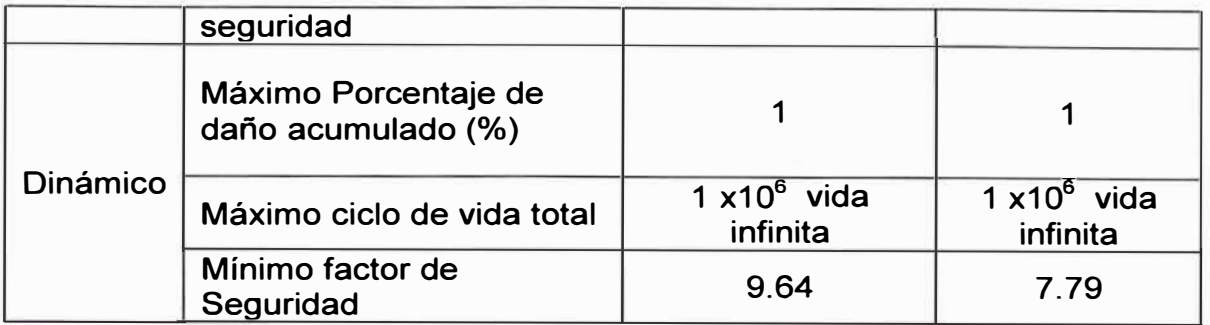

**De esta tabla de comparación de resultados se observa que si queremos cargar al carro original con 65 toneladas de mineral, el factor de seguridad estaría en limite que soticita la norma americana AAR, para la operación de este carro, de esto concluye que debemos realizar reforzamiento en las zonas mostradas en los diagramas de distribución de los resultados. Así mismo se tomó en consideración reforzar en zonas donde la experiencia del campo recomendaba, para asegurar el rediseño.** 

**En resumen se realizó los siguientes reforzamientos:** 

**- Cambio de Plato centro de 12" a 14", debido a que por su peso bruto la norma recomienda cambio de truques y plato centro. Esto demuestra el análisis.**

**Reforzamiento en ala inferior de la viga como resultado del análisis, se le coloco una platina de 9 mm de espesor con el ancho y largo necesario que pide el análisis.**

**Reforzamiento en alma de viga cerca al plato centro, esto lo solicita el análisis y también la experiencia de campo se lo coloco plancha de 9mm.**

**Reforzamiento en canal lateral, esto recomienda la experiencia de campo, se le coloco plancha de 9mm.**

**Mejoramiento de secciones rectas, esto recomienda la experiencia debido a que en cambio de secciones es recomendable realizar reducciones de**

**concentración de esfuerzo, instalando cartelas de 9 mm x 100mm de forma triangular curvo.** 

**Con el rediseño de la plataforma podemos analizar nuevamente para la nueva carga que será utilizada de 65 toneladas de mineral.** 

# **4.7 ANÁLISIS DE LA ESTRUCTURA REDISEÑADA PARA UNA CARGA DE 65 TONELADAS**

#### **4.7.1 Cálculo de propiedades físicas de la estructura**

**De la estructura rediseñada y modelada en el software SolidWorks, nuevamente se calcula automáticamente las propiedades físicas que servirá para análisis posteriores.** 

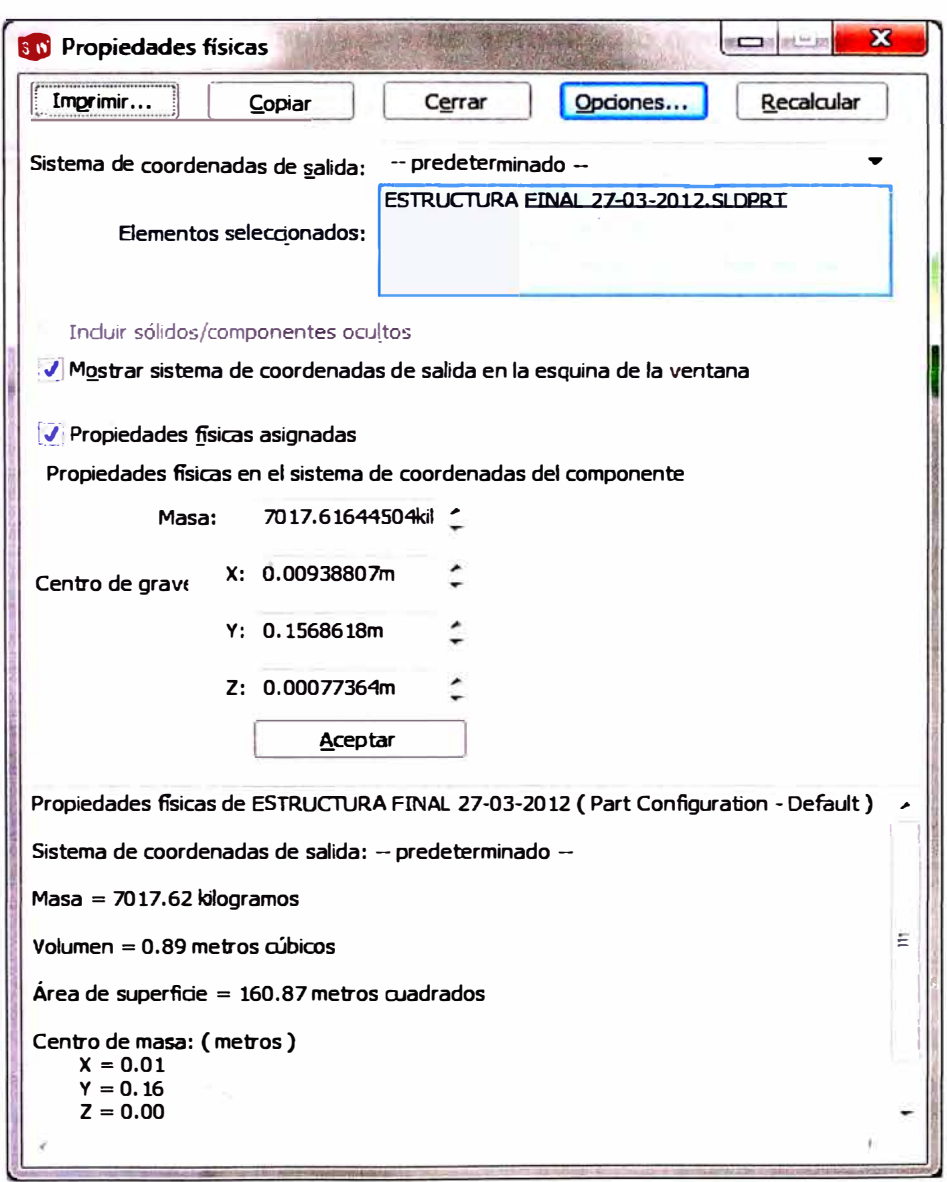

### Figura Nº 4-21: Resultado de propiedades fiscas del carro **rediseñado**

De la Figura N° 4-21, puede conocerse la masa de la nueva estructura rediseñada de 7017.6 Kg. Esto es un incremento 579 Kg con respecto a la estructura original.

#### **4. 7 .2 Características del mallado, nodos y elementos**

Para la simulación se ha considerado, el tamaño de malla mínimo que puede calcular un ordenador estándar y se aprecia en la Tabla N°

4-9.

| Tipo de malla                                       | Malla sólida                        |  |  |
|-----------------------------------------------------|-------------------------------------|--|--|
| <b>Mallador utilizado:</b>                          | Malla estándar                      |  |  |
| Transición automática:                              | <b>Desactivar</b>                   |  |  |
| Incluir bucles automáticos de malla:                | <b>Desactivar</b>                   |  |  |
| <b>Puntos jacobianos</b>                            | 4 Puntos                            |  |  |
| Tamaño de elementos                                 | 54.7199 mm                          |  |  |
| <b>Tolerancia</b>                                   | 6.29279 mm                          |  |  |
| Calidad de malla                                    | Elementos cuadráticos de alto orden |  |  |
| Número total de nodos                               | 350611                              |  |  |
| Número total de elementos                           | 178557                              |  |  |
| Cociente máximo de aspecto                          | 76.251                              |  |  |
| % de elementos cuyo cociente de<br>aspecto $es < 3$ | 8.44                                |  |  |
| % de elementos cuyo cociente de<br>aspecto es > 10  | 8.51                                |  |  |
| % de elementos distorsionados<br>(Jacobiana)        | $\overline{0}$                      |  |  |
| Tiempo para completar la malla<br>(hh;mm;ss):       | 00:21:57                            |  |  |
| Nombre de computadora:                              | <b>JUAN</b>                         |  |  |

**Tabla N <sup>º</sup>4-9: Resultados de enmalladlo desarrollado por software simulación** 

#### **4.7.3 Resultado del análisis estático**

**Para la simulación se ingresa las restricciones de movimientos, el peso por gravedad y cargas componentes - barandas, que son datos fijos para todas las simulaciones, por lo que nos evocaremos a ingresar la carga simulada de 65 Ton.** 

**La carga ingresada al software es:** 

#### **Fuerza = carga (65 ton) + Carga componentes (9702 Kgf) =**

#### **646 702 N**

**Con estos parámetros ingresados se obtienen los siguientes resultados de diagramas de: Tensión von Mises (Figura N <sup>º</sup>4-22), Desplazamiento (Figura N <sup>º</sup>4-23) y Factor de seguridad estático (Figura N <sup>º</sup>4-24).** 

De los diagramas estáticos se concluye que el factor de seguridad mínimo es de 2.34, siendo mayor a 1.8 que recomienda la norma AAR.

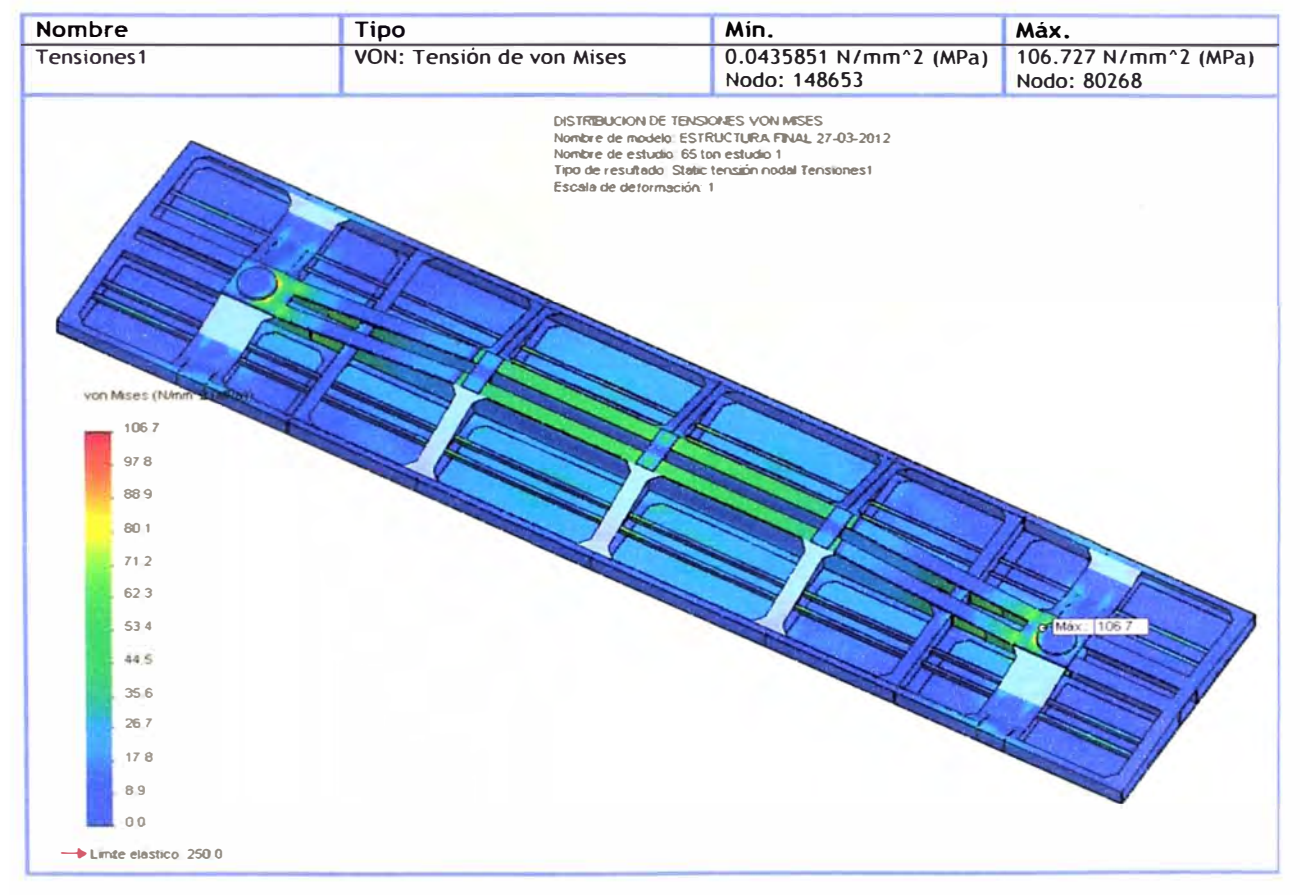

**Figura N <sup>º</sup>4-22: Diagrama de distribución de tensión en el carro rediseñado** 

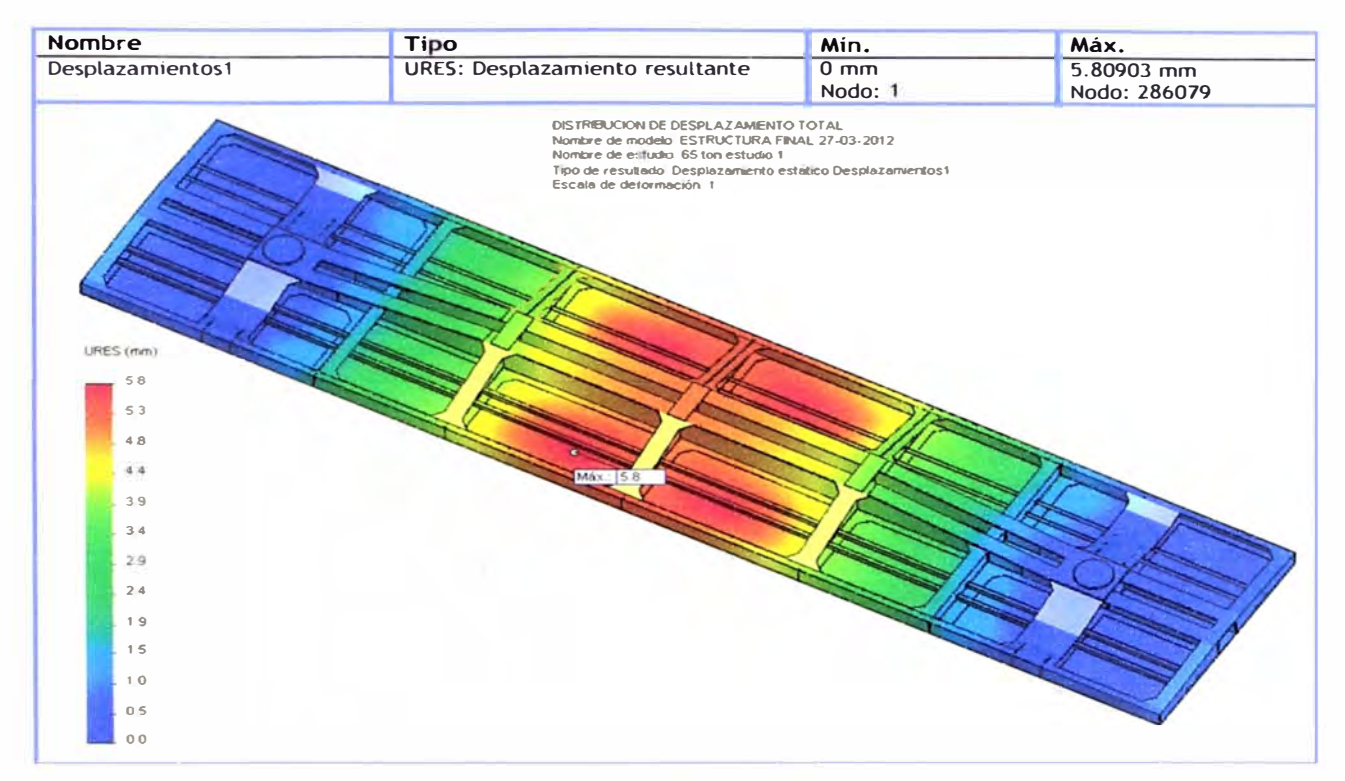

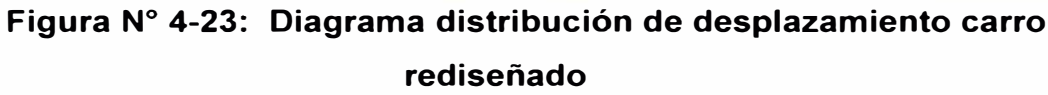

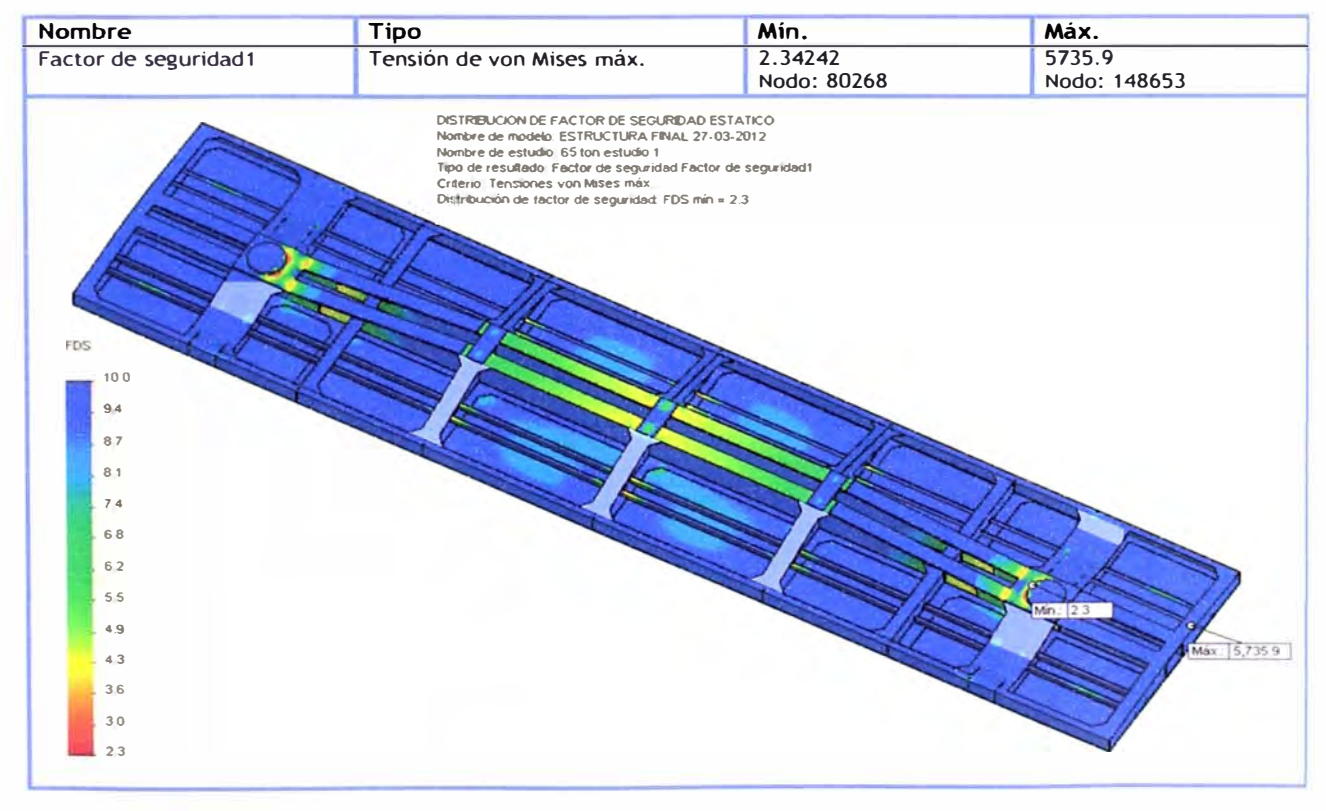

Figura Nº 4-24: Diagrama distribución de factor de seguridad carro rediseñado

#### **4. 7 .4 Resultado del análisis de fatiga**

De los resultados de análisis estático se utilizara como base para realizar el análisis de fatiga para 65 Ton. Para el análisis se considera los siguientes criterios como datos de ingreso al software.

| Nombre del<br>evento | $No$ de ciclos | Tipo de carga             | Asociación de estudios |                     |      |
|----------------------|----------------|---------------------------|------------------------|---------------------|------|
| Suceso-1             | 10000          | Con base en O<br>$(LR=0)$ | Nombre de<br>estudio   | Factor de<br>escala | Paso |
|                      |                |                           | 65 ton estudio         |                     |      |

**Tabla N <sup>º</sup>4-1 O: Datos para análisis de fatiga** 

Con estos datos se obtienen los siguientes diagramas de: daño acumulado (Figura N° 4-25), Vida total (Figura N° 4-26) y factor de seguridad de fatiga **(Figura N <sup>º</sup>4-27).** 

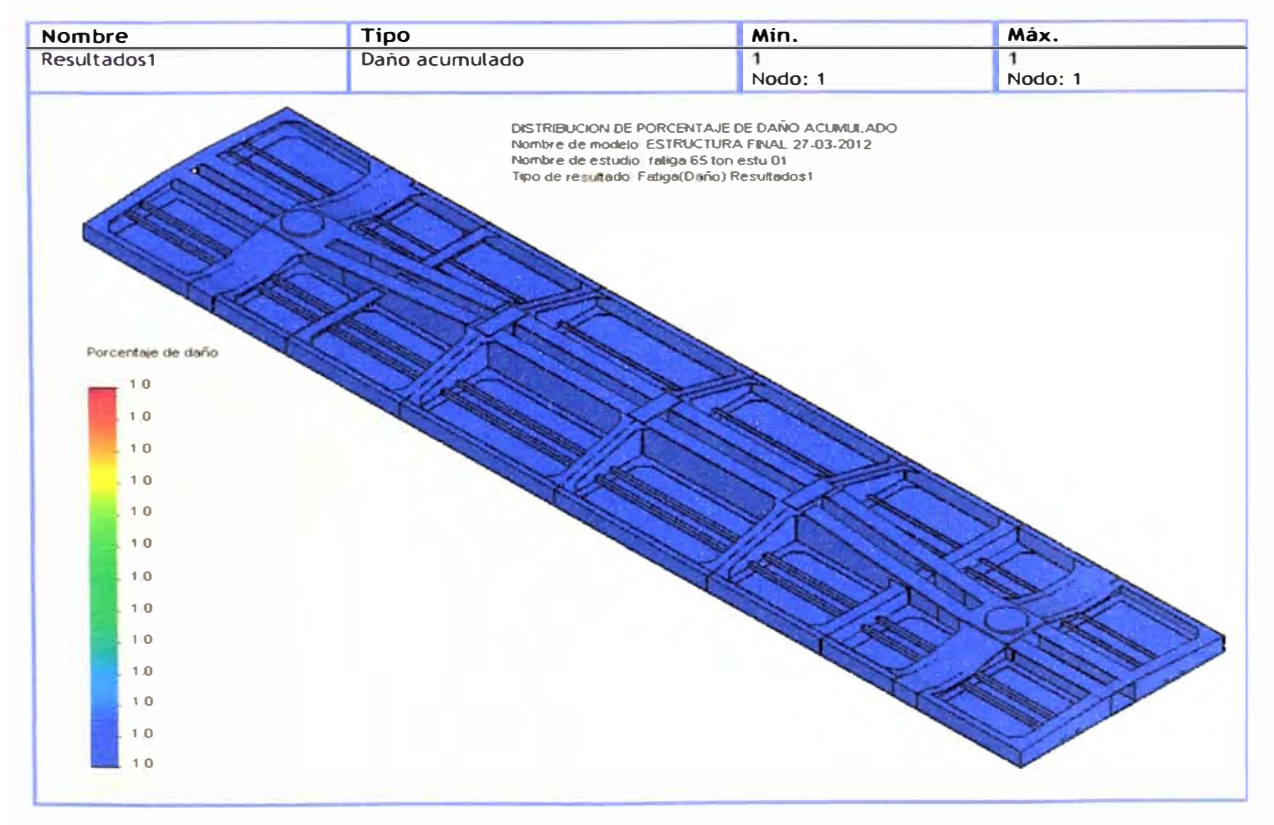

**Figura N <sup>º</sup>4-25: Diagrama de distribución de daño acumulado en el carro rediseñado** 

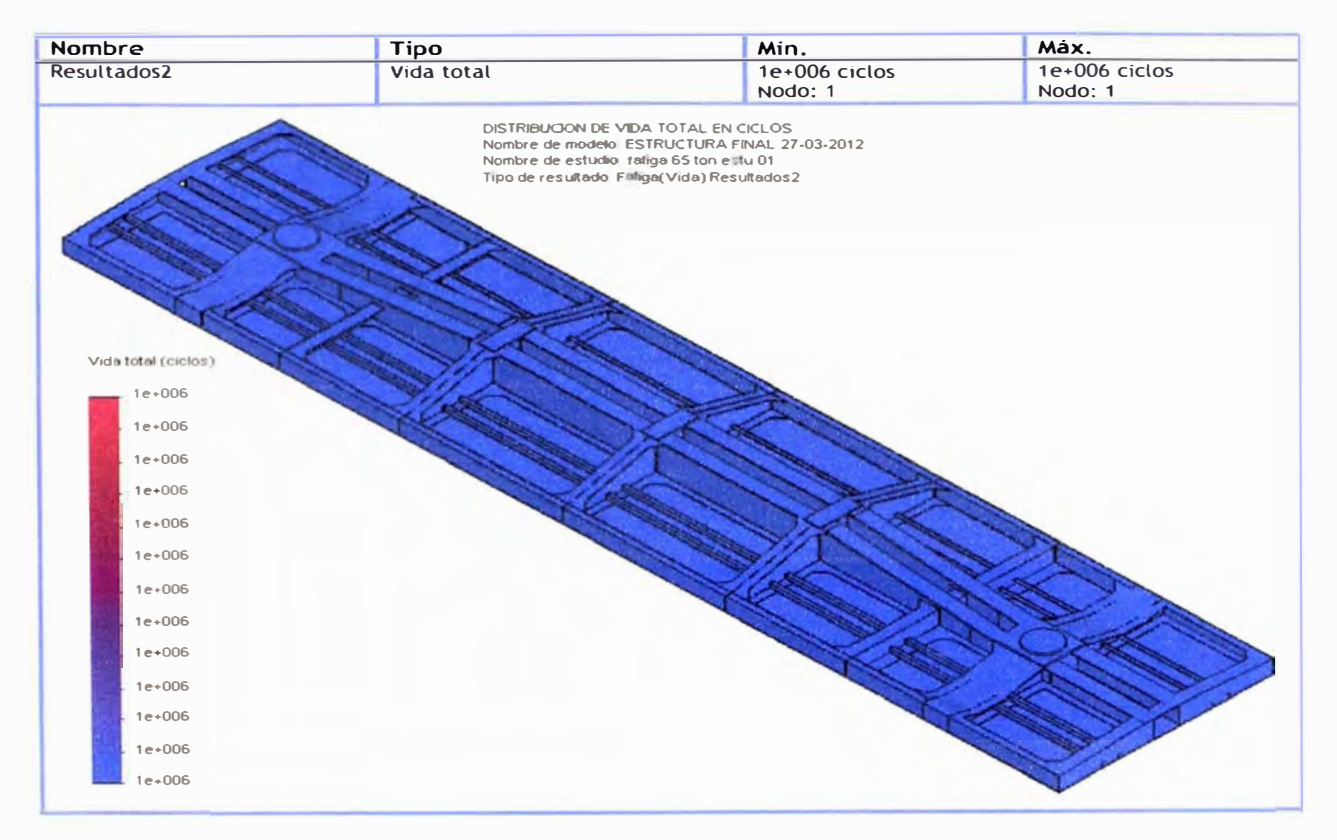

### **Figura N <sup>º</sup>4-26: Diagrama de distribución de vida total en el carro rediseñado**

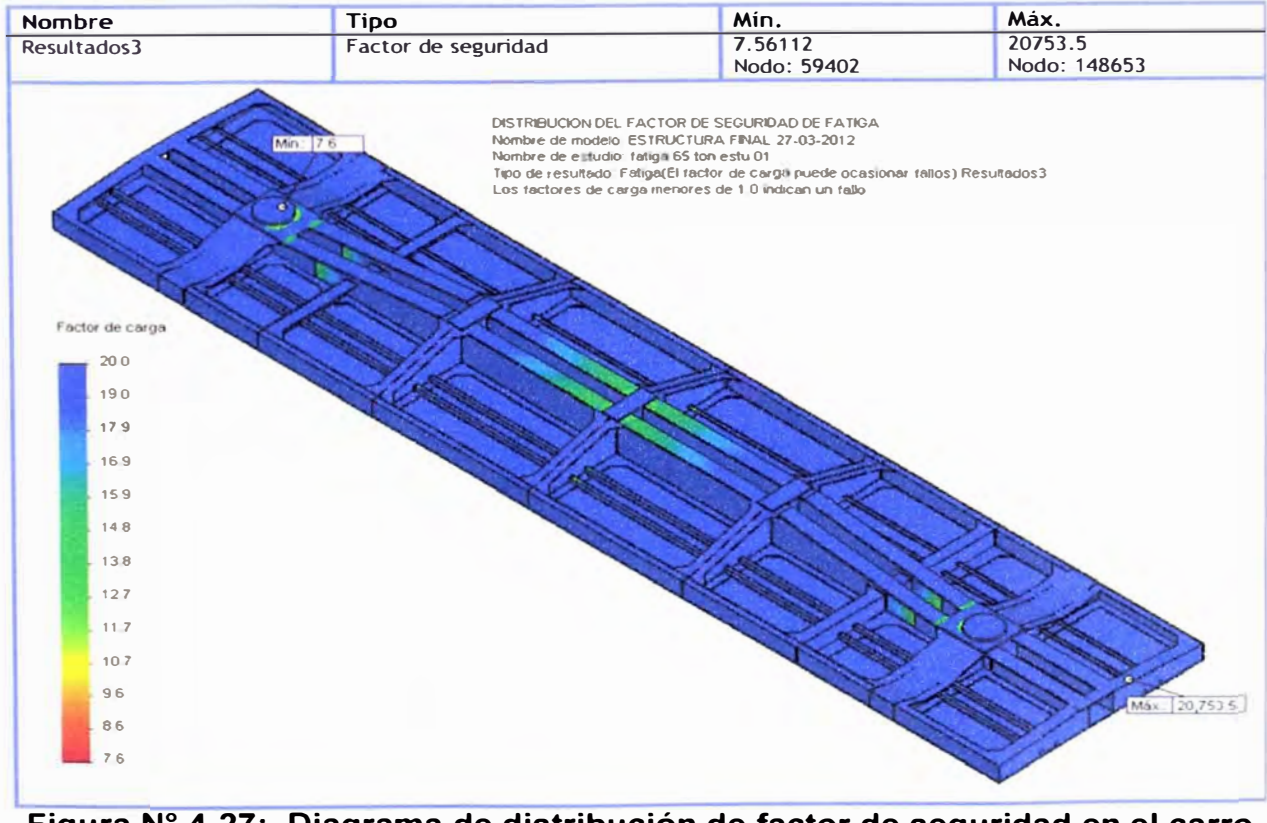

**Figura N <sup>º</sup>4-27: Diagrama de distribución de factor de seguridad en el carro rediseñado** 

# **4.8 ANÁLISIS DE RESULTADOS DEL ESTUDIO DE ESTRUCTURA ORIGINAL Y ESTRUCTURA REDISEÑADA**

**De la Tabla N <sup>º</sup>4-11, podemos realizar los siguientes resultados:** 

- **Del análisis estático para la estructura original y con carga simulada de 65 toneladas el factor de seguridad es de 1.88, siendo igual al permitido por la norma AAR. Para esto se rediseño la estructura de acuerdo a los estipulado en los puntos 4.4, lográndose a restablecer el factor de seguridad a 2.34. Los resultados del análisis de fatiga, para una la carga de 65 ton resultaron favorables y con vida infinita.**
- **- En el apéndice H, se puede ver el plano de la estructura rediseñada y los planos para la fabricación de barandas laterales.**

**Tabla N <sup>º</sup>4-11: Comparación de resultados de los dos análisis con 50 ton y 65 ton de capacidad con estructura original y rediseñado** 

|                                  |                                                             | <b>ESTRUCTURA ORIGINAL</b>         | <b>ESTRUCTURA</b><br><b>REDISEÑADA</b> |                                  |
|----------------------------------|-------------------------------------------------------------|------------------------------------|----------------------------------------|----------------------------------|
| <b>Tipo de</b><br><b>Estudio</b> | <b>Resultado</b>                                            | <b>Resultado</b><br>para<br>50 ton | <b>Resultado</b><br>para<br>65 ton     | Resultado para<br>65 ton         |
| <b>Estático</b>                  | Máximo esfuerzo por<br>Von Mises N/mm <sup>2</sup><br>(MPa) | 93                                 | 132.7                                  | 106.72                           |
|                                  | Máximo<br>desplazamiento (mm)                               | 5.98                               | 7.52                                   | 5.8                              |
|                                  | Mínimo factor de<br>seguridad                               | 2.35                               | 1.88                                   | 2.34                             |
| <b>Dinámico</b>                  | Máximo Porcentaje<br>de daño acumulado<br>(%)               |                                    |                                        |                                  |
|                                  | Máximo ciclo de vida<br>total                               | $1 \times 10^6$ vida<br>infinita   | $1 \times 10^6$ vida<br>infinita       | $1 \times 10^6$ vida<br>infinita |
|                                  | Mínimo factor de<br>Seguridad                               | 9.64                               | 7.79                                   | 7.56                             |
# **CAPITULO 5**

# **PROGRAMACIÓN Y COSTOS**

# **5.1 RECURSOS UTILIZADOS PARA EL REDISEÑO DEL CARRO**

Para poder realizar una evaluación técnico - económico es necesario costear todos los trabajos o actividades que intervinieron para el rediseño. A manera de resumen se describe los costos para el proyecto de rediseño de 30 carros tipo tanque doble propósito que se resumen en la Tabla N° 5-1, los detalles de los costos se adjunta en el apéndice A.

| <b>Item</b>   | <b>Descripcion</b>   | Costo por carro<br>(5) | <b>Costo parcial</b><br><b>30 carros</b><br>(5) |
|---------------|----------------------|------------------------|-------------------------------------------------|
|               | <b>MANTENIMIENTO</b> | 595.76                 | 17872.83                                        |
| $\mathcal{P}$ | <b>REDISEÑO</b>      | 8275.49                | 248264.80                                       |
| 3             | TRUQUES 6" X 11"     | 10000.00               | 300000.00                                       |
|               | Total<br>(\$)        | 18871.25               | 566137.63                                       |

**Tabla N <sup>º</sup>5-1: Resumen de costos de rediseño de un carro** 

Precios sin IGV

# **5.2 DIAGRAMA GANTT**

La modelación de actividades del desarrollo del proyecto se representa en el diagrama de Gantt mostrada en la figura N° 45. En el cual podemos **apreciar que el tiempo de duración de un carro, para rediseñar e incrementar su carga en un 30%, dura 12.4 días, considerando la empresa producir 2 carros el primer mes, y producir 4 carros a partir del según mes.** 

**La duración del proyecto está estimada en 8 meses.** 

# **5.3 ANÁLISIS DE ESTUDIO TÉCNICO - ECONÓMICO**

**De los análisis realizados al carro se concluye que técnicamente el carro rediseñado operara con seguridad durante el servicio de transporte de minerales.** 

**Para analizar económicamente se realizó cotización de por la compra de carro nuevo de capacidad neta 65 ton, siendo el costo unitario puesto en lima de 72 000.00 USO, y para 30 carros nuevos el costo del proyecto sería de 2 160 000.00 USO, siendo el tiempo de entrega dentro de 6 meses.** 

**De la Tabla N <sup>º</sup>5-2, se describe los ingresos netos percibidos mensualmente por carro.** 

# **Tabla N <sup>º</sup>5-2: Ingresos por transporte minerales para un carro de 65 ton**

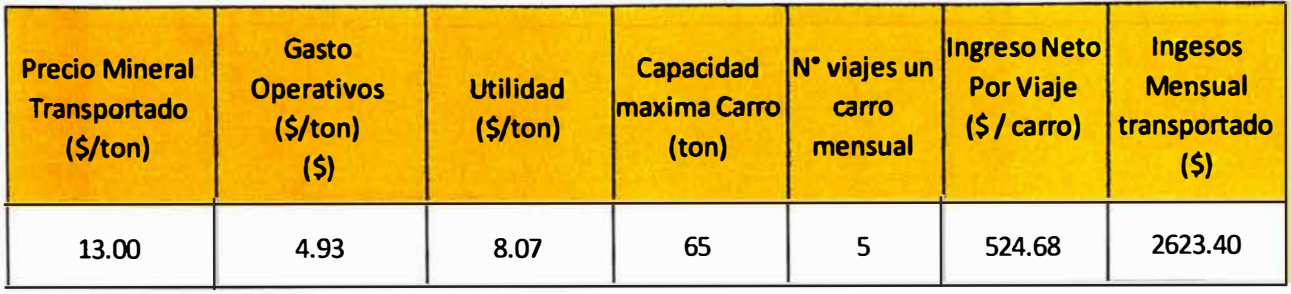

**Con estos datos se puede simular el tiempo de retorno de la inversión, considerando ambos casos de rediseño del carro y compra de carro nuevo, los datos se muestran en la Tabla N <sup>º</sup>5-3 y Tabla N º 5-4.** 

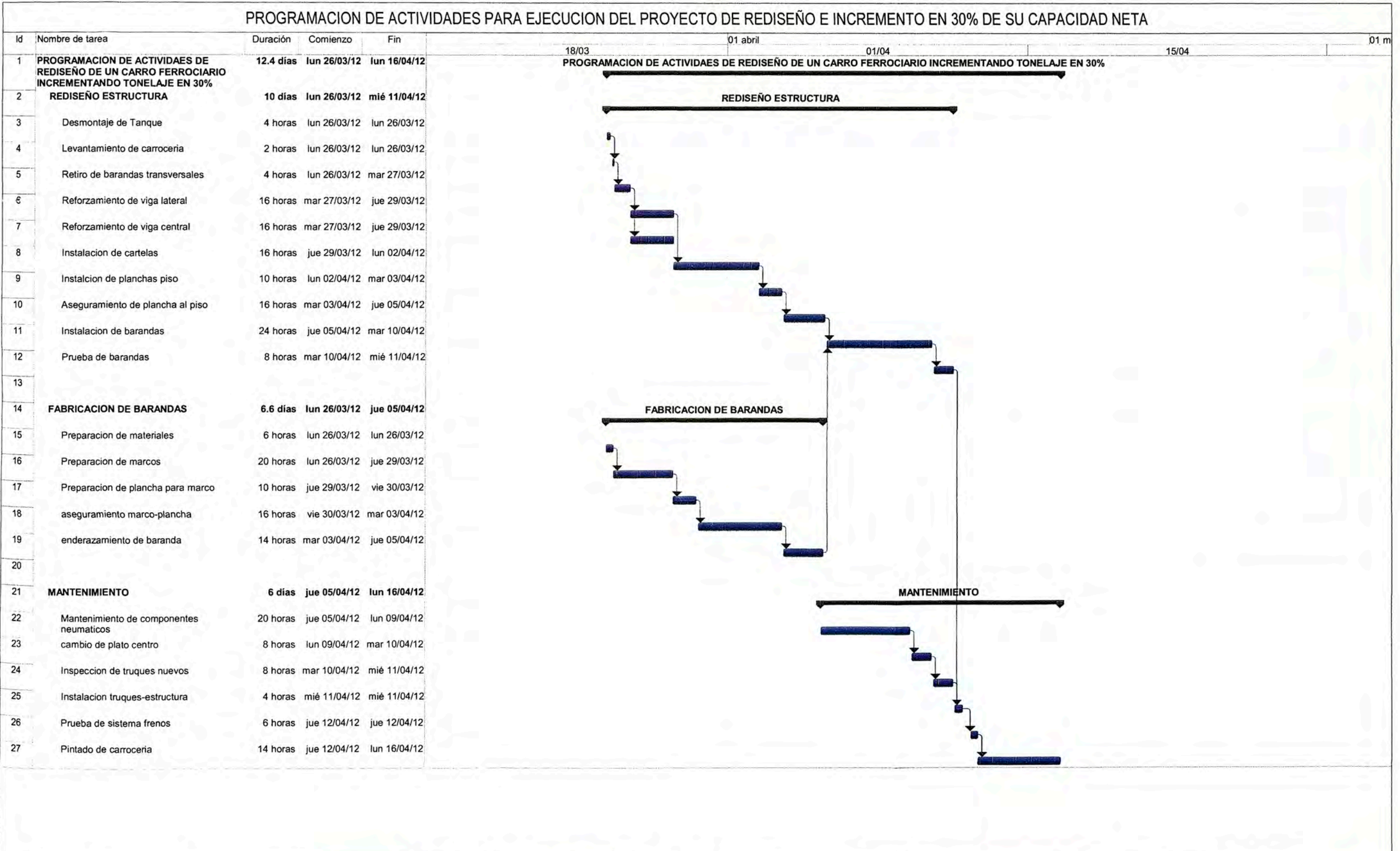

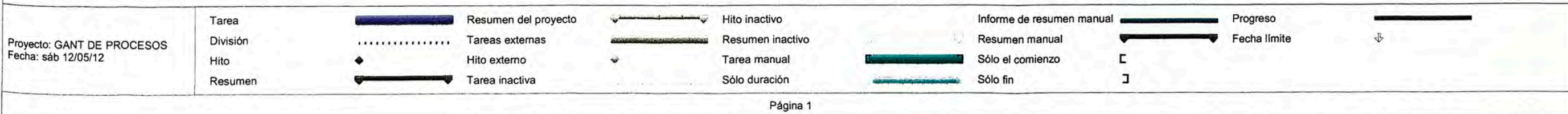

| # Meses        | <b>Produccion de</b><br>carros por<br>mes | <b>Carros</b><br><b>Operando en</b><br>servicio | <b>Ingresos Netos</b><br>Mensual (\$) | <b>Acumulado</b><br>(s) |
|----------------|-------------------------------------------|-------------------------------------------------|---------------------------------------|-------------------------|
| $\mathbf{1}$   | 2                                         |                                                 |                                       |                         |
| $\overline{2}$ | 4                                         | $\overline{2}$                                  | 5246.8                                | 5246.80                 |
| 3              | 4                                         | 6                                               | 15740.4                               | 20987.20                |
| 4              | 4                                         | 10                                              | 26234                                 | 47221.20                |
| 5              | 4                                         | 14                                              | 36727.6                               | 83948.80                |
| 6              | 4                                         | 18                                              | 47221.2                               | 131170.00               |
| 7              | 4                                         | 22                                              | 57714.8                               | 188884.80               |
| 8              | 4                                         | 26                                              | 68208.4                               | 257093.20               |
| 9              | 0                                         | 30                                              | 78702                                 | 335795.20               |
| 10             | 0                                         | 30                                              | 78702                                 | 414497.20               |
| 11             | 0                                         | 30                                              | 78702                                 | 493199.20               |
| 12             | 0                                         | 30                                              | 78702                                 | 571901.20               |

**Tabla N <sup>º</sup>5-3: Programa retorno de inversión de la inversión del proyecto de rediseño por 30 carros** 

|                         | <b>Produccion</b> | <b>Carros</b>   | <b>Ingresos</b> |                  |
|-------------------------|-------------------|-----------------|-----------------|------------------|
| # Meses                 | de carros         | <b>Operando</b> | <b>Netos</b>    | <b>Acumulado</b> |
|                         | por mes           | en servicio     | Mensual (\$)    | (5)              |
| $\mathbf{1}$            | $\mathbf 0$       |                 |                 | $\mathbf 0$      |
| $\overline{2}$          | $\mathbf 0$       | 0               | $\mathbf 0$     | $\mathbf 0$      |
| 3                       | $\bf{0}$          | $\mathbf 0$     | $\mathbf 0$     | $\mathbf 0$      |
| $\overline{\mathbf{4}}$ | $\mathbf 0$       | $\mathbf 0$     | $\mathbf 0$     | 0                |
| 5                       | $\mathbf 0$       | $\mathbf 0$     | $\mathbf 0$     | $\mathbf 0$      |
| 6                       | $\mathbf 0$       | $\mathbf 0$     | $\mathbf 0$     | $\mathbf 0$      |
| 7                       | 30                | $\mathbf 0$     | $\mathbf 0$     | $\bf{0}$         |
| 8                       | $\mathbf 0$       | 30              | 78702           | 78702.00         |
| 9                       | $\mathbf 0$       | 30              | 78702           | 157404.00        |
| 10                      | $\mathbf 0$       | 30              | 78702           | 236106.00        |
| 11                      | $\mathbf 0$       | 30              | 78702           | 314808.00        |
| 12                      | $\mathbf 0$       | 30              | 78702           | 393510.00        |
| 13                      | $\mathbf 0$       | 30              | 78702           | 472212.00        |
| 14                      | $\mathbf 0$       | 30              | 78702           | 550914.00        |
| 15                      | $\mathbf 0$       | 30              | 78702           | 629616.00        |
| 16                      | $\mathbf 0$       | 30              | 78702           | 708318.00        |
| 17                      | $\mathbf 0$       | 30              | 78702           | 787020.00        |
| 18                      | $\bf{0}$          | 30              | 78702           | 865722.00        |
| 19                      | 0                 | 30              | 78702           | 944424.00        |
| 20                      | $\mathbf 0$       | 30              | 78702           | 1023126.00       |
| 21                      | $\bf{0}$          | 30              | 78702           | 1101828.00       |
| 22                      | $\mathbf 0$       | 30              | 78702           | 1180530.00       |
| 23                      | $\mathbf 0$       | 30              | 78702           | 1259232.00       |
| 24                      | $\mathbf 0$       | 30              | 78702           | 1337934.00       |
| 25                      | 0                 | 30              | 78702           | 1416636.00       |
| 26                      | 0                 | 30              | 78702           | 1495338.00       |
| 27                      | $\mathbf 0$       | 30              | 78702           | 1574040.00       |
| 28                      | $\mathbf 0$       | 30              | 78702           | 1652742.00       |
| 29                      | 0                 | 30              | 78702           | 1731444.00       |
| 30                      | $\mathbf 0$       | 30              | 78702           | 1810146.00       |
| 31                      | 0                 | 30              | 78702           | 1888848.00       |
| 32                      | $\mathbf 0$       | 30              | 78702           | 1967550.00       |
| 33                      | 0                 | 30              | 78702           | 2046252.00       |
| 34                      | 0                 | 30              | 78702           | 2124954.00       |
| 35                      | 0                 | 30              | 78702           | 2203656.00       |

Tabla N <sup>º</sup>5-4: Programa de retorno de la inversión del proyecto por la compra de 30 carros nuevos

**De la Tabla N <sup>º</sup>5-33, se observa que el tiempo de retorno del dinero por la inversión del proyecto de rediseño del carro es de 12 meses, siendo el más favorable a comparación con la compra de carros nuevos que es después de 35 meses.** 

## **CONCLUSIONES**

- **1. En resumen general de resultados obtenidos por los análisis realizados podemos concluir que se logró satisfacer el objetivo de este informe del rediseño de un carro ferroviario para incrementar la capacidad de carga en 30%, con un factor de seguridad de 2.34 y vida infinita de ciclos.**
- **2. La metodología aplicada para obtener una solución a la necesidad de una empresa afectada por la recesión económica del 2009, y posteriormente la incapacidad para poder aprovechar las oportunidades del crecimiento de la minería en la producción de concentrado en la sierra central, tuvo que sustentarse en tres análisis que llevaron a los resultados obtenidos en este informe:**
	- **a. Del análisis interno y externo que realizo (FODA), se concluyó que la forma de mantener y crecer en el transporte era aprovechar la flota de 30 carros ferroviario tipo tanque doble propósito, rediseñándolo a una carro tipo cajón e incrementando su capacidad de carga en 30%, debido a que estos** carros pasaron a ser los más solicitados por las mineras en el año 2010. **Este proyecto alcanzo incrementar su capacidad de transporte con** respecto al año 2010 en un 23%, para el año 2011.
	- **b. Del análisis técnico para el rediseño e incremento de su capacidad de carga en un 30%, fue sustentada en base experiencia de conocimiento de campo y, conocimiento del análisis estructural por elementos finitos utilizando software de ingeniería CAD-CAE. Los estudios se realizaron en**

**simulaciones con cargas de 50 y 65 toneladas con la estructura original, siendo el resultado del factor de seguridad de 1.88 con carga de 65 toneladas. Este factor de seguridad es el mínimo solicitado por la norma A.A.R (ver apéndice C), el cual origino realizar refuerzos en zonas críticas de la estructura y simular hasta recuperar el factor de seguridad de 2.34, este factor fue el valor al cual se encontró el carro original cuando se simulo con una carga normal de 50 toneladas. Del análisis de falla por fatiga para una carga de 65 toneladas y con un periodo de operación de carga - descarga de 1 O 000 ciclos por aproximadamente 30 años, da como resultado que la estructura tendría vida infinita, por estar el esfuerzo a la fatiga por debajo del límite de fatiga que es aproximadamente 200 N/mm2 (MPa) para el acero ASTM A36. Así mismo se obtuvo un factor de seguridad en fatiga de 7.56, con estos resultados queda demostrado que el rediseño garantiza la operación del carro para el transporte de minerales cumpliendo lo requerido por la norma AAR y seguridad.** 

- **c. En el análisis económico, se demuestra que los costos unitarios por el rediseño, el tiempo por transformación y el costo total del proyecto, es la más acertada para la toma de decisión de aprobación del proyecto, en comparación a la compra de carros nuevos. Así mismo la inversión es baja y el tiempo de recuperación es en 12 meses, como puede verse en la Tabla N <sup>º</sup>5-3 y Tabla N <sup>º</sup>5-4.**
- **3. De los resultados favorables del análisis computacional, se tuvo que realizar un prototipo para verificar el correcto funcionamiento de la estructura. Para esto se rediseño un carro y se puso en operación por 3 meses, no obteniéndose**

**observaciones de fallas y paralelamente iniciando el rediseño con los siguientes carros.** 

# **RECOMENDACIONES**

**Las recomendaciones que se puede dar para mejorar este estudio o busca de soluciones a las empresas ante necesidad de flotas se recomiendan lo siguiente:** 

- **1. Complementar el estudio con los análisis de dinámicos de choques frontales, pandeo y descarrilamientos.**
- **2. Para tener mayor seguridad de los resultados el cálculo o modelación FEA, es recomendable realizar un prototipo e instalar Starin Gage en zonas donde, la modelación indica concentración de esfuerzos o deformaciones. Con estos ensayos, para medir la variación entre ambos resultados. (Ver Apéndice E)**
- **3. Para el transporte de cargas mayores a 65 toneladas, es necesario recalcular y obtener la máxima carga que puede soportar la estructura.**
- **4. Las empresas deben realizar a todas sus flotas un cálculo estructural para incrementar su capacidad de carga dentro de un análisis técnico - económico.**
- **5. Para realizar este proyecto debe contratarse soldadores calificados y con varios años de experiencia en la industria ferroviaria.**
- **6. El profesional que realiza este estudio debe tener experiencia en soldadura, estructuras, análisis estadístico y costos - presupuesto, para poder sustentar la viabilidad del proyecto.**
- **7. Para los trabajos donde se requiera uniones soldadas, esta debe realizarse con penetración de electrodo E6011 y rellenado con electrodo supecito E7018, mantenimiento los procesos de soldaduras de acuerdo al espesor utilizados. Es**

**por esta razón, la contratación de personal experimentado en carrocería ferroviaria. Ver características anexo F.** 

# **BIBLIOGRAFÍA**

- **1. Badiola, Valerio. "Diseño de Máquinas". Opto. Ingeniería Mecánica-Universidad Pública de Navarra - España. 2004.**
- **2. Cueva Pacheco, Ronal . Resistencia de Materiales I y 11", Universidad Nacional de Ingeniería.**
- **3. Gere, James M. " Resistencia de Materiales". Paraninfo S.A. Sta. Edición. 2005.**
- **4. Jerez Chávez, Arcides. "Construcción, Calculo y Reparación de vagones". Científico Técnico.1981, pag. 20 - 25.**
- **5. Introducción a las aplicaciones de análisis de tensión con SolidWorks** Simulación Guía del estudiante, SolidWorks Corporation, 2010.
- **6. Manual de Prácticas recomendadas de la AAR, Diseño y Fabricación de Carros ferroviarios sección C-Parte 11. Vol 1, 1991, pag. C-11-64 y 65**
- **7. Ministerio de Energía y Minas. http://www.minem.gob.pe/estadisticasSector.php**
- **8. Rodríguez Hernández, Jorge " Resistencia de Materiales 2", Pontificia Universidad Católica del Perú. 2002, pag. 32 - 50**
- **9. Tulio Piovan, Marcelo " Tensiones y Deformaciones. Revisión de Principios físicos - Teoría de Falla estática". UTN-FRBB. 2004, capitulo 2**

# **PLANOS**

- **1. Plano N <sup>º</sup>01: Elementos fundamentales de la estructura principal de un carro tipo plataforma**
- **2. Plano N <sup>º</sup>02: Estructura original sin tanque del carro serie 4200 / 4300 (antes del rediseño).**
- **3. Plano N <sup>º</sup>03: Estructura rediseñada y reforzar del carro serie 4200 / 4300**
- **4. Plano N <sup>º</sup>04: Estructura rediseñada y reforzar del carro serie 4200 / 4300**
- **5. Plano N <sup>º</sup>05: lsométricos de barandas laterales utilizados en carro tipo cajón.**
- **6. Plano N <sup>º</sup>06: Fabricación de barandas para carro tipo cajón**
- **7. Plano N <sup>º</sup>07: Fabricación de bisagras para barandas carro tipo cajón ASTM A-36**

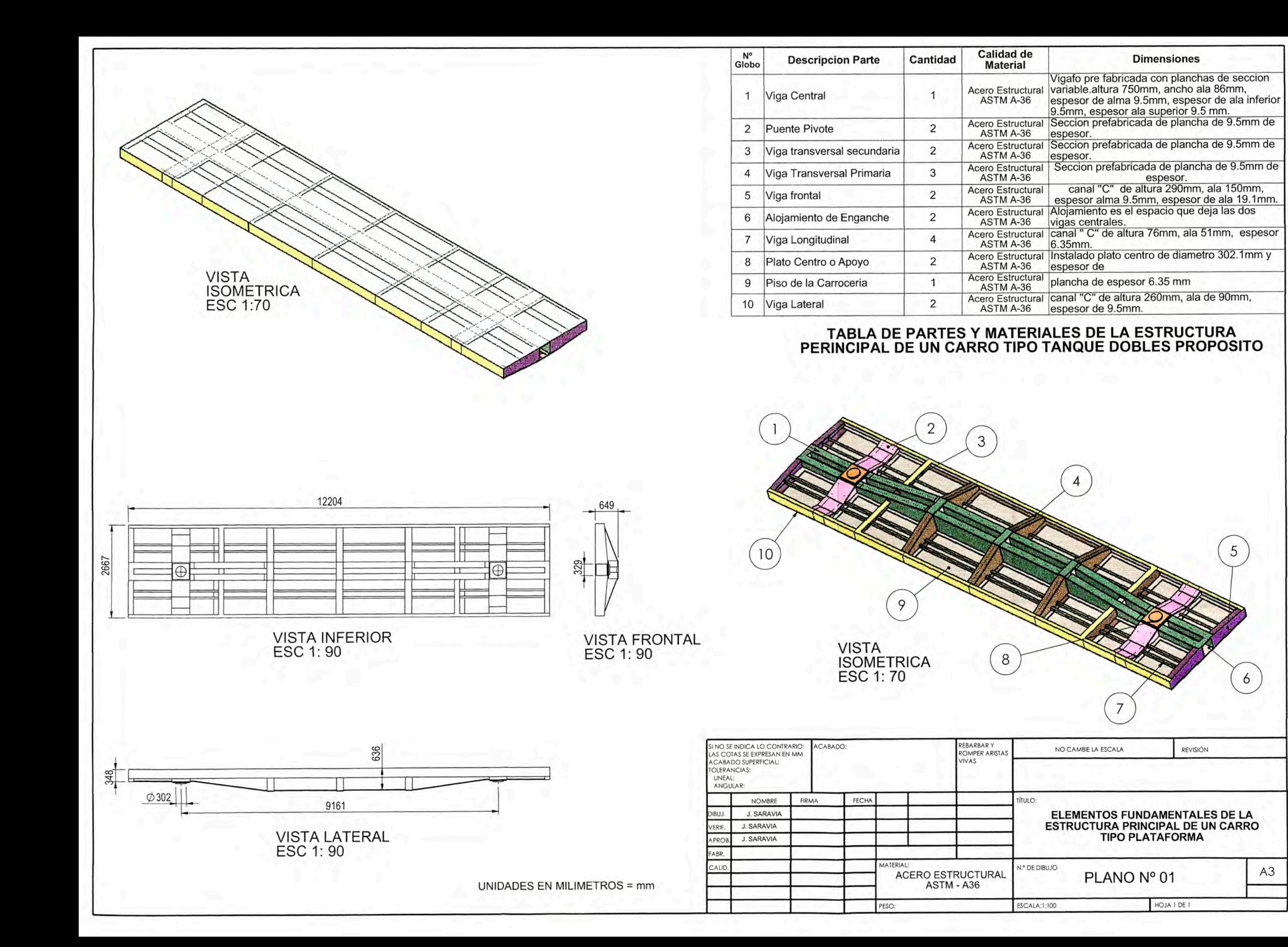

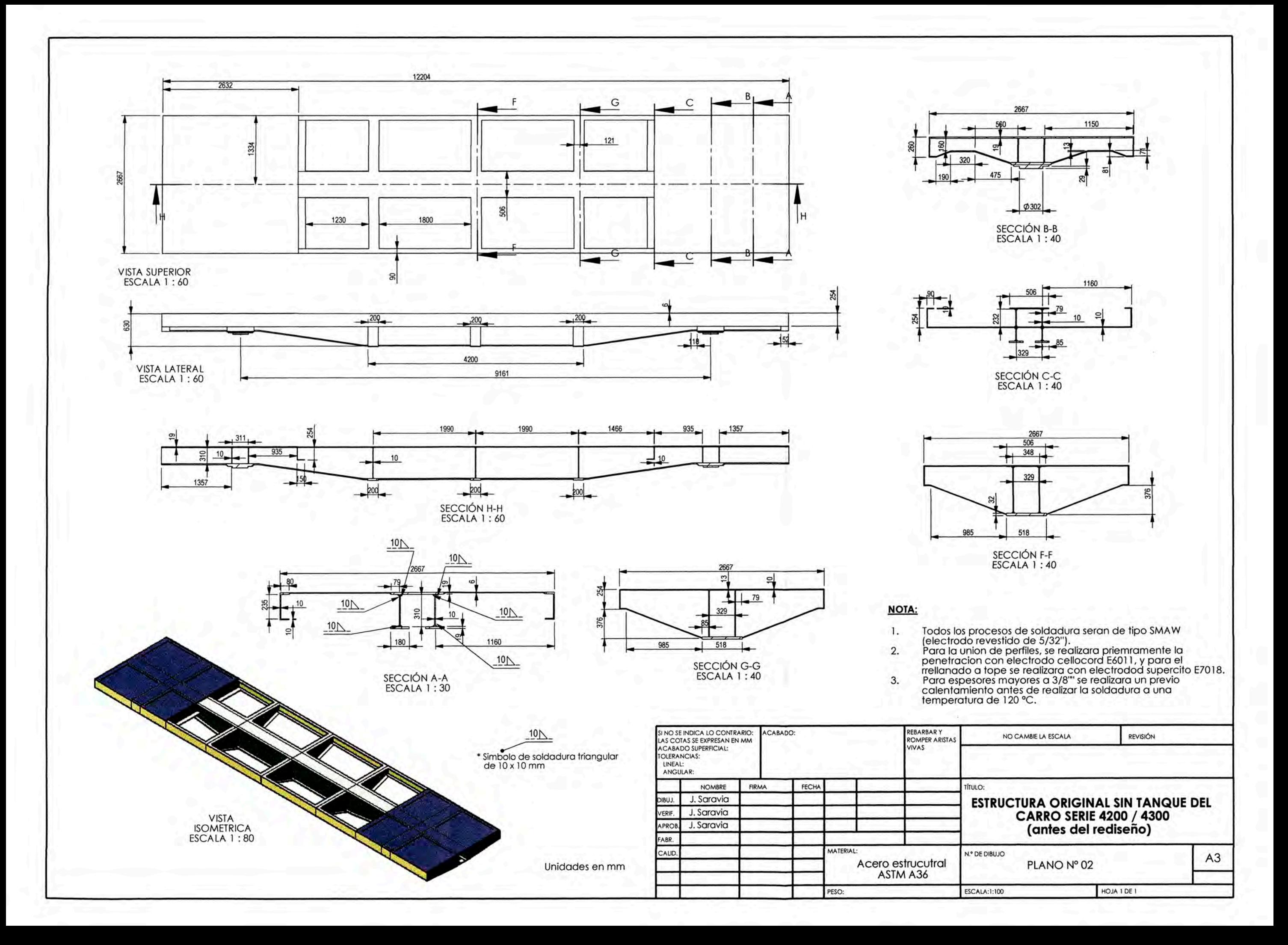

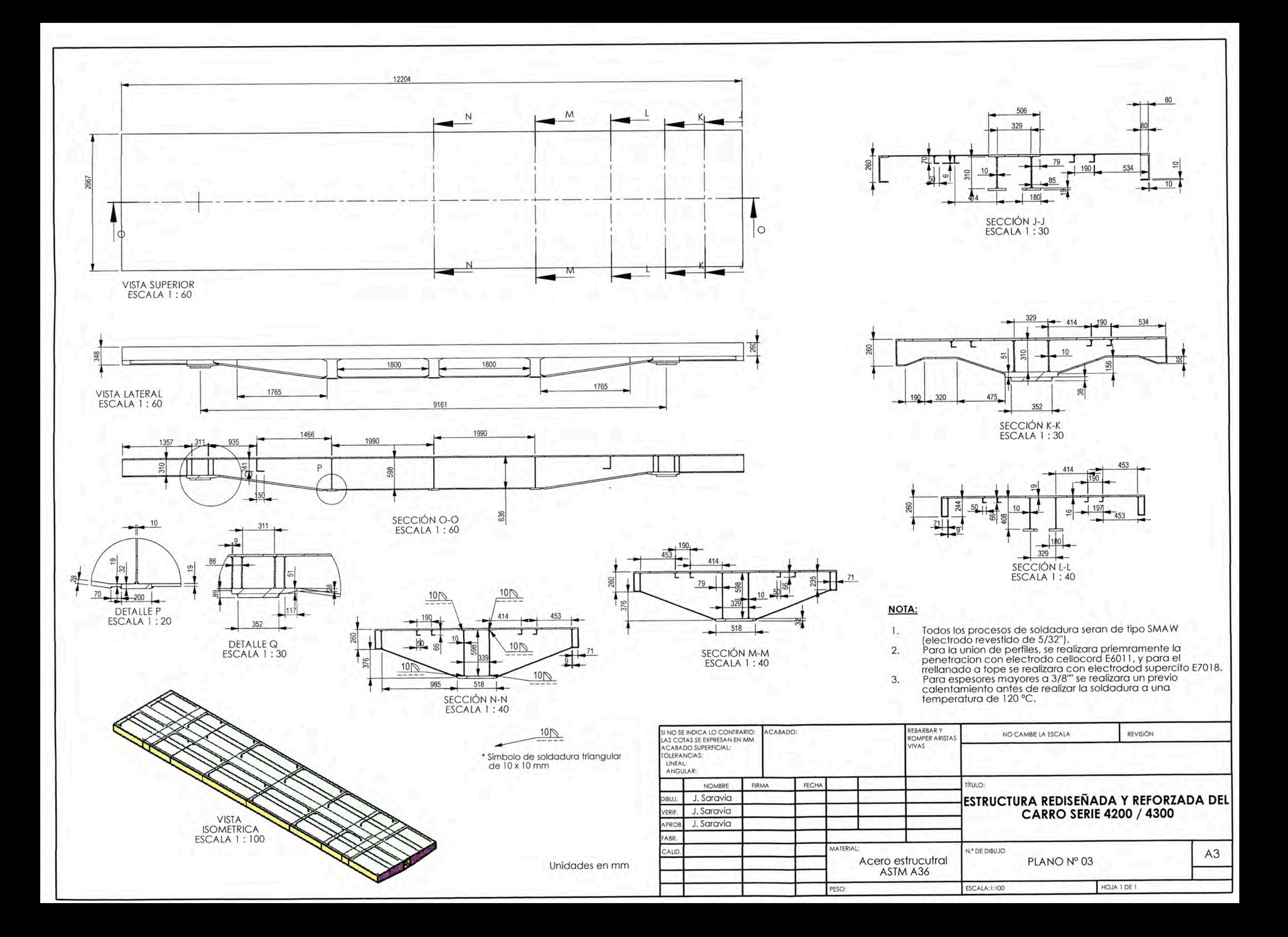

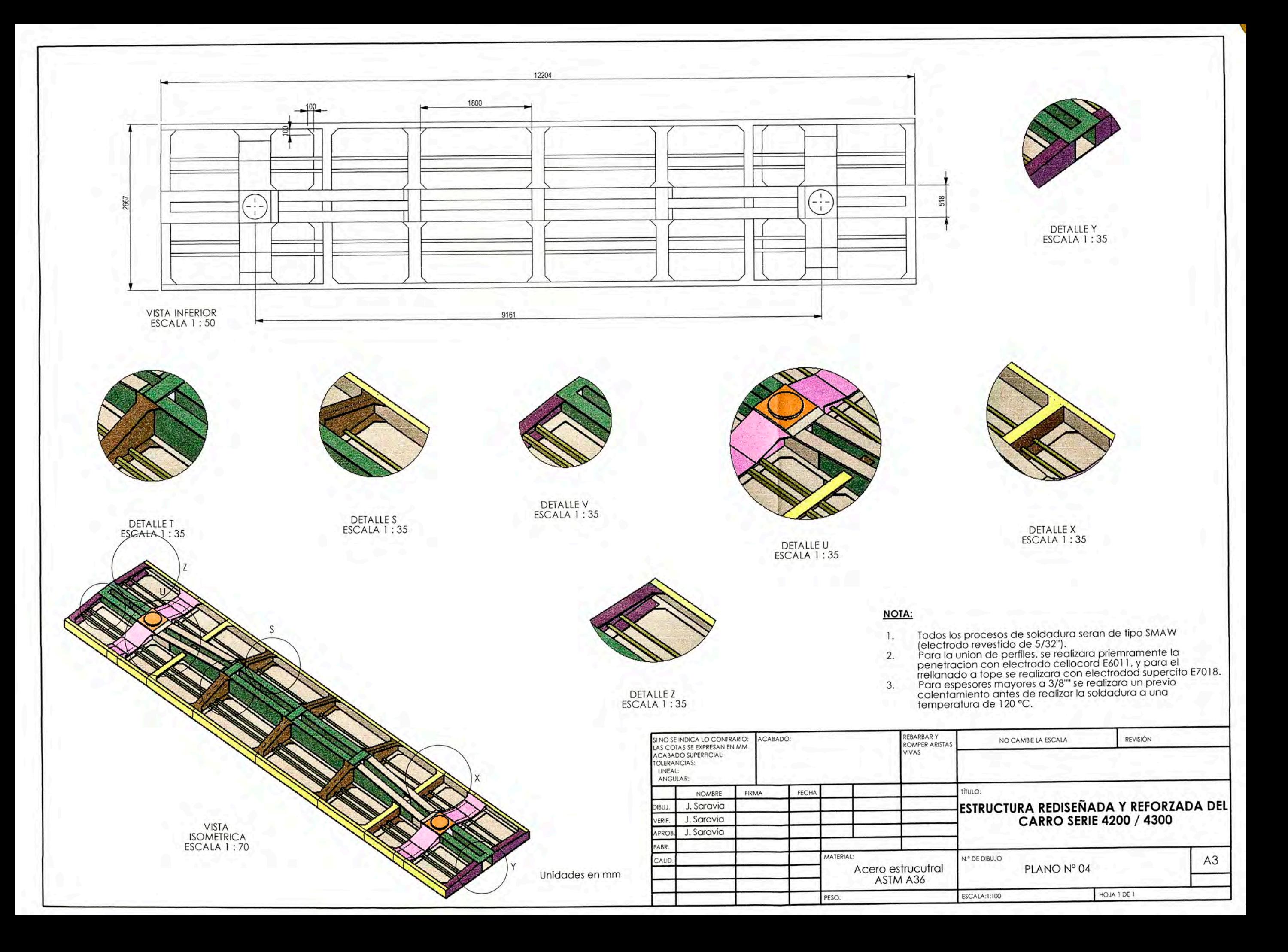

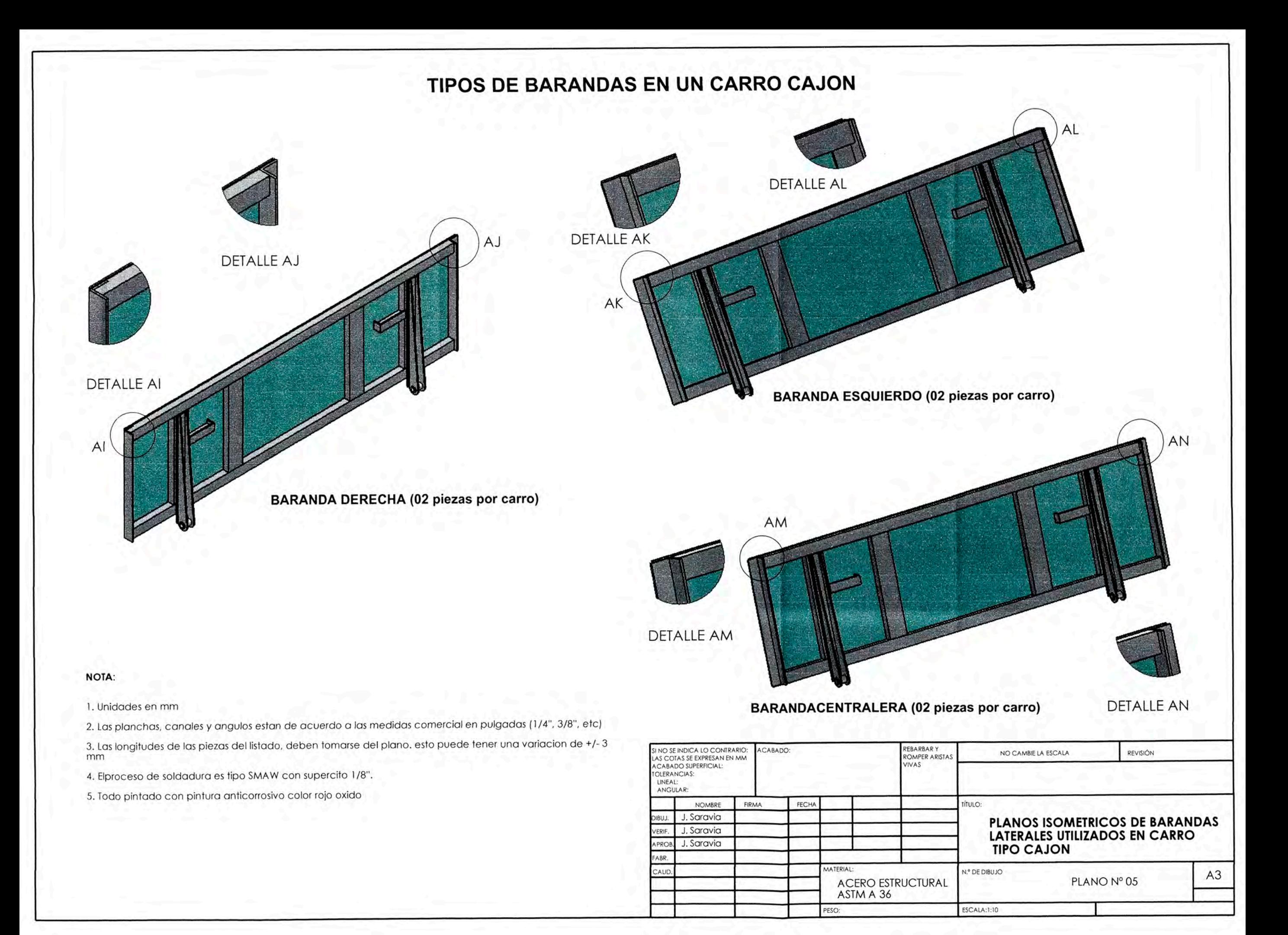

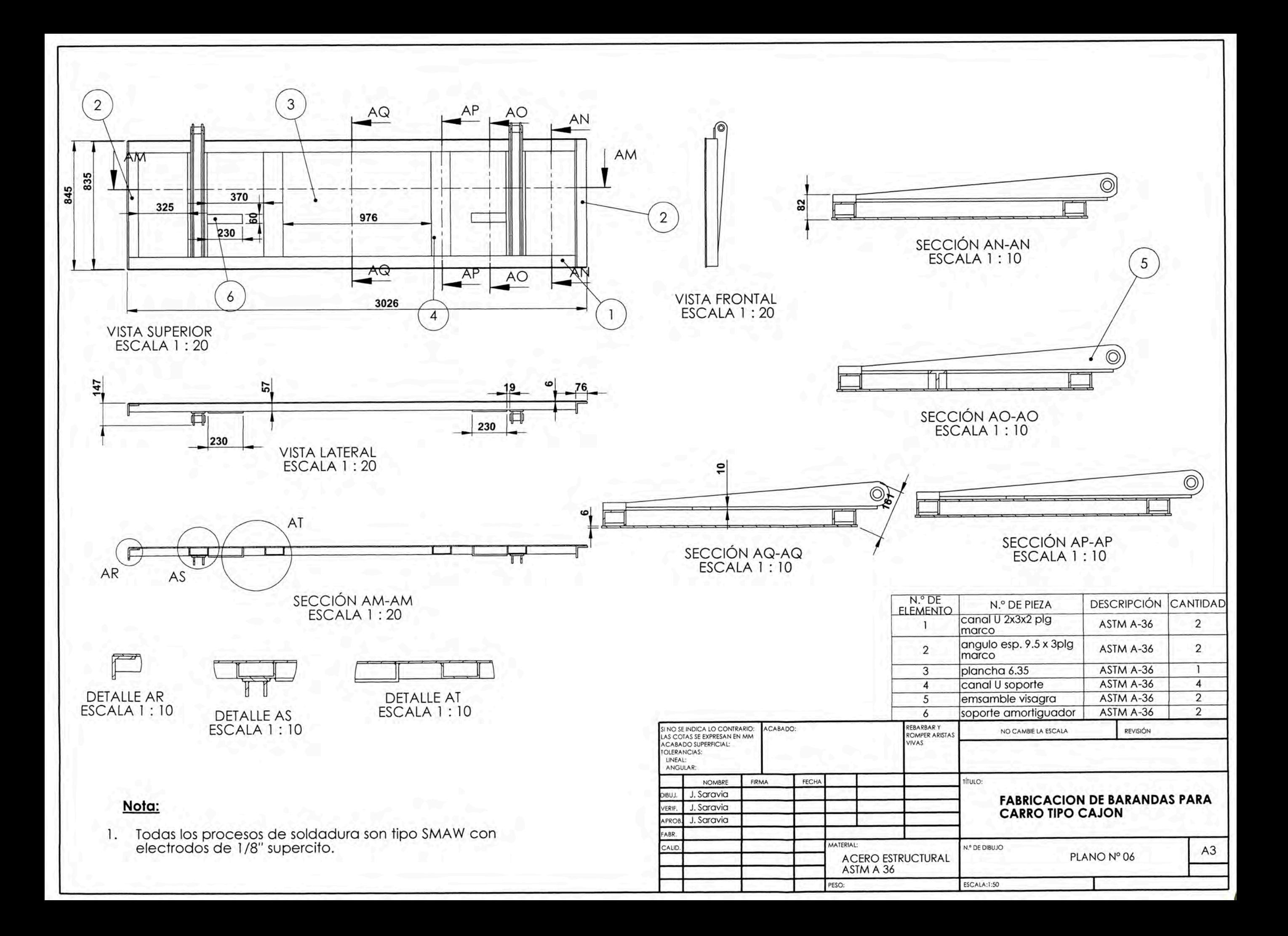

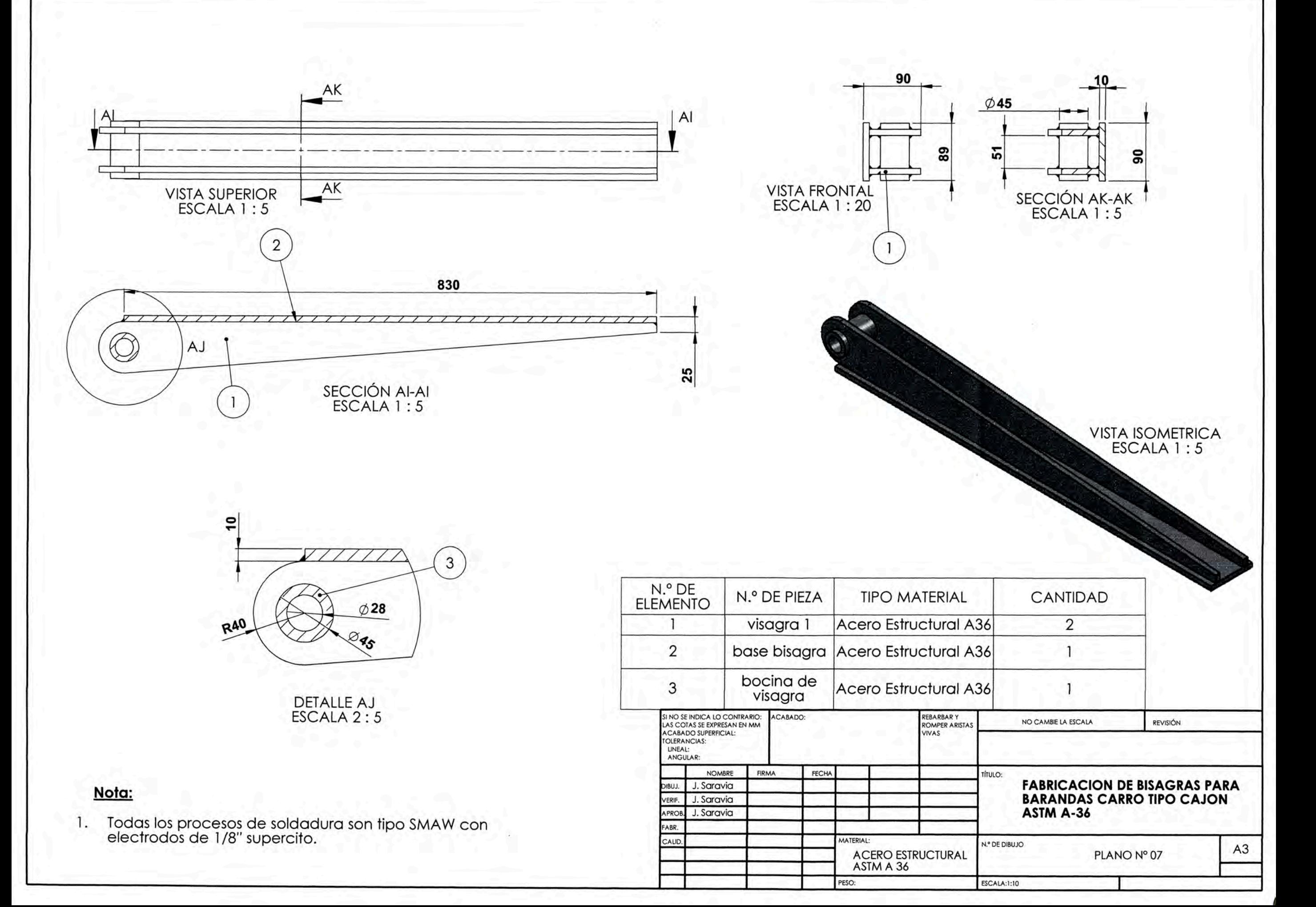

# **APÉNDICE**

# **Apéndice A: Costos unitarios de recursos utilizados en el mantenimiento del carro del proyecto**

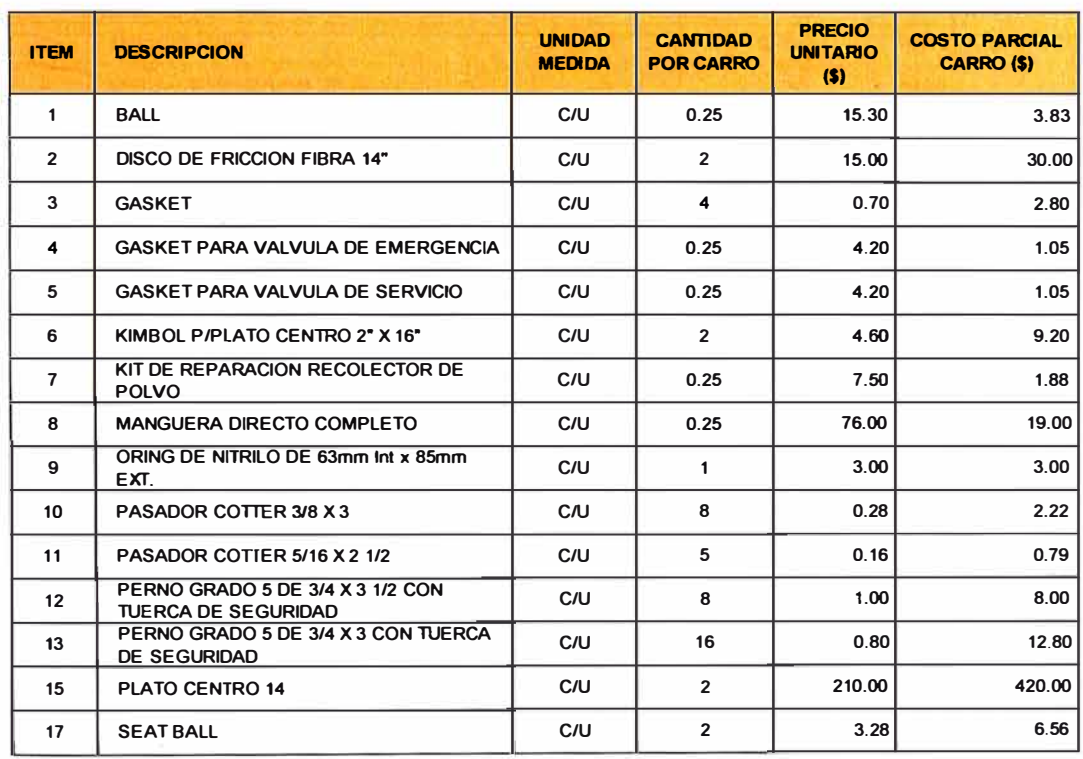

## **COSTOS DE RECURSOS UTILIZADOS EN MANTENIMIENTO DEL CARRO**

**522.16** 

**Precios no incluye IGV. COVER 1999 <b>Mano de Obra (\$) 73.60** 

**Total (\$)** 595.76

# **Apéndice B: Costos unitarios de recursos utilizados en el rediseño y reforzamiento del carro del proyecto**

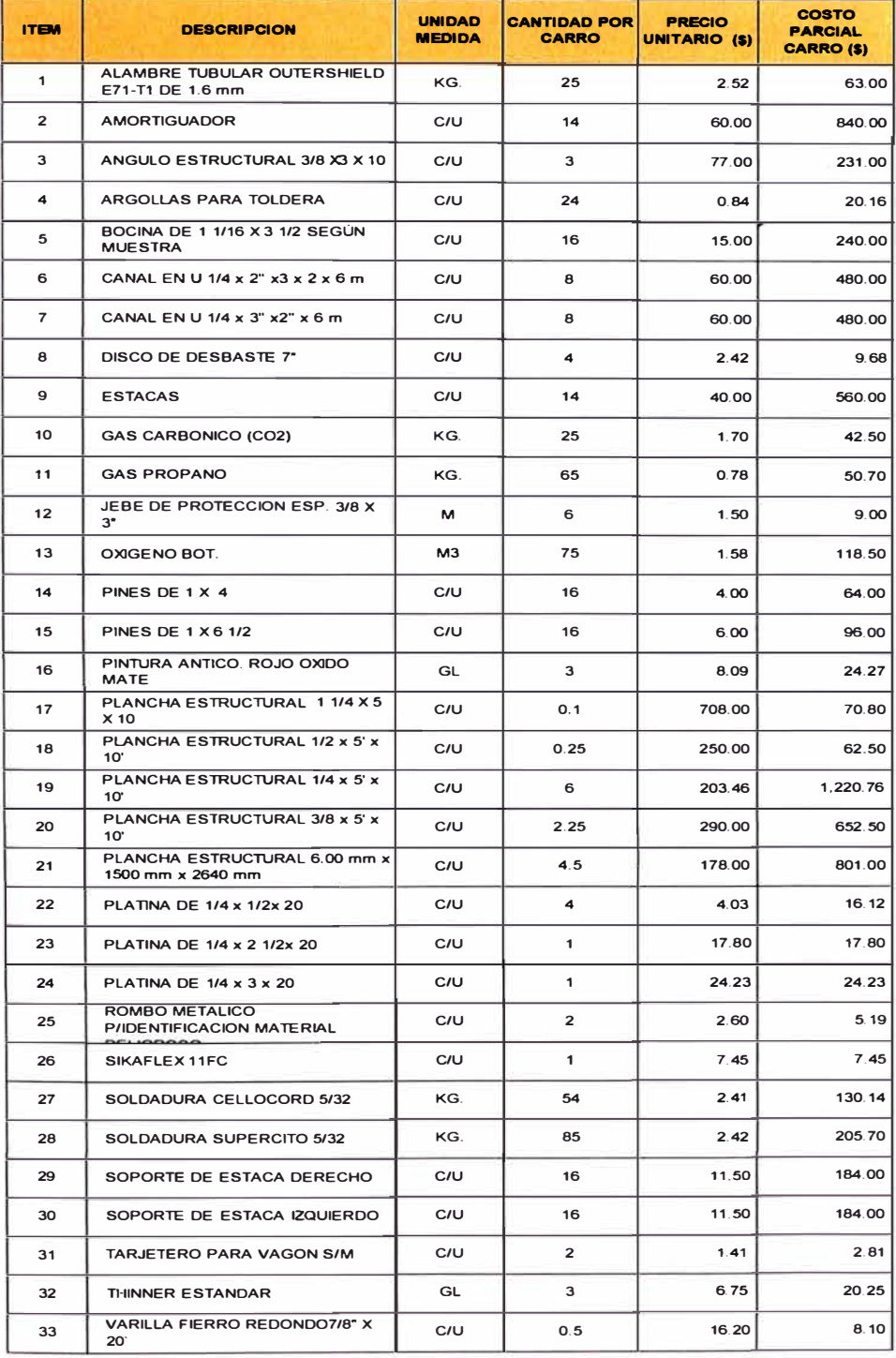

#### **COSTOS DE RECURSOS UTILIZADOS EN REDISEÑO DEL CARRO**

**6,942.16** 

Precios no incluye IGV. **Mano de Obra(\$) 1333.331** 

**Total (\$)** 8276.49 ſ

Apéndice C: Resumen del Manual de Estándares y Prácticas Recomendadas

por la A.A.R. Sección C-parte II.

Association of American Railroads

OPERATIONS AND MAINTENANCE DEPARTMENT MECHANICAL DIVISION

# MANUAL OF STANDARDS AND **RECOMMENDED PRACTICES** SECTION C - PART II

**SPECIFICATIONS** FOR DESIGN, FABRICATION AND CONSTRUCTION OF **FREIGHT CARS** 

#### $-M-1001$

## VOLUME 1

### **STANDARD**

#### **Issue of 1988**

Adopted 1964, Ravised 1965, 1966, 1967, 1968, 1969, 1969, 1970, 1971, 1973, 1974, 1976, 1977, 1979, 1981, 1981<br>1982, 1983, 1985, 1996, 1987, 1988, 1990, 1991

#### Published by

The Association of American Railroads

**Example 2. Printed in U.S.A.** 

## Association of American Railroads Mechanical Division Manual of Standards and Recommended Practices

 $V = \frac{\omega^{n} \sin^{n} \theta}{n}$  orce in beam section.

 $Ep.U =$  Potential energy.

 $\mathcal{P}^{\mathcal{A}}$ 

 $W = Work: total load.$ 

 $\epsilon = \text{Strain. normal}$ 

- $y =$  Strain, shear; weight per unit volume.
- $y_n =$  Deflection of beam, maximum.
- $\delta =$  Total elongation.

Subscripts and superscripts may be used to denote special values of the letter symbols. Commonly used subscripts are:

> $t =$  Tension  $c =$  Compression.  $\mathbf{b} = \frac{\mathbf{a} \mathbf{b} \mathbf{b}}{\mathbf{b}}$  $br =$ Bearing.  $y =$  Yield.  $y = \frac{\sum_{i=1}^{n} y_i}{\sum_{i=1}^{n} y_i}$

4.2.2. LOAD FACTORS AND ALLOWABLE DESIGN STRESSES

#### $4221$

Each member in the car structure shall be investigated for its most critical loading condition. Such critical loading conditions may result from loads applied singly or in combination provided such combination can rationally occur.

When submission of stress analysis is required in accordance with the provision of Section 1.1. it shall contain complete computations covering the analysis of each important load carrying member of the car for its respective most critical loading condition only and shall include a summary sheet, tabulating each critical member, its most critical loading condition, the margin of safety for each member and reference to the page in the analysis where each computation is performed.

The margin of safety may be computed as follows:

$$
MS. = \frac{\text{Allowable stress}}{\text{Actual stress}} - 1
$$

for the conditions of simple stress. For other conditions use the interaction formulas  $\pm$ paragraph 4.2.2.10.

#### $4.2.2.2$

The design loads spplied to the structure shall be those loads defined in Section 4.2. multiplied by the respective load factors defined below.

#### Association of, American Railroads Mechanical Division  $2.30$ Manual of Standards and Recommended Practices

 $\overline{\mathcal{M}}$ 

 $\mathcal{L}(\mathcal{L}_\mathcal{L} \otimes \mathcal{L}_\mathcal{L} \otimes \mathcal{L}_\mathcal{L} \otimes \mathcal{L}_\mathcal{L} \otimes \mathcal{L}_\mathcal{L} \otimes \mathcal{L}_\mathcal{L} \otimes \mathcal{L}_\mathcal{L} \otimes \mathcal{L}_\mathcal{L} \otimes \mathcal{L}_\mathcal{L} \otimes \mathcal{L}_\mathcal{L} \otimes \mathcal{L}_\mathcal{L} \otimes \mathcal{L}_\mathcal{L} \otimes \mathcal{L}_\mathcal{L} \otimes \mathcal{L}_\mathcal{L} \otimes \mathcal{$ 

 $\mathcal{X}$  .

 $\cdot$   $\cdot$ 

#### $4.2.2.3.$

75

The allowable design stresses shall be based upon the mechanical properties listed in Appendix B, or upon the minimum values guaranteed by the specification describing the minimum values guaranteed by the specification des otherwise described.

#### $4.2.2.4.$

For all conditions of vertical live load, dead load and draft load applied singly or in combination, the load factor for each shall be 1.8 and the allowable design stress shall be the yield or 80% of ultimate, whichever is lower, or the critical buckling stress. Briery critics le ponde to ward (Limitedoska) Maxima

 $-1$ 

#### 4225

For all critical conditions resulting from vertical live and dead loads in combination with fork lift truck, tractor for loading trailers or compressive end loads, for foot loads, jacking loads and vertical loads on the coupler, the load factors applied to each load shall be 1.0 and the allowable design stress shall be the yield or 80% of ultimate, whichever is lower, or the critical buckling stress.

#### $4.2.2.6$

For all critical conditions resulting from vertical live and dead loads in combination with impact loads, the load factor for the vertical loads shall be as applied in 4.1.11. and the load factor applied to the impact load shall be 1.0 and such leading may develop the ultimate load currying capacity of the member being investigated.

#### $4.2.2.7.$

When the design of a member is governed by lateral forces of paragraph 4.1.14.1. 4.1.142, 4.1.14.3, singly or in combination with those loads specified in paragraphs 4.1.2. 4.1.3. and 4.1.8., the load factor for the lateral forces shall be 1.5 and for the other loads it shall be 1.8. The allowable design stress ahall be the yield or 80% of ultimate, whichever is lower, or the critical buckling stress.

When the lateral forces 4.1.14.1. and 4.1.14.2. are combined with the loads specified in paragraphs 4.1.2., 4.1.3. and 4.1.9., the load factor for the lateral forces and for the other londs shall be 1.0. The allowable design stress shall be the yield or 80% of ultimate, whichever is lower, or the critical buckling stress.

When the lateral forces of 4.1.14.1. and 4.1.14.2. are combined with the loads specified in paragraphs 4,1.2., 4.1.3., and 4.1.10., the load factor for the lateral forces and for the other loads shall be 1.0 and such loading may develop the ultimate load carrying tapacity of the member being investigated.

#### 4228

Where stability is not critical, the following allowable stresses shall be used:

- or. as prescribed in Appendix B
- $\sigma_1 = \sigma_r$  or .80  $\sigma_p$  whichever is lower
- $\sigma_c = \sigma_r$  or .80  $\sigma_r$ , whichever is lower
- $\sigma_0 = \sigma_r$  or .80  $\sigma_a$  whichever is lower
- $\sigma_{\rm br} = 1.40 \sigma_{\rm F}$
- $= 0.58 \text{ or }$

# Apéndice D: Límite de carga en carros ferroviarios establecido por la A.A.R.

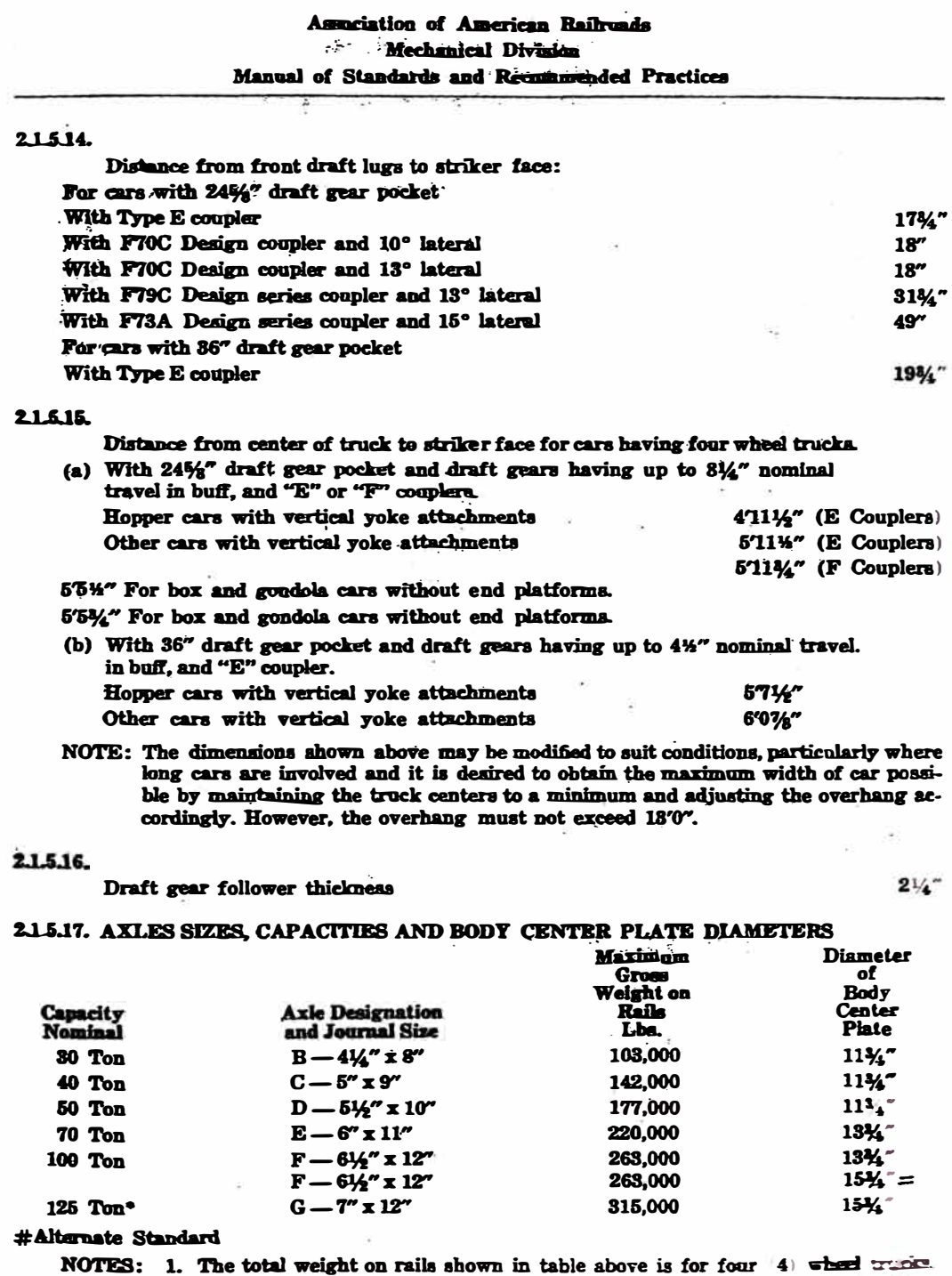

The total weight on rails shown in table above is for four (4) where trunce.<br>4 axles per car. For cars having 6 wheel, 8 wheel, etc., tracks, the total weight.<br>on rails is proportional to the number of axles under car.

92

 $C-11-34$ 

s.

#### Association of American Railroads Mechanical Division  $\mathcal{A}$

#### Manual of Standards and Recommended Practices

\*2. Cars of this weight can only be operated in limited interchange when complying with Railway Line Clearance special statement and under the special requirement for new cars to be approved by the Executive Vice-Chairman of the Mechanical Division.

### 215.18. CENTER PIN DIAMETER:

For 30 to 125-ton cars, inclusive  $-1\frac{y_1}{x_2}$ 

### 21.5.19. AAR STANDARD WOOD DECKING BOARDS OF YELLOW PINE OR DOUGLAS **FIR**

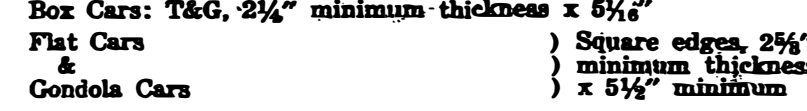

### 21520 SIDE FILLERS - BOX CARS

Cars equipped with adjustable side wall fillers at diagonally opposite sides of car, for filling void space crosswise of car, may be used providing such space does not exceed 15". Cars equipped with full side wall fillers at both sides in both ends of car, for filling void space crusswise of car, may be used providing such space does not exceed, 6" from each side of car.

#### 22521. JACKING PADS

**The value** 

Esight of Jacking Pads - ALL CARS Height from top of rails to jacking pad

 $588$ <br>
citat Force 29" Min. 45" Мах

#### **224 LENGTH OF COUPLER-LONG CARS**

On curves, coupler angularity combined with drawbar pull produces a lateral force on the rail which may, depending upon the weight on rail, cause wheel lift on the outer rail, surring of the inner rail, or wheel flange climbing the inner rail. The ratio of lateral figure on the rail to weight on the rail of 0.82 specified in 2.1.6.1, is maximum With a car on a 10 degree curve, a drawbar pull of 200,000 pounds, and a ratio of 0.82, wheel the intervals of rail, and thus provide optimum operating conditions, the **s** of bases force on the rail to weight on the rail should be kept to the minimum consummer with design of car.

**Thus in the Case of Solution** (85 ft. 8 in. over strikers) or longer must be equipped with 60 inch **WE are E.3** type couplers in accordance with AAR Office Manual Interchange Rule 88C.

max. lateral force on one truck

shall not exceed 0.82 based on a drawlight weight on rail per truck

and 200 pounds with car on a 10 degree\* curve. At its front end, the car shall it a car 42 ft. <sup>3</sup> in over strikers having E60 type couplers<sup>20</sup>, and to a like car ples at its rear end.

than those utilizing span bolsters having integral draft arms:

def computing the coupler angles shall be in eccordance with 2.1.6.2.

to exampeting the truck lateral force shall be in accordance with 2.1.6.3.

www.cambolsters having integral draft arms:

 $\epsilon = \pm \sqrt{2}$  and the coupler angles shall be in accordance with 2.1.6.4.

 $\mathbf{E} \in \mathbb{C}$  extending the truck lateral force shall be in accordance with 2.1.6.5.

 $\blacksquare$   $\blacksquare$   $\blacks$ 

the longth 28.46 inches.

## Apéndice E: Utilización de Strain Gages

# How strain gages work.

#### Strain, Stress, and Poisson's Ratio

When a material receives a tensile forceP, it has a stress o that corresponds to the applied force. In proportion to the stress,<br>the cross-section contracts and the length elongates by  $\Delta L$ <br>from the length L the material had before receiving the tensile force (see upper illustration in Fig. 1).

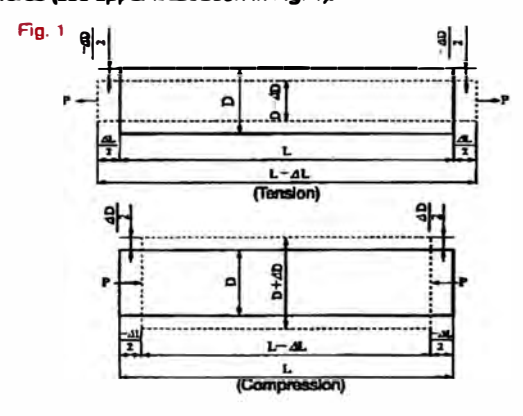

The ratio of the elongation to the original length is called a tensile strain and is expressed as follows:

$$
= \frac{a}{L}
$$
 
$$
= \frac{c}{L}
$$
 *Original length* 
$$
= \frac{c}{L}
$$
 *Original length*

See the lower illustration in Fig. 1. If the material receives a compressive force, it bears a compressive strain expressed as follows.

$$
\epsilon = \frac{-\Delta L}{L}
$$

For example, if a tensile force makes a 100mm long material<br>elongate by 0.01mm, the strain initiated in the material is as follow.

$$
\epsilon = \frac{\Delta L}{L} = \frac{0.01}{100} = 0.0001 = 100 \times 10^{-4}
$$

Thus, strain is an absolute number and is expressed with a<br>numeric value plus x10<sup>-e</sup> strain, us or  $\mu$ m/m.

The relation between stress and the strain initiated in a material by an applied force is expressed as follows based on<br>Hooke's law:

$$
a = \mathsf{E} \qquad \qquad a: \mathsf{Stress} \qquad \qquad \mathsf{E}: \mathsf{Elastic modulus} \qquad \qquad \mathsf{E}: \mathsf{Strain}
$$

Stress is thus obtained by multiplying strain by the elastic modulus. When a material receives a tensile force, it elongates in the axial direction while contracting in the transverse direction. Elongation in the axial dir strain. The absolute value of the ratio between the longitudinal strain. The seasons value of the ratio between the foright/diffile<br>strain and transveree strain is called Poisson's ratio, which is<br>expressed as follows:

 $V = \left| \frac{E_2}{\epsilon_1} \right|$ 

$$
\varepsilon_1: Longitudinal strain \frac{\Delta L}{L} \text{ or } -\frac{\Delta L}{L} \text{ (Fig. 1)}
$$
\n
$$
\varepsilon_2: Transverse strain \ -\frac{\Delta D}{D} \text{ or } \frac{\Delta D}{D} \text{ (Fig. 1)}
$$

Poisson's ratio differs depending on the material. For reference, major industrial materials have the following mechanical properties including Poisson's ratio.

v: Poisson's ratio

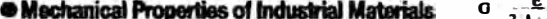

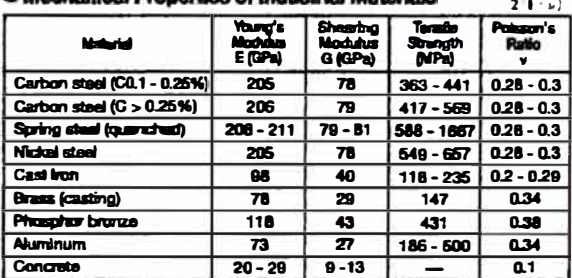

**a Principle of Strain Gages**<br>Each metal has its specific resistance. An external tensile force<br>(compressive force) increases (decreases) the resistance by<br>elongating (contracting) it. Suppose the original resistance is R<br>

$$
\frac{\Delta H}{R} = Ka \frac{\Delta L}{L} = Ks \cdot \epsilon
$$

where, Ks is a gage factor, the confificient expressing strain<br>gage sensitivity. General-purpose etnain gages use copper-<br>nickel or nickel-chronne alloy for the resistive element, and the<br>gage factor provided by these allo

#### **Ultrypes of Strain Gages**

Types of strain gages include foil strain gage, wire strain gage<br>and semiconductor strain gage.

**allacture of Foil Strain Gage**<br>The foil strain gage has metal foil photo-etched in a grid<br>pattern on the electric insulator of the thin reain and gage leads attached, as shown in Fig. 2 below

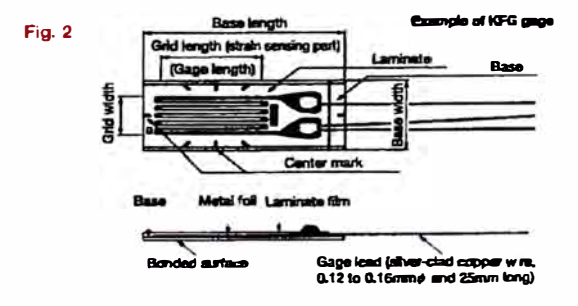

The strain gage is bonded to the measuring object with a dedicated adhesive. Strain occurring on the measuring site is transferred to the strain sensing element via the gage base.<br>For accurate measurement, the strain gage and adhesive<br>should match the measuring material and operating conditions including temperature. For the method of bonding the strain gage to metal, refer to Page 8.

#### **SPrinciple of Strain Measurement**

Strain-initiated resistance change is extremely small. Thus, for<br>strain-initiated resistance change is extremely small. Thus, for the resistance changa to a voltage change. Suppose in Fig. 3 resistances (Q) are R<sub>1</sub>, R<sub>2</sub>, R<sub>3</sub> and R<sub>4</sub> and the bridge voltage (V) is E. Then, the output voltage eo (V) is obtained with the following equation:

$$
\mathbf{e_0} = \frac{\mathbf{R1} \mathbf{R_0} - \mathbf{R2} \mathbf{R_4}}{(\mathbf{R1} + \mathbf{R2}) (\mathbf{R3} + \mathbf{R4})} \cdot \mathbf{E}
$$

Suppose the resistance R1 is a strain gage and it changes by AR due to strain. Then, the output voltage is,

$$
\mathbf{e}_0 = \frac{(H_1 + \Delta H)(H_2 - H_2H_4)}{(H_1 + \Delta H + H_2)(H_3 + H_4)} \cdot E
$$

If  $R_1 = R_2 = R_3 = R_4 = R$ .

$$
a_0 = \frac{R^2 + R \Delta R - R^2}{2R + \Delta R \Delta R} \cdot E
$$

 $\mathbf{A}$ 

Since R may be regarded extremely larger than AR,

$$
\mathbf{e_0} = \frac{1}{4} \cdot \frac{\Delta R}{R} \cdot E = \frac{1}{4} \cdot \mathbf{Ks} \cdot \mathbf{z} \cdot E
$$

Thus obtained is an output voltage that is proportional to a change in resistance, i.e. a change in strain. This more coupled<br>output voltage is amplified for analog recording or digitial indication of the strain

Fig. 3

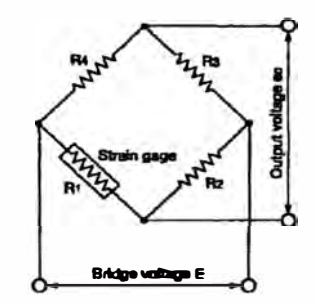

#### **Strain-gage Wiring Systems**

A strain-gage Wheatstone bridge is configured with 1. 2 or 4 gages according to the measuring purpose. The typical winng<br>systems are shown in Figs. 4, 5 and 6. For varied strain-gage bndge formation systems, refer to Bridge.pdf.

#### · 1-gage system

With the 1-gage system, a strain gage is connected to a side of the bridge and a fixed resistor is inserted into each of the bridge and a fixed resistor is inserted into each of the other 3 sides. This system can easily be configured, and thus it is widely used for general stress/st gage z-wie ayatem shown in rig. 4-1 reasoves much inhuence<br>of leads. Therefore, if large temperature changes are antici-<br>pated or if the leadwire length is long, the 1-gage 3-wire<br>system shown in Fig. 4-2 must be used. For

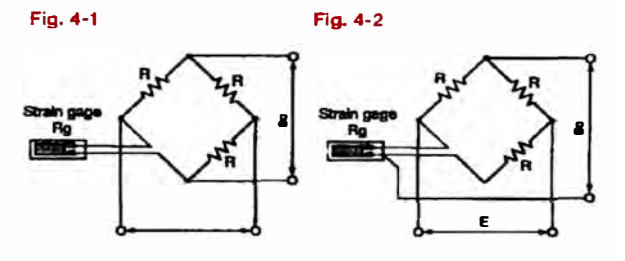

#### · 2-gage system

With the 2-gage system, 2 strain gages are connected to the<br>bridge, one each to the 2 sides or both to 1 side; a fixed resistor is inserted into each of the other 2 or 3 sides. See Figs. 5-1 and 5-2 below. There exist the active-dummy method, where one strain gage serves as a dummy gage for temperature compensation, and the active-active method, where both gages serve as active gages. The 2-gage system is used to eliminate strain components other than the target strain; according the strain carrier purpose, 2 gas are connected to the<br>bridge in different ways. For details, refer to "How to Form<br>Strain-gage Bridges" (Bridge.pdf).

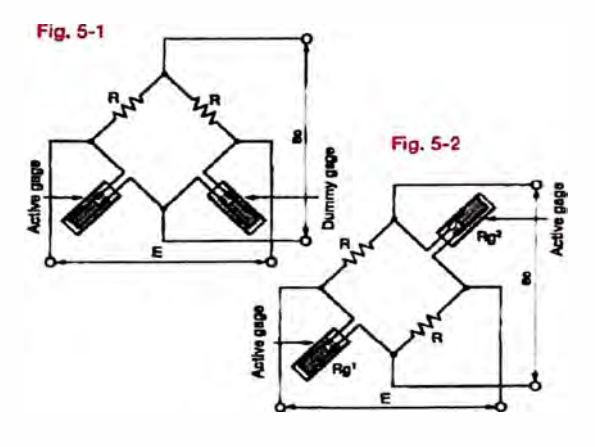

● 4-gage system<br>See Fig. 6. The 4-gage system has 4 strain gages connected one each to all 4 sides of the bridge. This circuit ensures large output of strain-gege transducers and improves temperature<br>compersation as well as eliminates strain components other than the target strain. For details, refer to "How to Form Strain-<br>gage Bridges" (Bridge.pdf).

Fig. 6

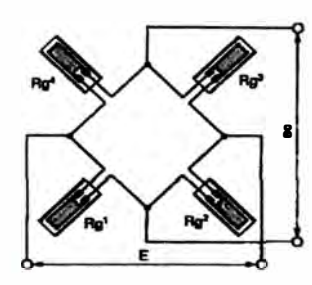

#### **Cambridge Typical Measurements with Strain Gages**

#### **Bending Stress Measurement**

The state of a strain gage on the top surface of a<br>As illustrated below, bond a strain gage on the top surface of a<br>cantilever with a rectangular section. If load W is applied to the<br>unfixed and of the cantilever, the stra the following surface stress o:

 $\sigma = \epsilon \sigma \cdot E$ 

Strain an is obtained through the following equation:

$$
\epsilon_0 = \frac{\rho M}{\rho M}
$$

where, b: Width of cantilver<br>h: Thickness of cantilever<br>L: Distance from the load point to the center of strain gage

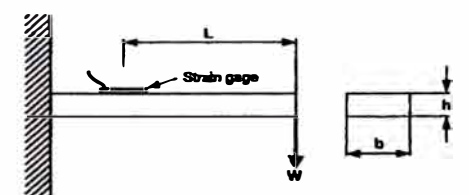

Bending Stress Measurement with 1-gage System

(2) 2-gage System<br>Strain gages bonded symmetrically on the front and rear<br>surfaces of the cantilener as illustrated below output plus and minus signals, respectively, with an equal absolute value. If<br>these 2 gages are connected to adjacent sides of the bridge, the output of the bridge corresponding to the bending strain is<br>the output of the bridge corresponding to the bending strain is<br>doubled and the surface stress of at the strain-gage bonding site is abtained through the following equation:

$$
\sigma = \frac{60}{2} \cdot E
$$

The 2-gage system discards strain-gage output corresponding to the force applied in the axial direction of the cantilever.

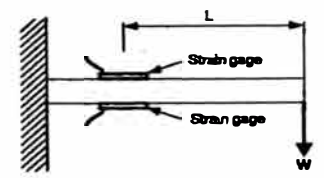

Bending Stress Measurement with 2-gage System

#### **El Equation to Obtain Strain on Beams**

Strain so on beams is obtained through the following equation:

 $\omega = \frac{M}{ZE}$ 

where, M: Bending moment (refer to Table 1)<br>Z: Section modulus (refer to Table 2)<br>E: Young's modulus (refer to "Meschanical Properties of<br>Industrial Materials," page 6)

Typical shapes of beams and their bending moments M and<br>section moduli Z are shown in Tables 1 and 2.

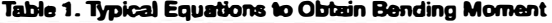

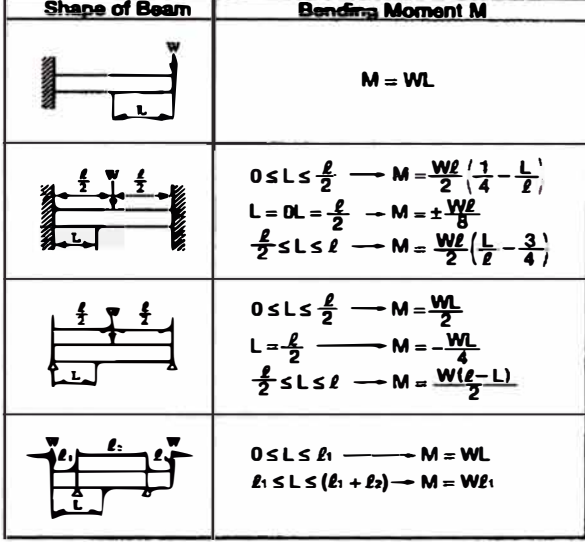

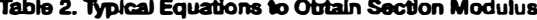

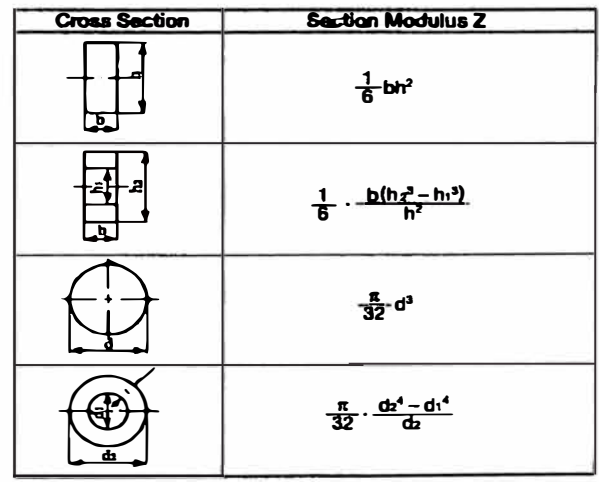

#### Torsional and Shearing Stress Measurement of Axis

When twisted, an axis has shearing stress t, and in the 2 directions inclined by 45° from the axial line it has tensile and compres-siva stress in an equal magnitude to the shearing stress.

In measuring strain on a twisted axis under simple shearing stress status, the strain gage does not directly measure the<br>shearing strain but detects tensile or compressive strain initiated by tensile or compressive stress that is simultaneously generated with the sheaning stress. Stress conditions on a illustrated below

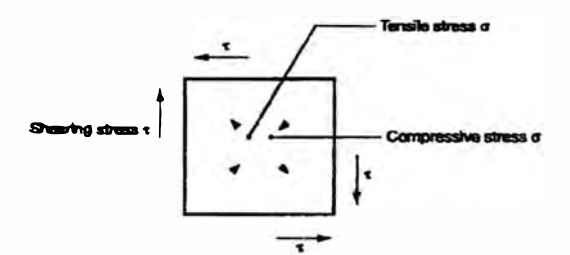

Shearing stress y is defined as illustrated below, and the magnitude is calculated through the following equation:

$$
\gamma = \frac{1}{G}.
$$

where, G: Shearing modulus (refer to "Mechanical Properties of Industrial Materials," page 1)

t: Shearing stre

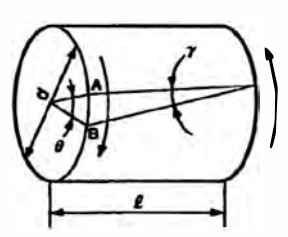

When the axis is twisted, point A moves to point B, thereby initiating torsional angle  $\theta$ 

$$
\theta = \frac{\ell \gamma}{\left(\frac{d}{2}\right)} = \frac{2\ell \gamma}{d}
$$

(1) Stress Measurement with 1-gage System

Bond the strain gage on the twisted axis in the direction inclined by 45° from the axial line. The relation between strain ED and stress o is expressed with the following equation to obtain tensile or compressive stress of

$$
\sigma = \frac{\epsilon_0 \cdot E}{1 + v}
$$

where, ea: Indicated strain

- E: Young's modulus (refer to 'Mechanical Properties of Industrial Materials.\* page 1)
	- v: Polsson's ratio

Stress o and shearing stress t are equal in magnitude. and thus.

 $\tau - \sigma$ 

(2) Stress Measurement with 2 or 4-gage System<br>2 or 4 strain gages forming the strain-gage bridge are strained in an equal magnitude to enable 2 or 4 times larger output. Accordingly, the stress is calculated by dividing the indicated

strain by 2 or 4.<br>
For axial strain measurement, the 2 or 4-gage system is used<br>
to eliminate strain caused by bending moment. Also, for measurement of tensile strain and compressive strain, strain gages are symmetrically positioned from the center of the axis as shown below.

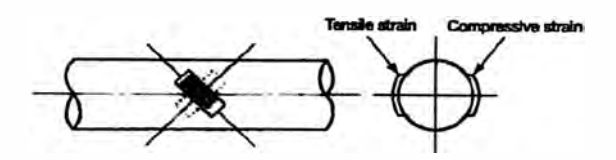

(3) Application to Torque Measurement

Strain on the surface of the axis is proportional to the torque applied to the axis. Thus, the torque is obtained by detecting the strain on the surface.

Shearing stress distributed on the lateral section is balanced with the applied torque T, establishing the following equation:

 $T = \tau \cdot Zp$ 

where, Zp: Polar modulus of section

This equation may be rewritten as follows by substituting the shearing stress with the relational expression of tensile strain and stress:

$$
T = \frac{\epsilon_0 \cdot E \cdot Z_D}{1 + v}
$$

The polar modulus of the section is specific to each shape of the cross-section as follows:

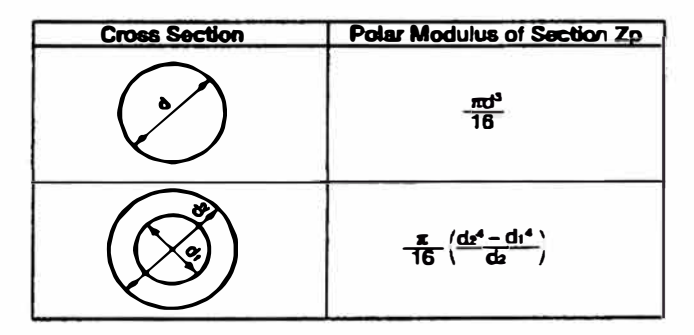

A strain-gage torque transducer can be designed using the<br>aforementioned relational expression of co and T.

Obtain the from the allowable stress for the material, and<br>determine the width d of the axis which is matched with the<br>magnitude of the applied torque. Then, amplify the strain output with a strain amplifier and read the output voltage with a measuring instrument.

# ●Principle of Self-temperature-compensation Gages<br>(SELCOM® Gages)

Suppose the measuring object and the resistive element of the<br>strain gage have linear expansion coefficients  $\beta s$  and  $\beta g$ , one is particle in the strain gage bonded on the surface of<br>the object provides a thermally-induced apparent strain er per<br>1°C that is expressed with the following equation:

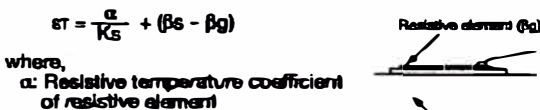

Ks: Gage factor of strain gage

The self-temperature-compensation gage is designed so that<br>er in the above equation is approximated to zero by controlling<br>the resistive temperature coefficient of the gage's resistive<br>element according to the linear expan

measuring object.<br>
When bonded to a suitable material, KYOWA's self-tempera-<br>
When bonded to a suitable material, KYOWA's self-tempera-<br>
ture-compensation gage (SELCOM® gage) minimizes apparent<br>
strain in the compensated t  $q$ age).

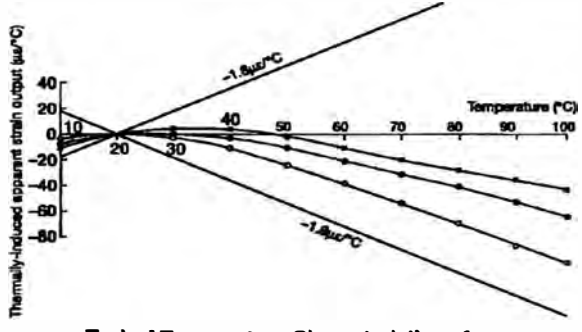

**Typical Temperature Characteristics of** Self-temperature-compensation Foil Gage

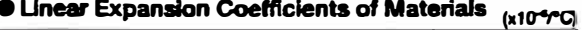

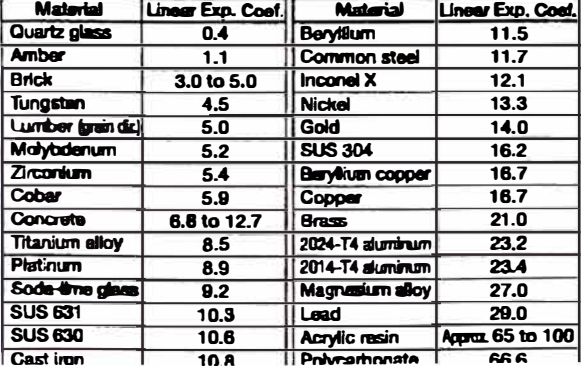

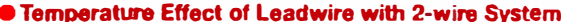

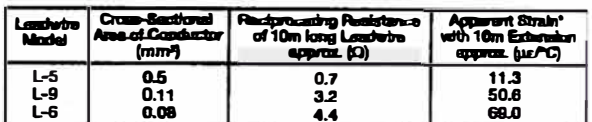

\*1200 gage

Ð

Thermally-induced apperent strain  $\epsilon$ , (ue/°C) is obtained<br>through the following equation.

$$
=\frac{r}{\text{Hg}+r}\cdot\frac{\alpha}{\text{Ks}}
$$

where, Rg: Resistance of strain gage ( $\Omega$ )<br>
r: Resistance of leadwire ( $\Omega$ )<br>
Ks: Preset gage factor of strain amplifier, usually 2.00<br>  $\alpha$ : Resistive temperature coefficient of copper wire<br>  $(\triangle R$ / $R$ / $\cap$ <sup>2</sup>/ $\cap$ 3.9 x1

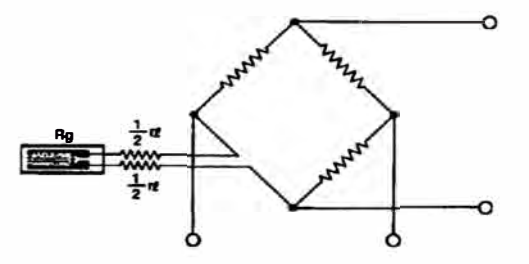

#### . Method of Compensating Temperature Effect of Leadwire (3-wire System)

For effective self-temperature-compensation, SELCOM® gages adopt the 1-gage system. However, if the leadwire cable is a<br>2-wire system, strain output from the bridge is affected by<br>temperature effect of the leadwire. To avoid such adverse

temperature errect or the issueme.<br>If 3 leads are connected to the strain gage as shown below,<br>If 3 leads are connected to the strain gage as shown below,<br>one half the leadwire resistance is applied to the adjacent side<br>of bleads affected by a similar temperature change, and thus the<br>bindge output is free from any temperature effect of the<br>leadwire. The temperature effect of a third lead connected<br>directly to the amplifier can be ignored sin

directly to the amplifier can be ignored since the amplifier<br>provides a high input impedance.<br>As precautions in using the 3-wire system, the 3 leads should<br>be the same in type, length and cross-section to recalve the<br>same

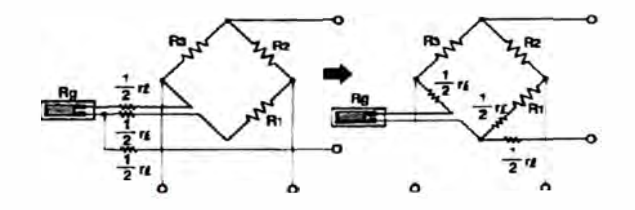

#### **OInfluence of Insulation Resistance**

The insulation resistance of a strain gage including leads does not affect the measured value if it is higher than 100MQ. But if the insulation resistance changes drastically during measure-<br>ment, it causes the measured value to include an error.

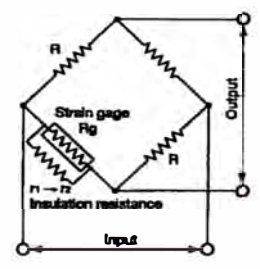

**Bridge Circuit Designed with Insulation Resistance** Taken into Consideration

If the insulation resistance descends from n to r2 in the figure above, error strain e is:

$$
e=\frac{Rg(r_1-r_2)}{K_1r_2}
$$

Suppose,

- $\overline{Rg}$  = 1200 (resistance of strain gage)
- 
- ny = 12004 years avec or svan yayer)<br>K<sub>a</sub> = 2.00 (gage factor of strain gage)<br>ri = 1000MQ (original translation resistance)
- $r_2 = 10 M\Omega$  (changed insulation resistence)

Then, the error strain is approximately 6µ2.<br>In general strain mezearement, such an error causes virtually In general strain measurement, such an error causes virtually<br>ance, rs, ls not kept constant but sharply changes due to<br>ance, rs, is not kept constant but sharply changes due to<br>temperature, humidity and other conditions. resistance r is applied. Accordingly, precautions should be token

#### **C** Resistance Change of Strain Gage Bonded to **Curved Surface**

The strain concounting on the resistive element of a strain gage<br>bonded to a curved surface may be expressed with the following equation:

$$
2c=\frac{1}{2r+t}
$$

where, t: Thickness of gage base plus adhesive layer r. Radius of gage bonding surface

For example, if a unlaxial KFG gage of which the gage base<br>including the adhesive layer is 0.015mm thick, is bonded to a curved surface of 1.5r, the strain gage receives strain of<br>approximately 5000με under the mere bonding condition.<br>If the gage factor Ks is 2.00,

$$
0.81 \pm 0.00
$$

 $\Delta PR = 10000$ 

since  $\triangle P/R = \epsilon \cdot Ks$ .

If the gage resistance is 120 $\Omega$ , it increases by approximately 1.2 $\Omega$ . If the gage is bonded inside the curve, the resistance decreases

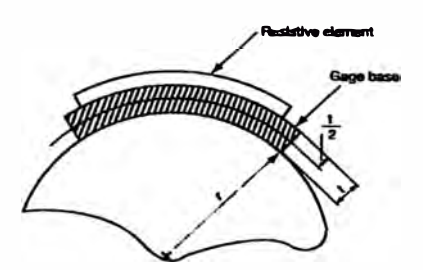

Strain Gage Bonded on Curved Surface

#### **. Method of Compensating Gage Factors**

If the gage factor of the strain gage is different from that (2.00) of the strain amplifier, the real strain a can be obtained through the following equation:

$$
\varepsilon = \frac{2.00}{10}
$$
 x g

$$
\mathbf{a} \quad \mathbf{b} \quad \mathbf{b} \quad \mathbf{c} \quad \mathbf{d} \quad \mathbf{d} \quad
$$

where, a: Measured strain Ks: Gage factor of strain gage

#### **.Misalignment Effect**

The strain en measured by a strain gage that is misaligned by an angle of from the direction of the principal strain is expressed<br>with the following equation:

$$
\epsilon_0 = \frac{1}{2} \left[ (\epsilon_1 + \epsilon_2) + (\epsilon_1 - \epsilon_2) \cos 2\theta \right]
$$

If  $\epsilon_2 = -ve_1$  (v: Poisson's ratio) under the uniaxial stress condition,

$$
e_0 = \frac{1}{2} e_1 \{(1 - v) + (1 + v) \cos 2\theta\}
$$

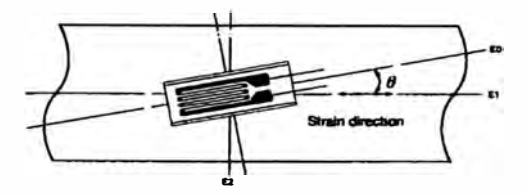

### . Method of Compensating Leadwire Extension Effect

If the leadwire or cable is extended with the 1-gage or 2-gage<br>system, additional resistance is initiated in series to the strain<br>gage, thereby decreasing the apparent gage factor. For<br>example, if a 10m long leadwire with gage system (transduced), the extension decreases the bridge<br>voltage too. In these cases, the real strain a can be obtained<br>through the following equation (Supposing the gage factor Ks is 2.00):

$$
\varepsilon = \left(1 + \frac{r\iota}{\text{Rg}}\right) \kappa \, \text{si}
$$

where, e. Measured strain

Rg: Resistance of strain gage<br>re: Total resistance of leadwire (For reciprocation) resistance, see the table on the next page.)<br>The way resistance in the case of 3-wire system.

#### Reciprocating Resistance of Leadwire

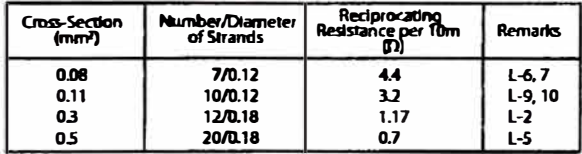

#### · Method of Compensating Nonlinearity of 1-gage System

Nonlinearity beyond the specification in large strain measurement with the 1-gage system can be compensated through the following equation to obtain the real strain  $\varepsilon$ :

$$
\epsilon = \frac{\epsilon_0}{1-\epsilon_0} \left(x \right) 0^{-6}
$$

where,  $\epsilon$ o: Measured straln

#### • Method of Obtaining Magnitude and Direction of **Principal Stress (Rosette Analysis)**

Usually, if the direction of the principal stress is unknown in<br>stress measurement of structures, a triaxial rosette gage is sued and multiple physical quantities are obtained by putting<br>measured strain values in the following equations. (These<br>equations apply to right-angled triaxial rosette gages.)

#### **Precautions in Analysis**

(1) Regard  $\varepsilon_a \rightarrow \varepsilon_b \rightarrow \varepsilon_c$  as the forward direction.

- 
- (2) Angle 0 is:<br>
Angle 0 is:<br>
Angle of the maximum strain to the  $\varepsilon_0$  axis when  $\varepsilon_0 > \varepsilon_0$ ; Angle of the minimum strain to the  $\epsilon_0$  axis when  $\epsilon_1 < \epsilon_2$ . Comparison between  $\varepsilon_a$  and  $\varepsilon_c$  in magnitude includes plus<br>and minus signs.

Max. principal strain  $\varepsilon_{\text{max}} = \frac{1}{2} \left[ \varepsilon_0 + \varepsilon_0 + \sqrt{2} \{ (\varepsilon_0 - \varepsilon_0)^2 + (\varepsilon_0 - \varepsilon_0)^2 \} \right]$ Min principal strain  $\varepsilon_{\min} = \frac{1}{2} \left[ \varepsilon_a + \varepsilon_c - \sqrt{2} \{ (\varepsilon_a - \varepsilon_b)^2 + (\varepsilon_b - \varepsilon_c)^2} \right]$ Direction of principal  $\theta = \frac{1}{2} \tan^{-1} \left[ \frac{2 \mathcal{E} b - \mathcal{E} a - \mathcal{E} c}{\mathcal{E} a - \mathcal{E} c} \right]$ Max shearing strain  $y_{max} = \sqrt{2[(\epsilon_a - \epsilon_b)^2 + (\epsilon_b - \epsilon_c)^2]}$ Max. principal stress  $G_{max} = \frac{E}{2(1 - v^2)} [(1 + v)(\epsilon_{a+} \epsilon_c) + (1 - v)]$ <br>x :2{( $\epsilon_a - \epsilon_b$ )<sup>2</sup>+( $\epsilon_b - \epsilon_c$ )<sup>2</sup>) Min. principal stress  $\sigma_{\min} = \frac{E}{2(1 - v^2)} [(1 + v)(\epsilon_1 + \epsilon_2) - (1 - v)]$ <br>x  $/2\{(\epsilon_2 - \epsilon_1)^2 + (\epsilon_3 - \epsilon_1)^2\}$ Max. shearing stress  $\tau_{\text{max}} = \frac{E}{2(1+\nu)} \times (2((\varepsilon_a - \varepsilon_b)^2 + (\varepsilon_b - \varepsilon_c)^2))$ 

v: Poisson's ratio<br>E: Young's modulus<br>(Refer to "Mechanical Properties of Industrial Materials" (page 6).

# Generating Calibration Value based on Tip Parallel<br>Resistance Method

When extending the leadwire by several hundred meters or to obtain an accurate calibration value, use the tip parallel resistance method. The parallel resistance r can be obtained through the following equation:

$$
r = \frac{Rg}{Ks \cdot \varepsilon}
$$
  
For Reprimeance

where, Rg: Resistance of strain gage<br>Ks: Gage factor of strain gage<br>E: Calibration strain value

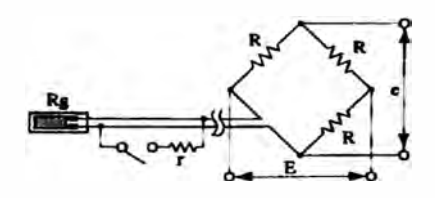

Examples of Calibration Strain Value and Resistance<br>(Rg = 120 $\Omega$ , Ks = 2.00)

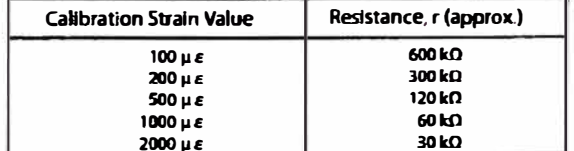

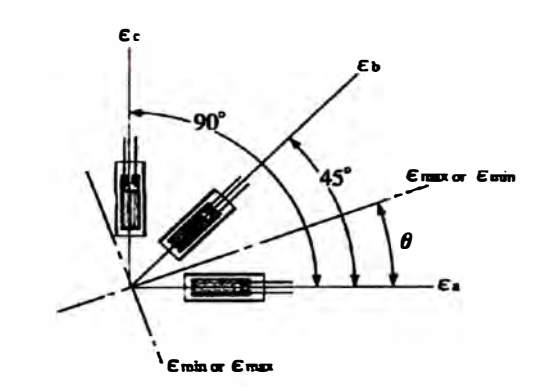

## **Typical Strain Gage Bonding Method and Dampproofing Treatment**

The strain gage bonding method differs depending on the type of adhesive applied. The description below applies to a case where the leadwire-equipped KFG gage is bonded to a mild steel test piece with a representative cyanoacrylate adhesive, CC-33A. The dampproofing treatment is in the case of using an butyl rubber coating agent, AK-22.

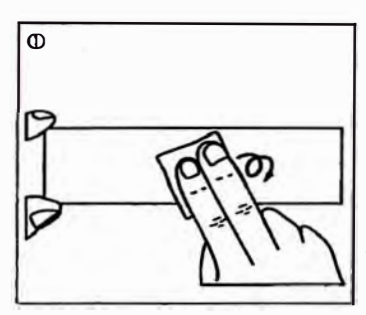

Like drawing a circle with<br>sandpaper (#300 or so), polish the strain gage bonding site in a conside **Fably wider area** than the strain gage size

(If the messuring object is a practical structure, wipe off<br>paint, rust and plating with a grinder or sand blast Then, polish with sandpaper)

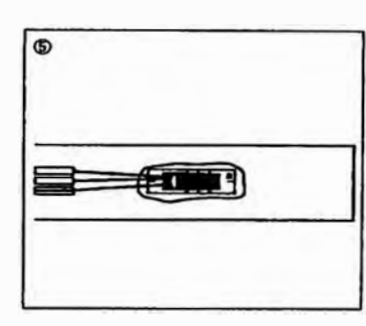

When the adhesive is cured.<br>remove the polyethylene sheet and check the banding condition. Ideally,<br>the adhesive is slightly forced out from around the strain gage.

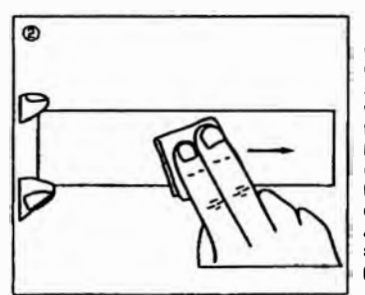

Using an absorbent cotton,<br>gauze or SILBON peper<br>dipped in a highly volatile solvent such as acetone tats, strongly wipe the<br>bonding site in a single direction to remove oils and fats. Reciprocated wiping does not clean the surface. After cleaning, mark the strain gage bonding position.

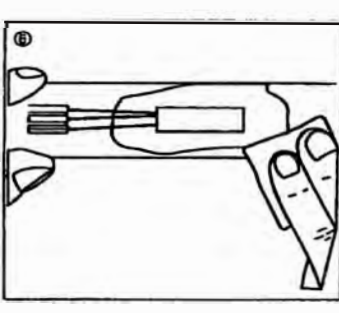

If the adhesive is widely forced out from around the gage base, remove the protruding adhesive with a cutter or sandpaper.<br>Place gage leads in a slightly<br>slackened condition.

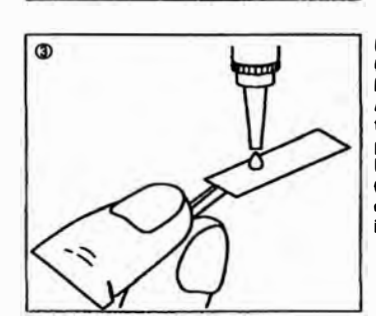

 $\binom{1}{2}$ 

 $\Phi$ 

lake sure of the front (metal foli part) and the back of the strain gaga.<br>Apply a drop of adhesive to the back and immediately nut the strain gage on the bonding site. (Do not spread the adhesive over the back. If so, curing<br>is adversely accelerated.)

Cover the strain gage with<br>the accessory polyethylene

sheet and strongly press the

strain gage over the sheet

with a thumb for approxi-

mately 1 minute (do not

detach midway). Quickly

Otherwise, the adhesive is

do not put it up to adjust

the position.

cured. Once the strain gage is put on the bonding sita.

perform steps 3 and 4

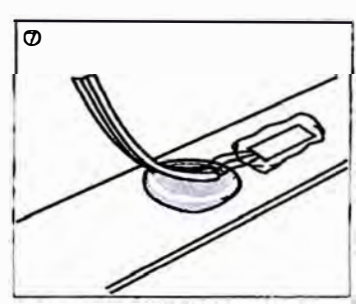

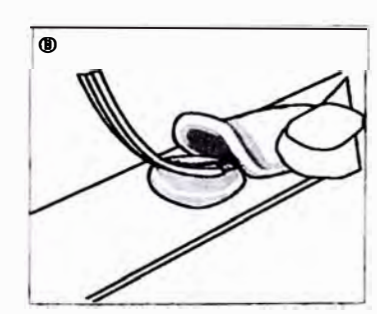

Put up the leadwire from before the part where the adhesive is applied. Place a<br>block of the coating agent below the leadwire with gage leads slightly<br>elackened.

Completely cover the strain gage, protruding adhesive and part of the leadwire with another block of the coating agent. Do not tear the block to pieces but slightly flatten it with a finger to closely contact it with the strain gage and part of the leadwire. Completely hide leads behind the coating agent

Strain Gage Bonding Manual' is available from KYOWA at a price of ¥1,200 per copy. If required, contact your KYOWA sales representative.
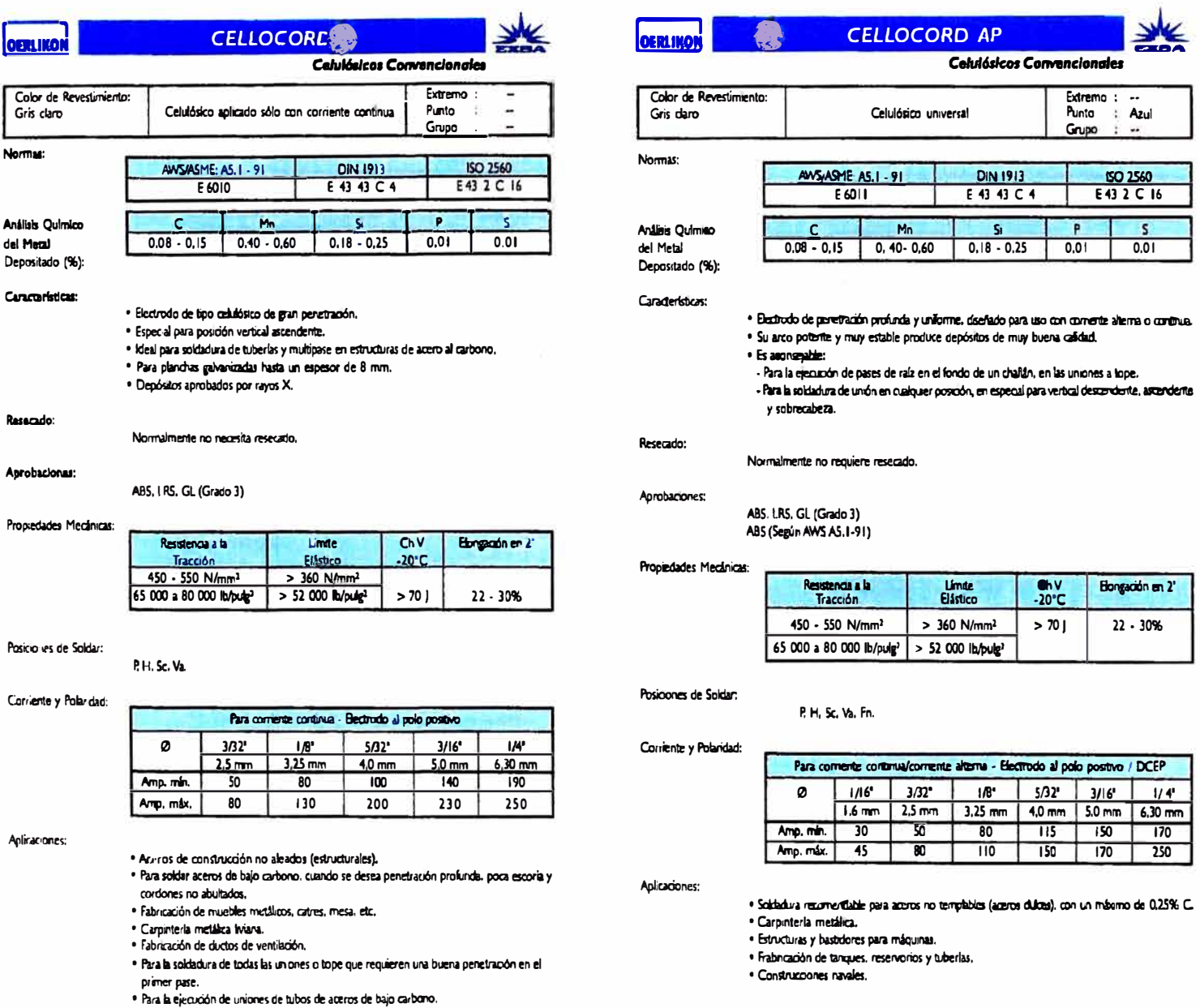

OERLIKON

Gris claro

Análists Quimico del Metal Depositado (%): Características:

Reservice:

Aprobacionas:

Anlinaciones:

Normas:

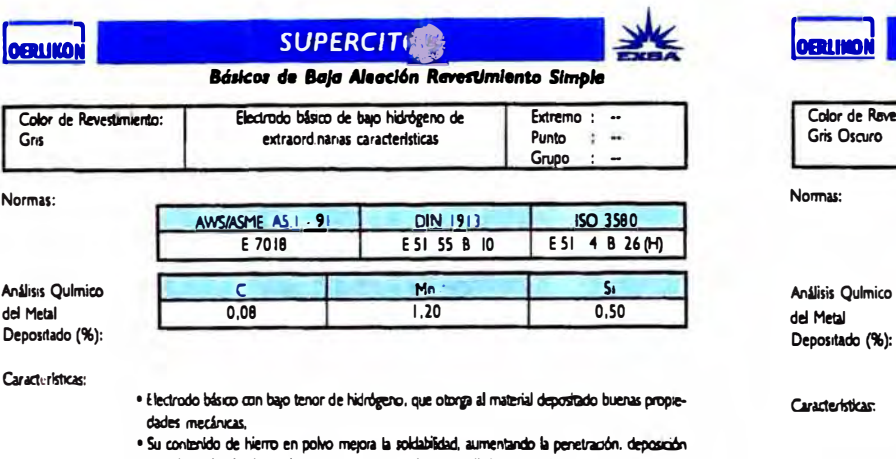

y mejorando al mismo tiempo su comportamiento en distintas posiciones. · Rendimiento de 98%.

Resecado:

Cuando el electrodo ha estado expuesto excesivamente a la intemperie, resecar a 250 - 350°C durante 2 horas.

### Annobaciones:

ABS, LRS. GL (Grado 3Y) ABS (Según AWS A5, 1-91)

#### Propiedades Mecánicas:

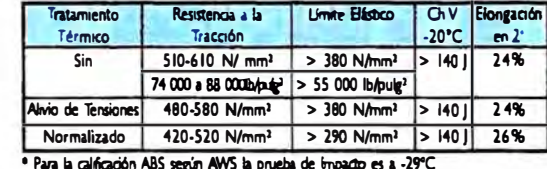

### Posiciones de Soldar

P. H. Sc. Vd.

Corriente y Polandad:

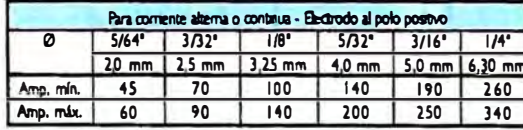

Aplicaciones.

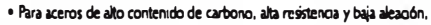

· Para aceros de alto contenido de azulre y fácil fregado.

· Para aceros lammados al fiño,

- . Por sus candidating de resteros a la deformación a alta temperatura y su fad maneix, especialmente adecuado para:
	-

y Petroquímica.

- Soldaduras de tuberías de vapor. - Moldes de artículos de caucho con alto - Calderas de alta presión. tenor de azufre.
- Aceros aleados al molibdeno. - Piezas de maquinaria pesada.
- Instalaciones de la Industria Petrolera - Aceros con resistencia a la tracción
	- hasta 85 000 lb/pulg2.

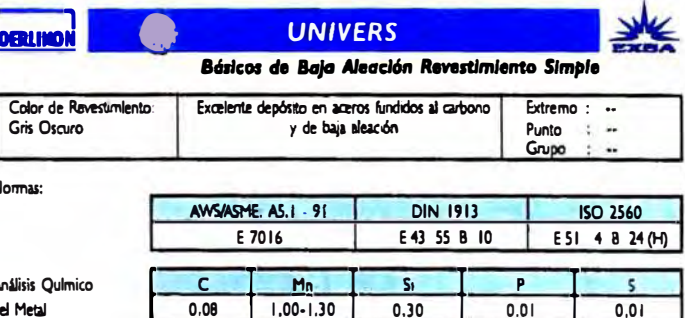

acteristicas:

- · Electrodo de revestimiento fuertemente básico, de altas propiedades mecánicas, que cubre las clasificaciones AWS E 6015/16 y E 7015/16.
- · Se realiza quando oquire rajaduras o portosidades en aceros de «análisis irregular», especialmente en aquellos que tienen alto contenido de azufre.
- · El bajo contenido de hidrógeno evita los poros, fisuras, fracturas y permite a su vez obtener un depósito maquinable que ofrece gran ductibilidad.

## Reseado:

Cuando el electrodo ha estado expuesto exaesivamente a la intemperie, resecar a 250 - 350°C durante 2 horas.

# Propiedades Mecânicas:

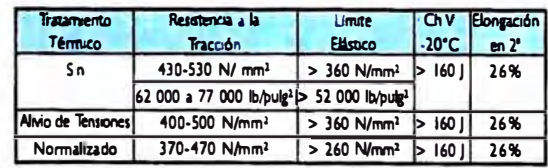

#### Posiciones de Soldar:

P. H. Sc. Vd.

Corriente y Polaridad:

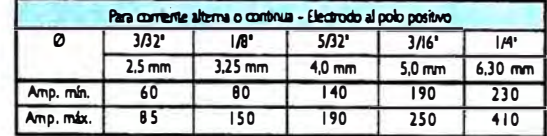

# Aplicaciones:

- · Uso general en aceros de pobre soldabilidad, ya sean fundidos o laminados en frío.
- · Para soldar aceros al manganeso (máx, 2%).
- · Para soldar aceros al s licio (máx. 0,5%).
- · Para soldar aceros al cromo (máx. 0,4%).
- · Se ajusta a las especificaciones A-1 y F-4, Sección IX del Código ASME para calderas.
- · Adecuado para pases de raíz en fabricaciones rígidas de sección gruesa.

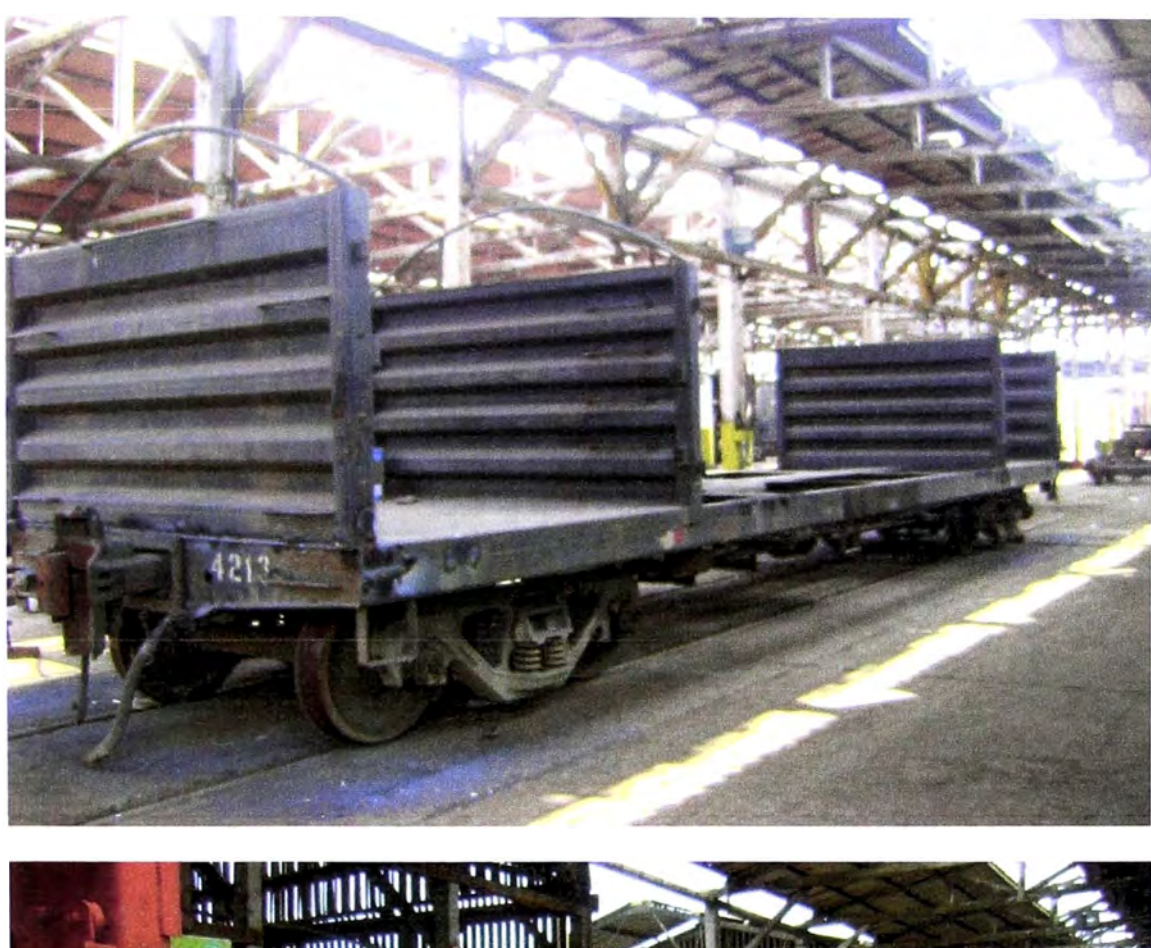

**Apéndice G: Rediseño del carro prototipo e incremento de carga en 30%** 

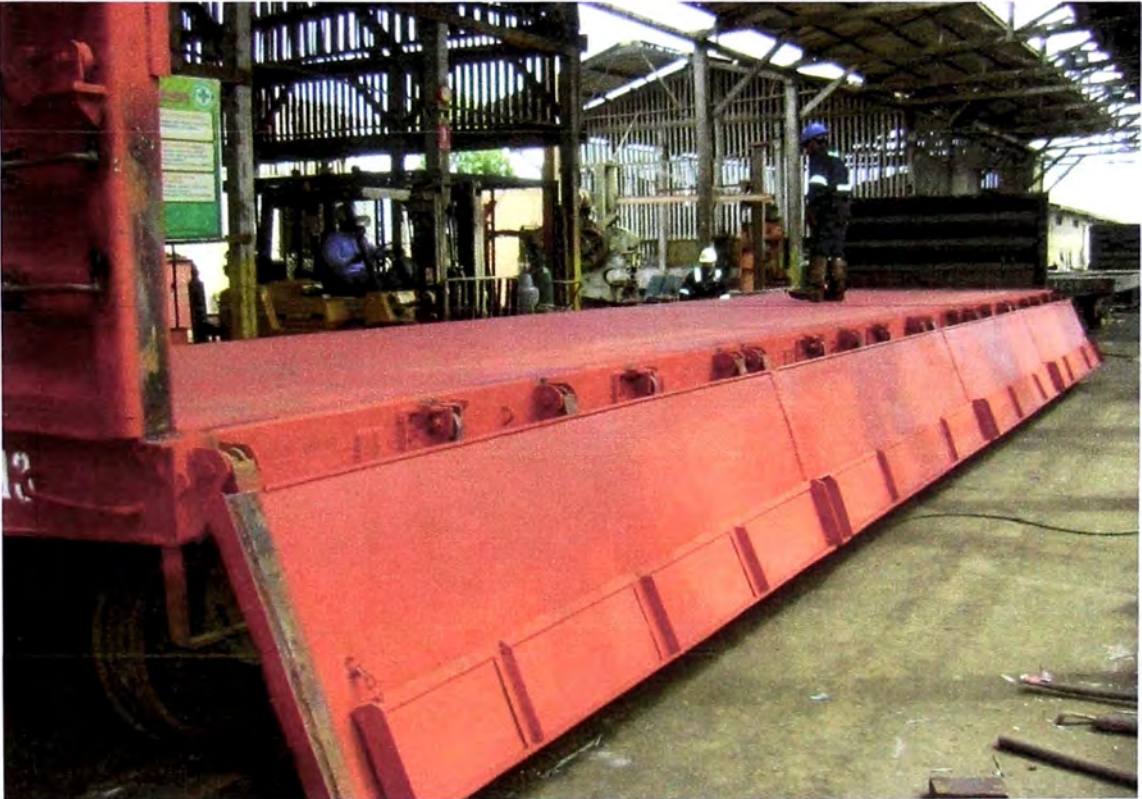

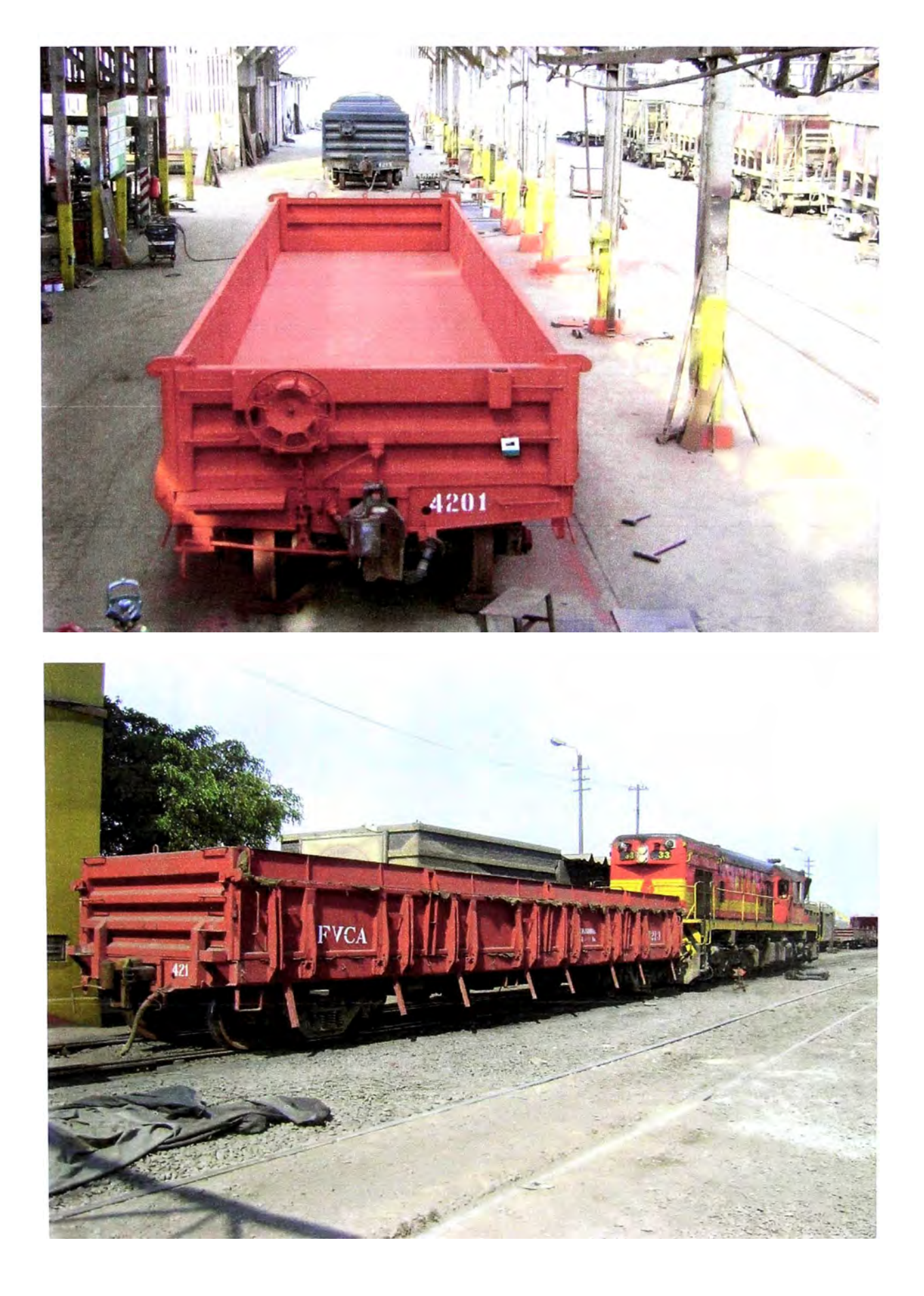

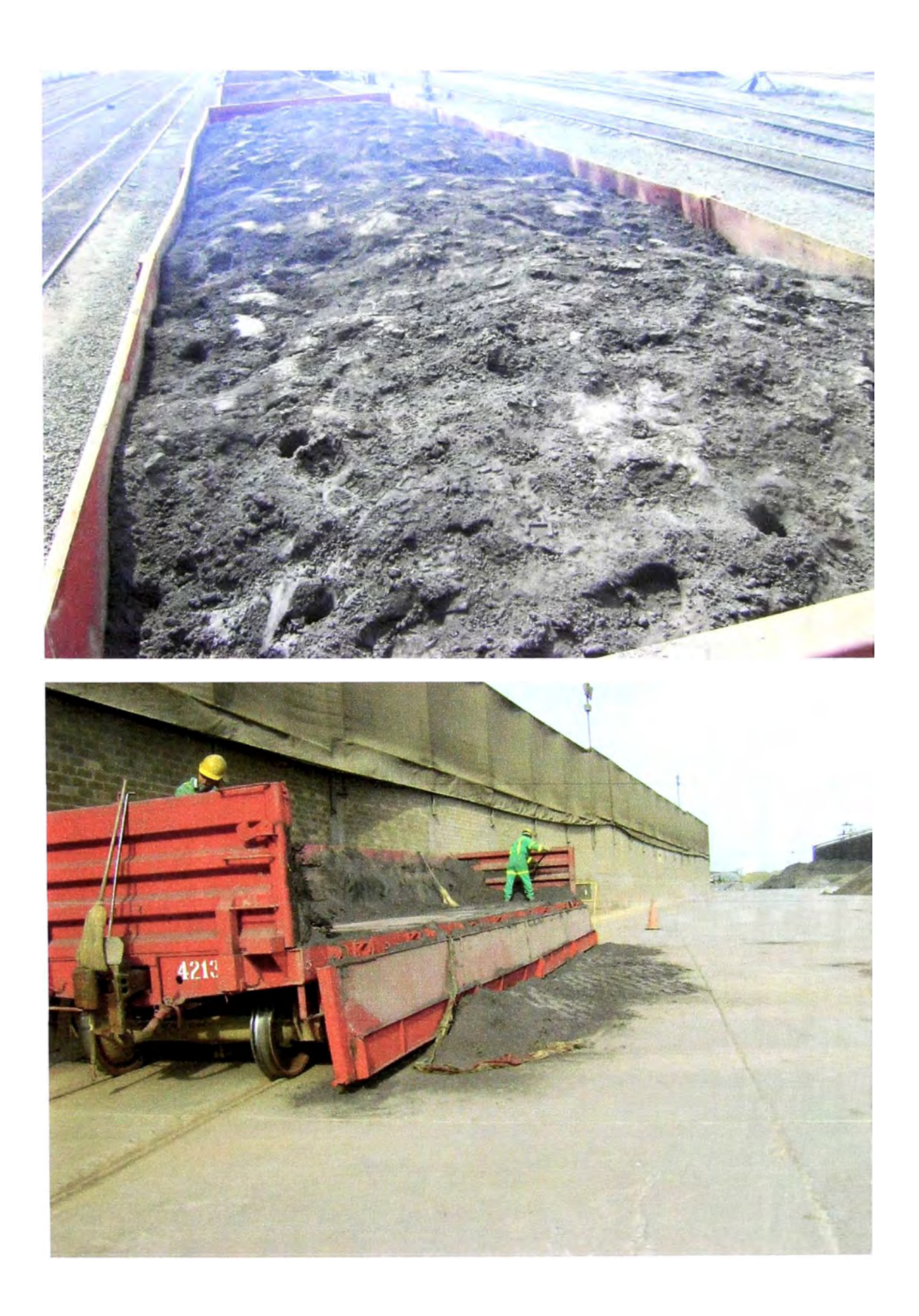